# **ТИПОВАЯ КОМПЬЮТЕРНАЯ МОДЕЛЬ ГЕОЛОГО-ЭКОНОМИЧЕСКОЙ ОЦЕНКИ ОБЪЕКТОВ ПОЛЕЗНЫХ ИСКОПАЕМЫХ И ИНВЕСТИЦИОННЫХ ПРОЕКТОВ ИХ ОСВОЕНИЯ**

Редакция 8

**Методическое руководство**

Заместитель директора ФГУП «ВостСибНИИГГиМС»

\_\_\_\_\_\_\_\_\_\_\_\_ С.М.Торопов

31 марта 2006 г.

Иркутск 2006

#### **АННОТАЦИЯ**

Настоящая разработка выполнена по договору с ФГУНПП «Росгеолфонд» от 31.03.2006 № 10-9/06 в рамках работ по направлению «Формирование и эксплуатация информационной системы регулирования использования минерально-сырьевых ресурсов на базе информационных ресурсов федерального и территориальных фондов геологической информации для всех уровней управления фондом недр» с учетом Программы работ по созданию "Информационной системы регулирования использования минерально-сырьевых ресурсов" (ИСР ИМСР). Программа работ утверждена МПР России 12.05.1999 г., Техническое задание согласовано с Госгортехнадзором, Минтопэнерго, Минэкономики России и утверждено МПР России 10.06.1999, эксплуатация системы регламентирована приказами МПР России от 19.04.2001 № 330 и от 02.10.2001 № 674.

Описываемая в настоящем руководстве модель соответствует требованиям "Временного руководства по содержанию, оформлению и представлению на государственную экспертизу технико-экономических обоснований (ТЭО) кондиций на минеральное сырье" (утв. Приказом МПР России от 21.07.97 N 128) в части подготовки экономического обоснования, завершающего предусмотренные этим документом геологическое, горно-техническое, технологическое и экологическое обоснования. Модель также полностью учитывает требования общеотраслевых документов по экономическому обоснованию инвестиций [7,8,9] и не содержит новых специально разработанных методик и алгоритмов оценки. В комплексе с данной моделью в расчетах ТЭО кондиций можно применять компьютерные параметрические и геометрические модели месторождений и их участков, обеспечивающие геологическое, горно-техническое и технологическое обоснования.

Модель позволяет проводить многовариантные расчеты и решение задач моделирования типа "что-если" и "сколько надо для" (в т.ч. оптимизацию), может быть использована при:

- предварительной экономической оценке объектов на ранних стадиях геологического изучения, в т.ч. при оценке прогнозных ресурсов;

- подготовке и экспертизе ТЭО разведочных и эксплуатационных кондиций;

- обосновании наиболее эффективных вариантов освоения объектов на этапе лицензирования и при подготовке соглашения о разделе продукции (СРП);

- расчете разового платежа за пользование недрами как стартовой цены аукциона и оперативной оценке влияния его изменения на эффективность проекта в процессе проведения аукциона;

- осуществлении государственного контроля и анализа выполнения экономических условий лицензионных соглашений;

- проведении научных исследований по методам определения стоимости запасов, норм дисконтирования для разных типов объектов и т.п.

Модель может применяться для объектов твердых полезных ископаемых, углеводородного и гидроминерального сырья.

Исходный вариант модели (редакция 6-98) был одобрен решением Экспертно-технического совета ГКЗ (Протокол от 16.12.98). По сравнению с предыдущей редакцией модели (№ 7-99):

- добавлены таблицы моделирования вариантов освоения объектов на условиях действующей налоговой системы (ДНС) без СРП;

- включены листы и программные средства анализа чувствительности к рискам, улучшения вариантов варьированием исходных данных (что, если), улучшения вариантов подбором исходных данных (сколько надо для);

- состав строк, формул и значения нормативов и ставок приведены в полное соответствие с законодательством по состоянию на 01.01.2006.

Настоящее методическое руководство разработано к.э.н. С.М.Тороповым. Файлы модели подготовлены инженером-экономистом Ерофеевой В.Л, программные средства анализа чувствительности и улучшения вариантов – инженером-программистом Забродским А.Л.

По результатам эксплуатации модели планируется выпуск ее новых улучшенных версий. Пожелания и замечания следует направлять в ФГУП «ВостСибНИИГГиМС» [\(geol@irk.ru\)](mailto:(geol@irk.ru)). Телефоны для справок 8(3952) 33-51-38, 33-22-04.

# **СОДЕРЖАНИЕ**

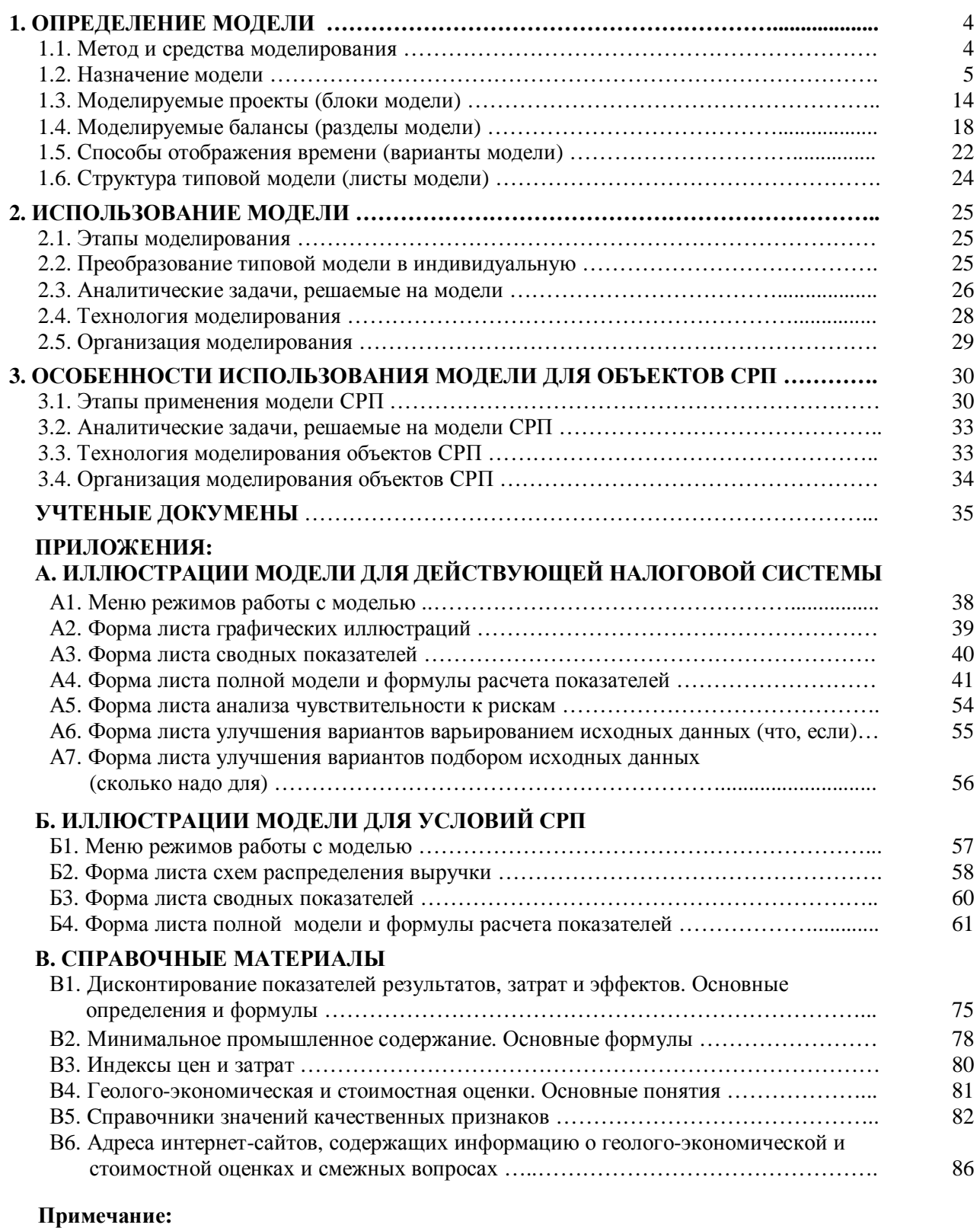

В полный комплект поставки модели, как научно-технической продукции, входят настоящее методическое руководство и набор из 8-ми электронных таблиц Excel – базовых типовых вариантов модели (версии ДНС и СРП):

- 1) для одного компонента-среднегодовая;
- 2) для пяти компонентов-среднегодовая;
- 3) для одного компонента-погодовая;
- 4) для пяти компонентов-погодовая.

Из этих моделей могут формироваться индивидуальные модели конкретных объектов.

**Лист**

#### 1. ОПРЕДЕЛЕНИЕ МОДЕЛИ

#### 1.1. Метод и средства моделирования

1.1.1. Для подготовленных специалистов метод и средства моделирования исчерпывающе определяются термином "электронная таблица". Эта разновидность программ появилась в конце 70-х годов, одновременно с появлением персональных компьютеров, и за прошедшее время качественно изменила стиль мышления управляющих, экономистов и инженеров во всем мире - на смену стереотипу "выполнить и объяснить расчет" пришел стереотип моделирования - "что будет, если...".

1.1.2. Электронная таблица как и любая бумажная таблица состоит из строк (до 65000) и колонок (до 300). Соответствующие клетки имеют адреса - имя колонки и номер строки. В любой из клеток можно записывать текст, исходное число или формулу, по которой число будет вычисляться. Элементами формулы являются адреса других клеток - с исходными числами или тоже вычисляемых по своим формулам. Такая таблица может быть не просто инструментом расчета показателей, а моделью процесса, в которой изменение любого исходного или внутреннего (нормативного) параметра (показателя) немедленно отражается изменением всех остальных связанных непосредственно, или по цепочке формул, параметров.

1.1.3. Все существующие программы электронных таблиц (Excel, Lotus 1-2-3, SuperCalc и др.) по своим функциям и вычислительным возможностям примерно одинаковы и позволяют выполнять следующие типовые операции анализа и моделирования:

а) тривиальный анализ "что-если": в клетку(клетки)-аргумент вводится число, делается пересчет таблицы или какой-либо ее области, в клетке(клетках)-результате (это клетка с формулой) смотрится получающийся результат. Этот анализ можно назвать прямой залачей молелирования. Её размерность не ограничена - можно варьировать значения на любом количестве "входов" (аргументов) и смотреть поведение на любом числе интересующих "выходов"(результатов);

б) целевой поиск (подбор) - "сколько надо для": для клетки-результата (содержит формулу) указываются требуемое значение и за счет варьирования значениями какой клетки-аргумента его следует подобрать. Ответом является вычисленное значение клеткиаргумента. Это - обратная задача моделирования. К сожалению, её размерность в существующих программах ограничена одной парой "аргумент-результат". Только в "Open Access" (продукт для MS DOS) возможен одновременный расчет нескольких пар клетокрезультатов и клеток-аргументов - т.е., мгновенно решается задача, которая в одномерном варианте в принципе не может быть решена за разумное время. Существует усложненный вариант операции, именуемый "Поиск решения" (Solver) - задается необходимое конкретное значение клетки-результата, далее указывается подбором значений из каких клетокаргументов оно должно быть получено, и, наконец, на эти клетки-аргументы или зависящие от них расчетные клетки накладываются ограничения в виде допустимого интервала варьирования их значений. Этим же вариантом операции (Поиск решения - Solver) можно решать многие задачи оптимизации. В этом случае задается не конкретное значение клетки-результата, а указывается, что нужно найти ее максимум или минимум, варьируя значениями клеток-аргументов в заданных для них ограничениях. В такой оптимизации не используются специальные математические методы, а расчет ведется перебором вариантов значений аргументов с заланными пользователем лискретностью и числом итераций:

в) функциональный анализ "что-если" одноаргументный: в свободном месте таблицы строится область из двух строк (или двух колонок), в одну из них заносятся перебираемые значения клетки-аргумента, в другой автоматически рассчитываются соответствующие значения клетки-результата. Возможен вариант когда анализируется влияние клетки-аргумента на несколько клеток-результатов. Это - задача моделирования и изучения функции выхода от входа по одной переменной;

г) функциональный анализ "что-если" двухаргументный: также в свободном месте таблицы строится область, в левую колонку которой заносятся перебираемые значения 1-ой клетки-аргумента, а в верхнюю строку вводятся перебираемые значения 2-ой клетки-аргумента, на пересечении строк и столбцов автоматически вычисляются соответствующие значения выбранной клетки-результата. Эта задача моделирования и изучения функций двух переменных;

д) обобщенный анализ (сводная таблица или перекрестная таблица): уникальные значения (или интервалы значений) задаваемой колонки (или строки) образуют боковик таблицы. Шапку таблицы образуют уникальные значения другой колонки (или строки). На пересечении рассчитывается сумма (среднее, max, min и т.п.) значений третьей колонки (или строки). Например, если в одну таблицу объединить расчеты по всем объектам территории, можно получить матрицу, в которой строками будут объекты, столбцами - полезные ископаемые, а на пересечении строк и столбцов - соответствующие суммы годового дохода бюджета и фондов.

е) сортировка колонок (или строк) в порядке возрастания (убывания) значений выбранной строки (или колонки) - для выявления объектов- "передовиков", выяснения тенденций и корреляций и т.д.

#### ж) операции математической статистики.

Перечисленные операции анализа при оценке конкретной ситуации используются совместно в необходимой очередности.

1.1.4. Несмотря на то, что вышеизложенное может показаться очевидным, для многих специалистов, работающих с электронными таблицами, понимание их главной функции, как модели изучаемого или управляемого объекта, не является общепринятым. Чаще преобладает отношение к ним, как к инструменту автоматизации (ускорения) расчетов. Это важно, но в моделировании это лишь момент, и не в этом главная ценность электронных таблиц. Акцент на моделирование, расширяющее знание объекта, увеличивающее или ограничивающее возможности обращения с ним, требует более тщательного конструирования электронной таблицы, в т.ч. в части учитываемых "входов" и рассчитываемых "выходов" (что может повлиять на объект, и какие его выходные и внутренние характеристики могут интересовать). Соответственно, потребительские качества электронных таблиц, построенных в целях автоматизации (ускорения) расчетов и в целях моделирования, будут сильно различаться, хотя их основное содержание будет примерно сходным.

#### 1.2. Назначение молели

1.2.1. Согласно Статье 23<sup>1</sup> Закона РФ "О недрах":

а) оцениваются два типа объектов: 1) месторождения полезных ископаемых; 2) участки нелр:

б) геолого-экономические и стоимостные оценки подлежат обязательному использованию в двух сферах: 1) государственном регулировании отношений недропользования: 2) решении задач развития минерально-сырьевой базы.

Геолого-экономической и стоимостной оценкам подлежат все объекты государственного фонда недр, вовлеченные в государственное регулирование отношений недропользования и учитываемые при решении задач развития минерально-сырьевой базы. Согласно статьи 2 Закона РФ "О недрах" к таким объектам относятся:

а) неиспользуемые части недр - перспективные аномалии, проявления полезных ископаемых, месторождения полезных ископаемых, части месторождений полезных ископаемых;

б) используемые участки недр - проявления полезных ископаемых, месторождения полезных ископаемых и их части.

В состав объектов подлежащих оценке, входят:

- объекты прогнозных ресурсов;

- месторождения нераспределенного (в т.ч. резервного) фонда недр;

- объекты, включаемые в программы лицензирования;

- объекты распределенного фонда недр.

Оценке подлежат процессы, выделяемые по технологическому признаку:

а) процессы добычи;

б) процессы переработки;

в) процессы транспортировки;

г) процессы использования конечной продукции.

Оценке может подвергаться также консолидированная система указанных процессов.

1.2.2. **При решении задач государственного регулирования отношений недропользования** согласно статье 35 Закона РФ "О недрах" геолого-экономические и стоимостные оценки могут использоваться при:

а) определении объемов добычи основных видов полезных ископаемых на текущий период и на перспективу по Российской Федерации в целом и по регионам;

б) установлении квот на поставку добываемого минерального сырья;

в) введении платежей, связанных с пользованием недрами, а также регулируемых цен на отдельные виды минерального сырья;

г) установлении стандартов (норм и правил) в области рационального использования и охраны недр.

Государственное регулирование отношений недропользования посредством лицензирования должно включать геолого-экономическую и стоимостную оценки объектов государственного фонда недр, проводимые в составе работ по экономической подготовке материалов для лицензирования (статья 15 Закона РФ "О недрах") всех видов пользования недрами (статья 6 Закона РФ "О недрах"). Примерный перечень типовых задач, решаемых с использованием стоимостных оценок в процессе государственного регулирования отношений недропользования посредством лицензирования, учета и контроля за исполнением условий лицензий, приведен в таблице 1.

1.2.3. **При решении задач развития минерально-сырьевой базы** согласно статьям 35 и 36<sup>1</sup> Закона РФ "О недрах" геолого-экономические и стоимостные оценки могут применяться при:

а) геологическом изучении территории Российской Федерации, ее континентального шельфа, Антарктики и дна Мирового океана:

б) геологическом картировании;

в) поисках и оценке месторождений полезных ископаемых;

г) разведке месторождений полезных ископаемых;

В состав задач государственного геологического изучения недр входит также сбор и хранение информации о недрах и состоянии минерально-сырьевой базы, включающие сбор и хранение геолого-экономических и стоимостных оценок.

Примерный перечень типовых задач, решаемых с использованием геолого-экономических и стоимостных оценок при решении задач развития минерально-сырьевой базы приведен в таблице 1.

1.2.4. Описываемая модель является по существу геолого-экономическим паспортом объекта. Набор результирующих показателей моделирования может быть собран в тривиальную базу данных, на которой можно проводить любые обобщения, анализы, комплексные переоценки при изменении цен, налогов, внутренней и мировой конъюнктуры. Для объективной оценки последней также полезно иметь аналогичную базу данных по важнейшим зарубежным месторождениям и добывающим компаниям. Решение известной проблемы переоценки и мониторинга МСБ может быть организовано как упорядоченное решение этих задач, в котором модель является основным рабочим инструментом.

Такие базы данных могут составить основное **содержание ГБЦГИ** в части возложенной на МПР России одной из четырех главных функций - государственного регулирования **использования** минерально-сырьевых ресурсов (три других - изучение, воспроизводство, охрана) [13].

## **Примерный перечень задач, решаемых с использованием компьютерной модели геолого-экономической оценки объектов полезных ископаемых**

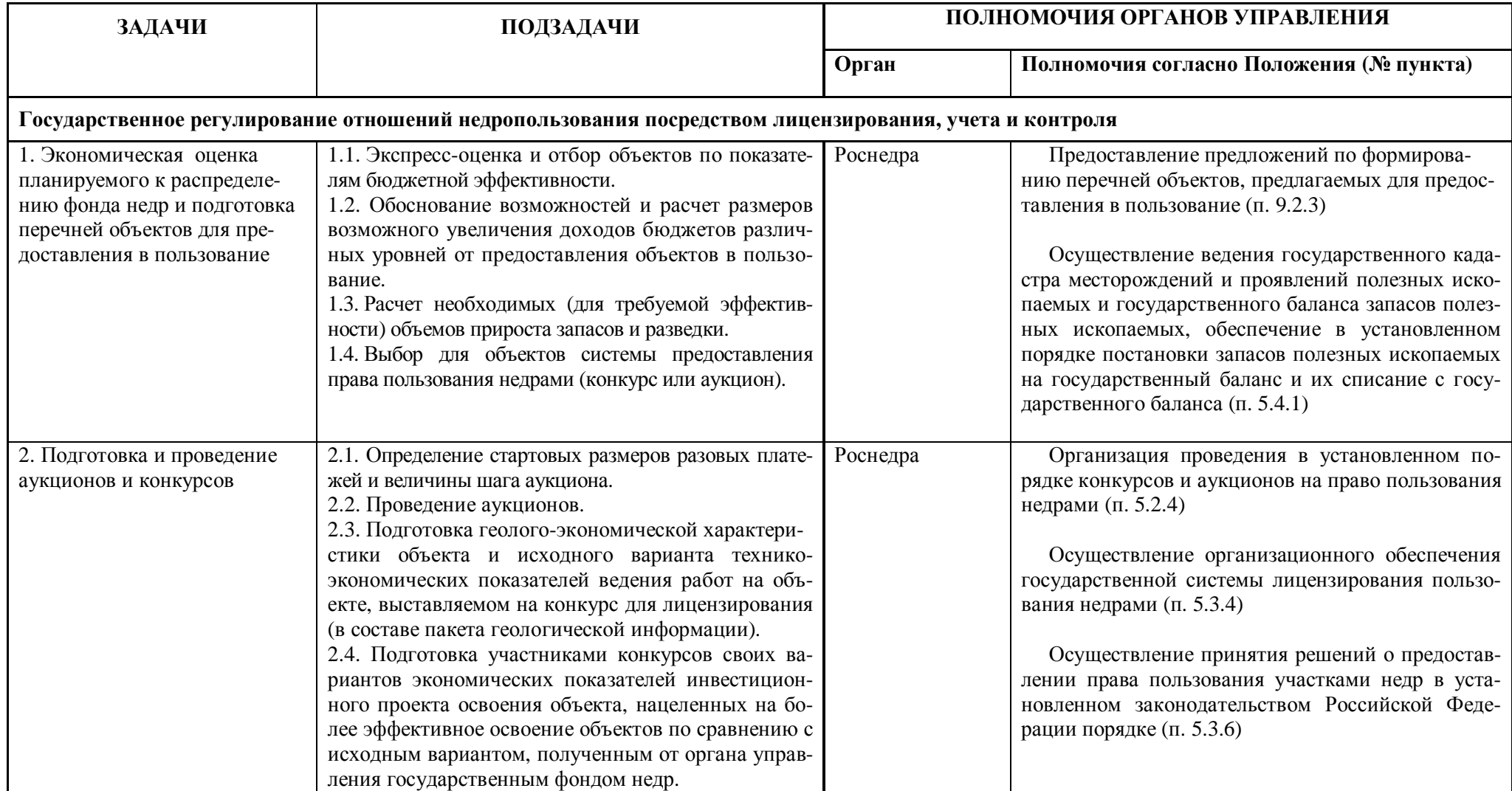

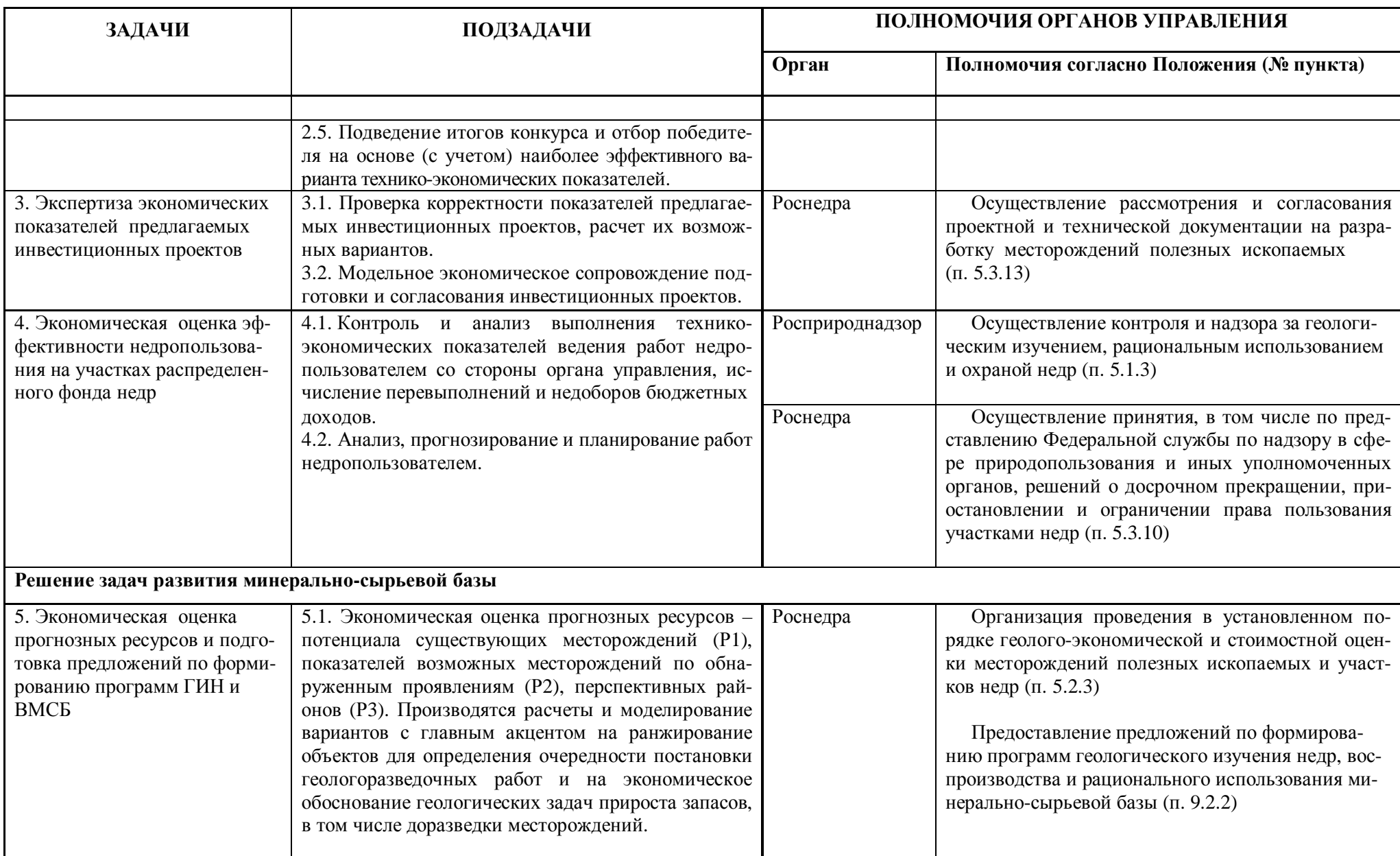

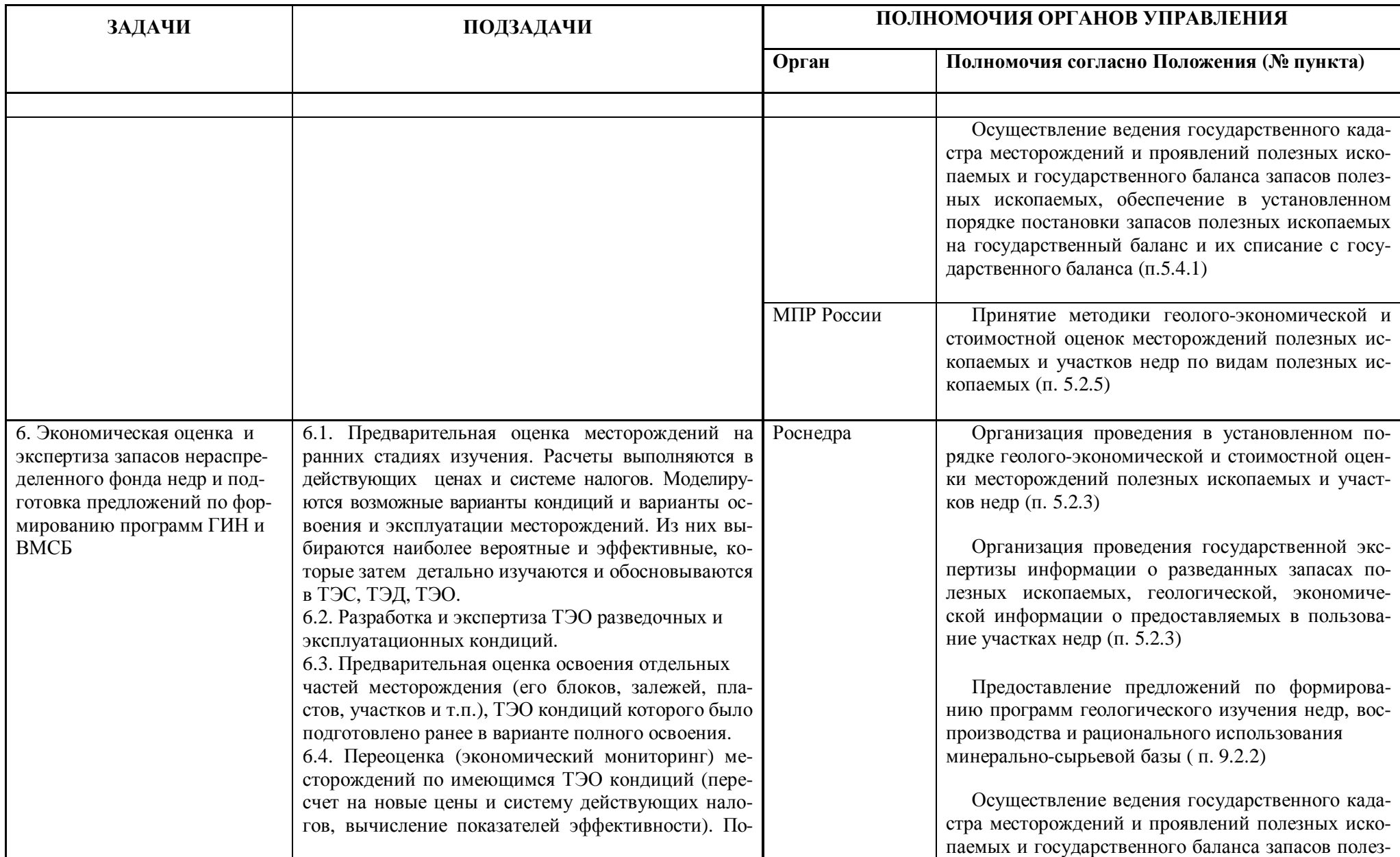

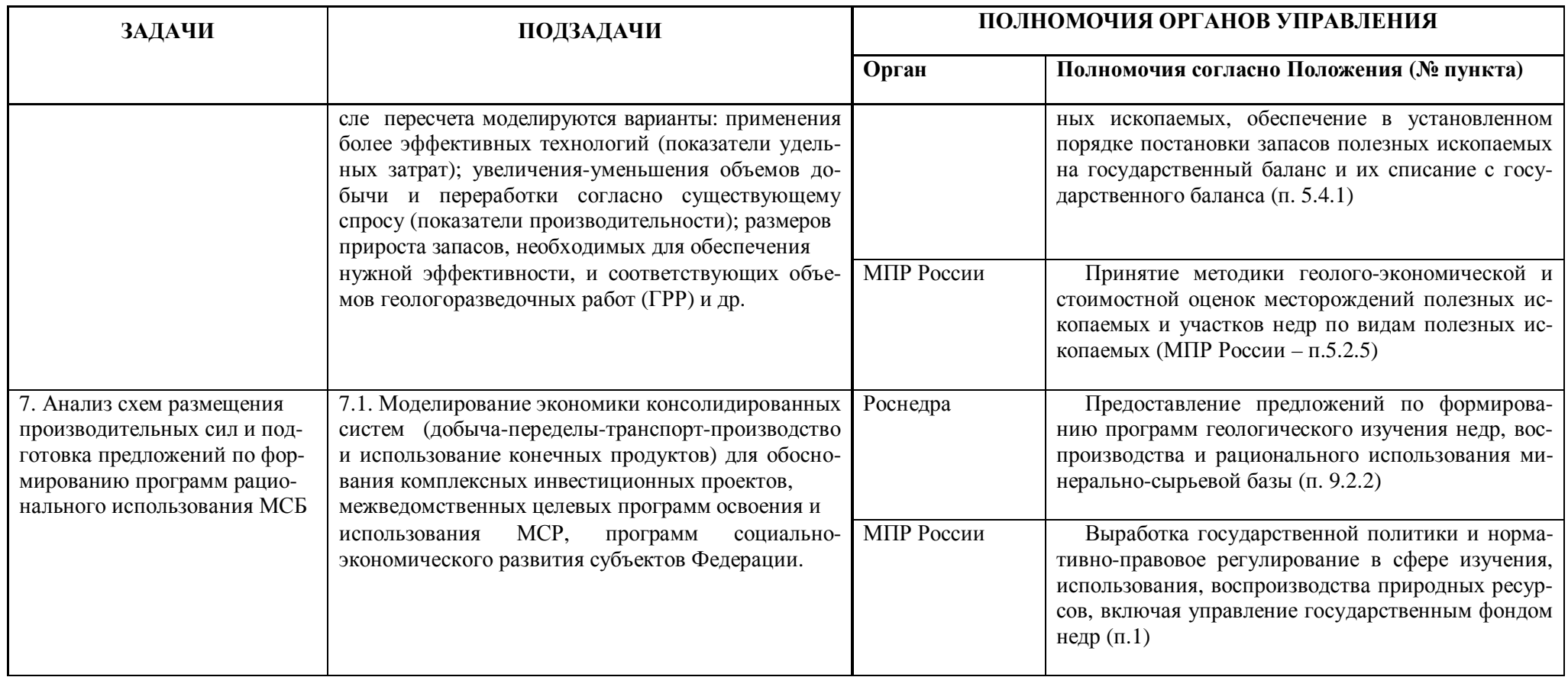

**Примечания:** 1. Все перечисленные подзадачи могут решаться в варианте ДНС или СРП.

2. Согласно стандартам [11] решаемые задачи определяют «инвестиционную стоимость», используют «доходный подход», расчеты осуществляются по «методу инвестиционного проекта».

1.2.5. Охарактеризованные в таблице 1 назначения модели отражают отраслевые задачи и выражены в терминах и с учетом требований отраслевых нормативных документов [1, 2, 3, 4, 5, 6, 12]. Все эти задачи в той или иной мере предполагают реализацию инвестиционных проектов, связанных с капитальными вложениями. Поэтому почти любая геолого-экономическая оценка является одновременно оценкой инвестиционного проекта освоения объекта полезных ископаемых. Это другая сторона той же "медали". Все инвестиционные процессы независимо от их отраслевой принадлежности регламентируются нормативными документами общеэкономической и строительной направленности. Основными из этих документов являются [7, 8, 9]:

- Методические рекомендации по оценке эффективности инвестиционных проектов и их отбору для финансирования (вторая редакция утв. Госстроем России, Минэкономики России, Минфином России N ВК 477, 21.06.99) – далее по тексту **Рекомендации**;

- Порядок разработки, согласования, утверждения и состав обоснований инвестиций в строительство предприятий, зданий и сооружений. СП 11-101-95 (согласован с Минэкономики России и введена в действие постановлением Минстроя России N 18-63 от 30.06.95) – далее по тексту **СП**;

- Инструкция о порядке разработки, согласования, утверждения и составе проектной документации на строительство предприятий, зданий и сооружений. СНиП 11.01-95 (согласована с Минэкономики России и введена в действие постановлением Минстроя России N 18-63 от 30.06.95) – далее по тексту **СНиП.** 

Рекомендации основываются на международной практике. СП и СНиП содержат требования обязательного учета этих Рекомендаций. Требования их учета и применения содержатся и в отраслевых руководстве и методике по ТЭО кондиций [1, 2]. Необходимость учета всех трех документов предписана и для ТЭО СРП [29]. Таким образом, Рекомендации являются основным методическим документом оценки инвестиционных проектов любой отраслевой специализации, не потерявшим актуальности до настоящего времени.

Согласно Рекомендациям и СП инвестиционный проект (процесс) включает определенные стадии и этапы (таблица 2). Состав документации на стадии проектной подготовки строительства согласно СП и СНиП приведен в таблице 3.

Назначение модели в инвестиционном процессе состоит в оценке эффективности инвестиций. Состав показателей и разделов модели полностью соответствует формам приложений к СП и СНиП. Она может применяться на всех этапах стадии проектной подготовки строительства (см. таблицу 3) и содержит все необходимые данные для раздела "Эффективность инвестиций", входящего в документы "Обоснование инвестиций в строительство" и "Технико-экономическое обоснование (проект) строительства". На стадии проектной подготовки строительства решаются отраслевые прикладные задачи 1, 2, 3, 6, 7 (см. таблицу 1). Модель применима и на стадии эксплуатации объектов – для мониторинга экономических показателей, решается задача 4.

Особенности назначения и применения модели для оценки инвестиционных процессов на условиях СРП изложены в разделе 3 настоящего руководства.

Согласно требований охарактеризованных нормативных документов при геологоэкономической оценке (оценке инвестиционного проекта) требуется расчет около тысячи показателей в различных вариантах для выбора наиболее эффективного. Эта работа не может быть выполнена без компьютерных моделей, обязательность применения которых указана и в Рекомендациях, и в отраслевых документах [1, 2, 3, 4].

12

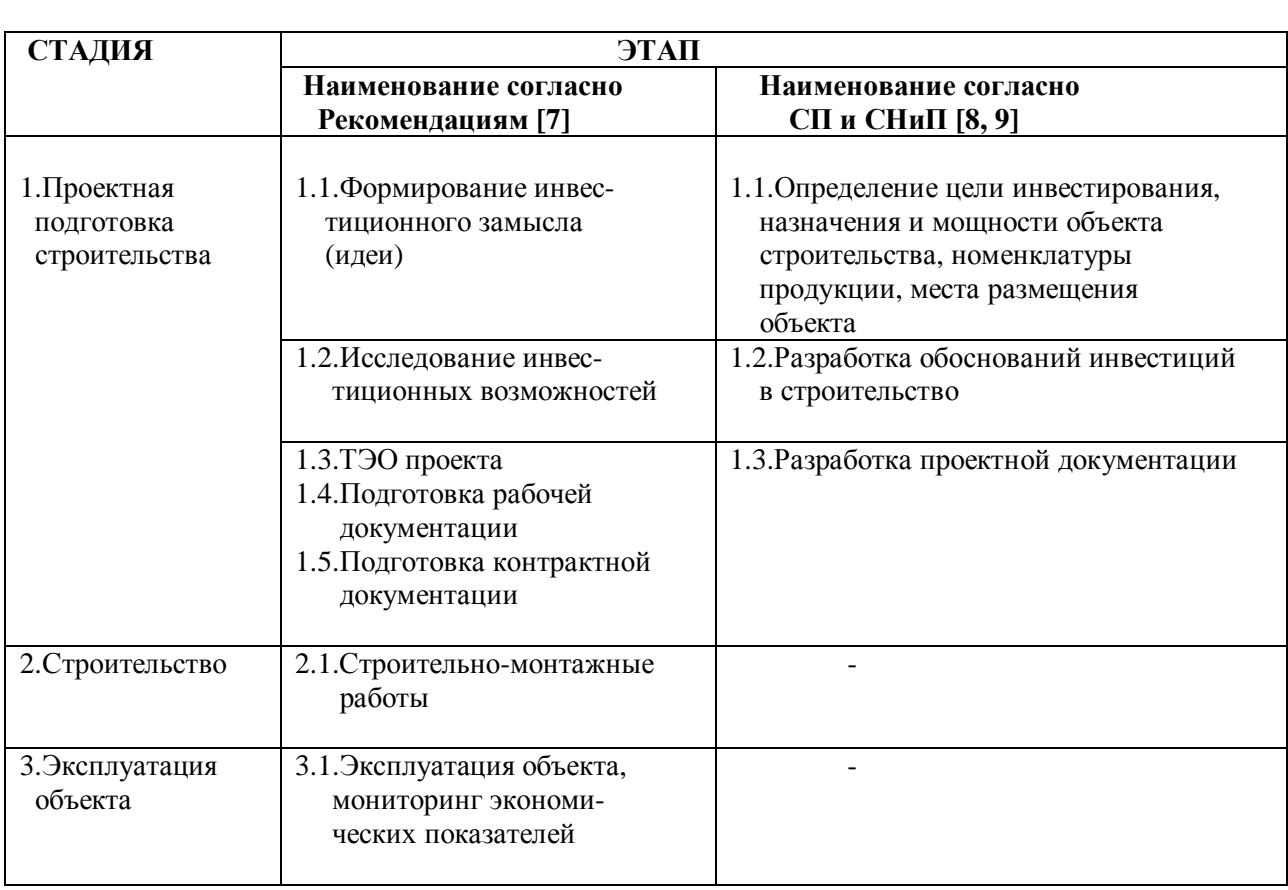

# **Стадии и этапы инвестиционного процесса**

# Состав документации на стадии проектной подготовки строительства<br>в инвестиционном процессе по СП 11-101-95 и СНиП 11.01-95 [8,9]

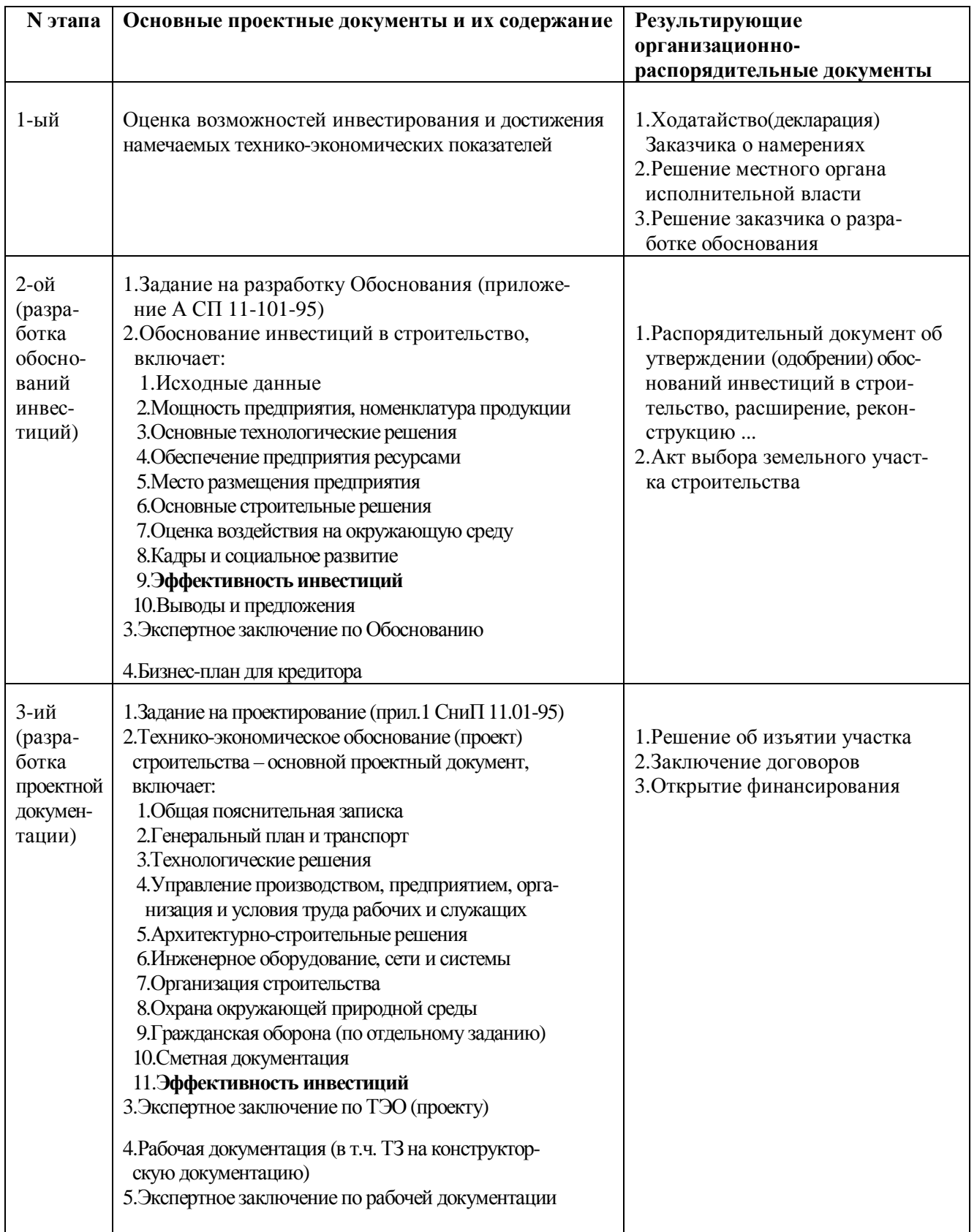

#### **1.3. Моделируемые проекты (блоки модели)**

1.3.1. В качестве моделируемого инвестиционного проекта выступает совокупность двух материальных процессов – инвестиционного и производственного (операционного). Возможно моделирование следующих видов проектов:

- добыча (разработка);
- переработка (обогащение, сортировка);
- заводская переработка;
- транспортировка;
- использование (выпуск конечной продукции).

Первые три проекта могут моделироваться по отдельности или как единый проект, в зависимости от того, что выступает первым товарным продуктом:

- добыча + переработка (концентрат);

- добыча + переработка + заводская переработка (металл).

1.3.2. Проекты могут моделироваться по отдельности или как элементы консолидированной производственной системы (см. примеры на рисунках 2, 3), которая тоже является тогда объектом моделирования, основанного на идее метода "затраты-выпуск". Такая консолидированная производственно-экономическая система , создающая бюджетные доходы и подлежащая моделированию, имеет, как минимум, три измерения:

- производственно-технологическое (добыча, транспорт, потребление):

- территориальное (участок добычи, место переработки, транспортные участки, место потребления - территории разных субъектов федерации и других стран);

- экономическое (объекты на условиях СРП, объекты на условиях ДНС России, объекты на условияхДНС зарубежных стран).

Каждый проект (блок) такой системы имеет место в этих трех координатах, характеризуется своей выручкой, затратами, инвестициями, эффектами и т.д. Оценка этих показателей необходима и для различных консолидаций этих объектов (добыча + транспортировка, добыча + транспортировка + переработка, добыча + транспортировка + переработка, + транспортировка + потребление). Количество элементов (проектов) консолидированной системы не ограничивается.

1.3.3. Модель имеет табличную форму организации, и каждому моделируемому проекту ставится в соответствие одна или несколько (для объектов СРП) колонок таблицы (см. рис. 4). Эти колонки являются блоками модели. Строками таблицы являются значения показателей, сгруппированных в разделы модели. Состав этих разделов определяется моделируемыми балансами (см. подраздел 1.4 настоящего руководства).

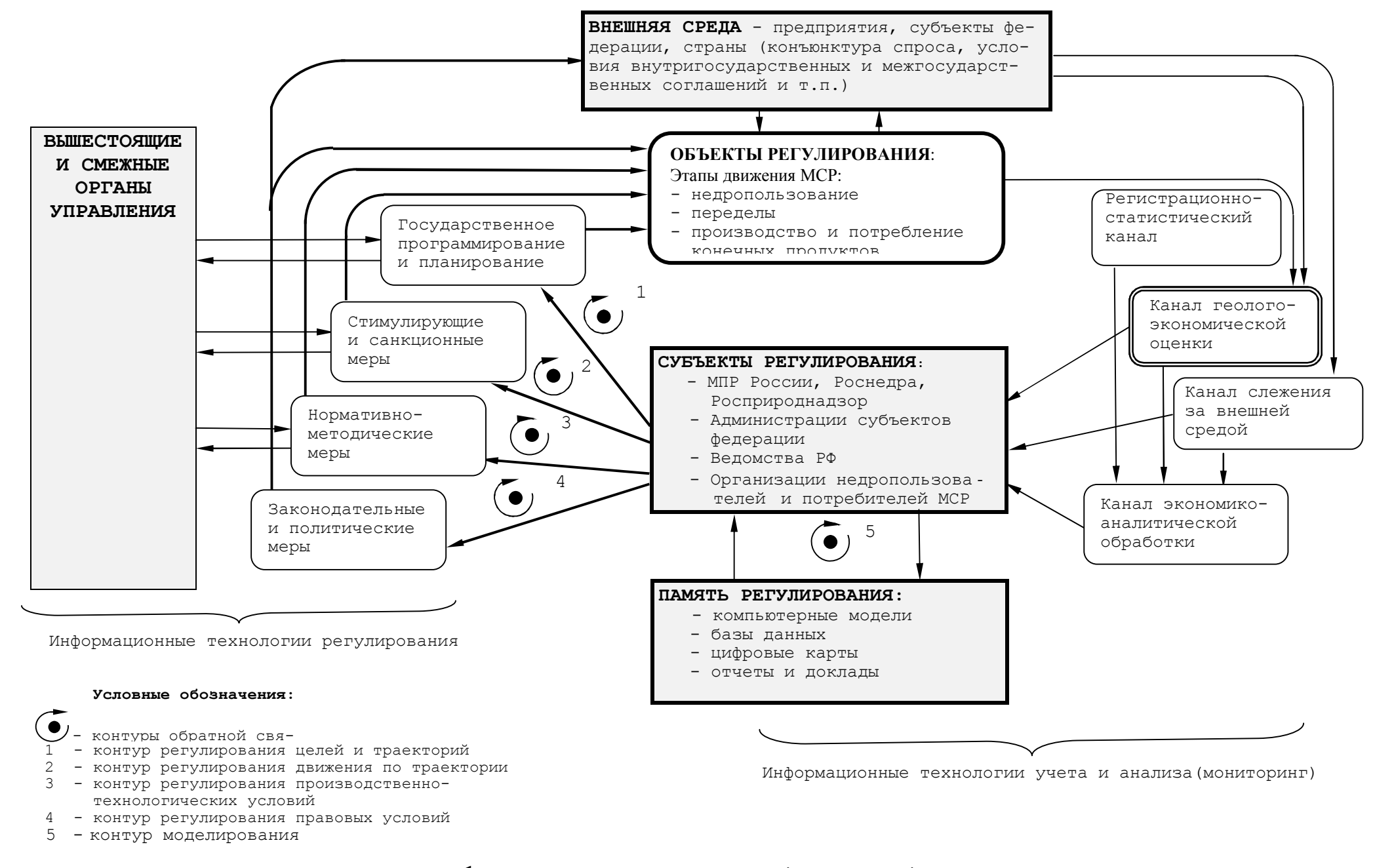

**Рис 1. Типовая схема механизма (подсистемы) регулирования использования**

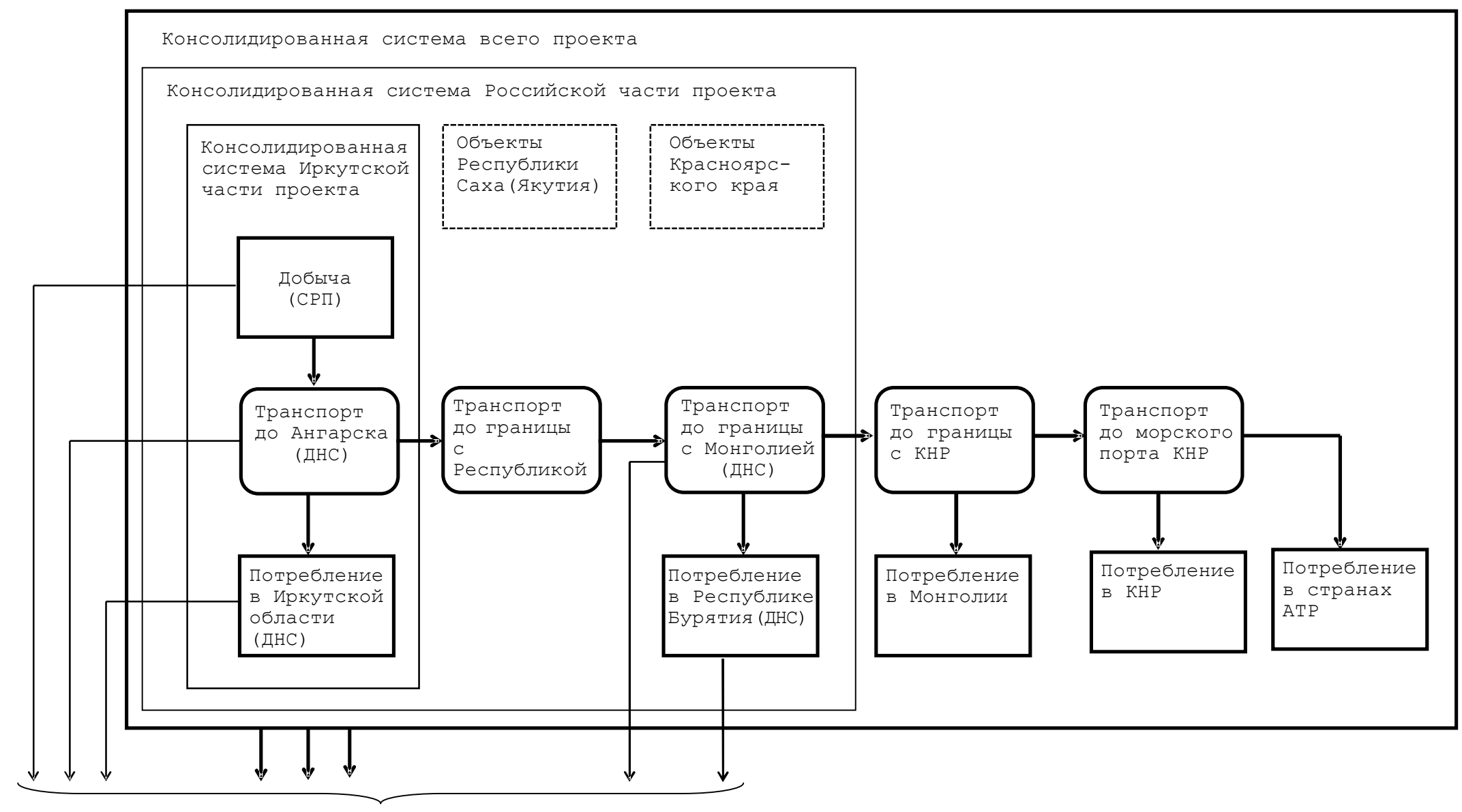

Эффекты

**Рис 2. Укрупненная структура производственной системы,** 

**подлежащей** 

 **моделированию в связи с освоением Ковыктинского ГКМ**

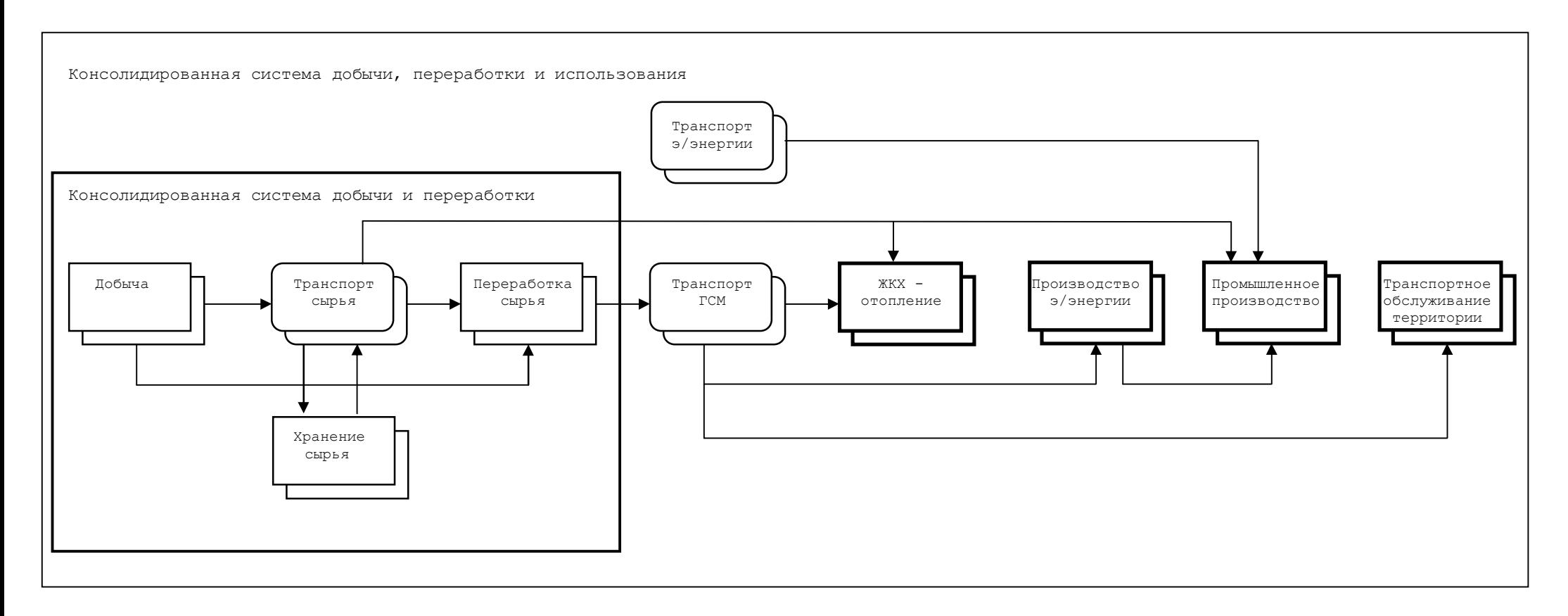

#### **Рис.3 Структура производственной системы теплоэнергетического обеспечения северных районов Иркутской области**

#### 1.4. Моделируемые балансы (разделы модели)

1.4.1. Элементы любой динамической системы обмениваются между собой и с окружающей средой потоками вещества, энергии, информации. Исходя из общего принципа сохранения наиболее алекватным опрелелением (моделью) такой системы булет ее описание в форме балансов этих потоков. Это подтверждается и обычной практикой управления, где обиходными являются такие балансы как смета доходов и расходов, баланс всех денежных потоков, бухгалтерский баланс, баланс запасов, имущественный баланс и т.д.

1.4.2. Инвестиционный процесс представляет собой систему, которая для адекватного моделирования требует согласованного отображения и ведения нескольких балансов. Среди них различается два типа балансов:

- потоковый (результаты – затраты = эффекты);

- распределительный (распределение суммы по принятым элементам системы).

Оба типа балансов могут быть натуральными или денежными.

1.4.3. Нормативные документы [1, 2, 3, 7, 8, 9, 10] обусловили необходимость отображения в модели 12 балансов. Их состав и соответствие разделам модели (группам строк таблицы) охарактеризованы рис. 5. Если объектом моделирования является консолидированная система, то соответствующий блок модели (столбец таблицы) отражает итоги распределительного баланса консолидированной системы наряду с тем, что в нем отражаются и все другие 12 балансов.

1.4.4. Состав входных и выходных (расчетных) показателей модели полностью соот-**BeTCTBVeT:** 

а) основным показателям ТЭО кондиций в объеме типовой формы краткой справки и их расчетной схемы [1, 2]:

б) общеотраслевым требованиям к показателям инвестиционных проектов и составу затрат [7, 8, 9, 10].

Наименования всех показателей приведены в модели в строгом соответствии с требованиями нормативных документов [7, 8, 9, 10]. Согласно требованиям [9, 22] все расчеты можно проводить с учетом НДС. Исключение учета НДС может быть выполнено вводом в модель нулевого значения его ставки.

1.4.5. Принципы моделирования инвестиционного процесса системой балансов, требования нормативных документов к составу показателей и необходимость максимизации числа решаемых прикладных задач моделирования обусловили следующий состав разделов молели:

Х. Характеристики объекта. Приводятся качественные и количественные характеристики. В расчетах они не используются, но необходимы при создании объединенной модели по нескольким объектам и для загрузки показателей моделей в базу данных и решения на ней поисковых и сопоставительных залач:

С. Геологические запасы на госбалансе. Перечисляются основные показатели запасов руды (флюидов), содержаний компонентов и запасов компонентов по различным категориям. Непосредственно в расчетах они не используются, необходимы для сравнения с результатами, полученными при моделировании;

Д. Добыча. Раздел включает расчет основных показателей добычи руды (флюидов) и компонентов, срока обеспеченности эксплуатационными запасами;

S. Переработка (обогащение, сортировка). Приводятся показатели объема переработки, извлечений компонента, производительности и выпуска концентрата (продукта);

Р. Заводская переработка. Приводятся аналогичные показатели по этому переделу;

С. Транспортировка. Содержится расчет объема транспортных услуг;

U. Использование. Приводятся объемы используемого сырья и выпуска конечной продукции, необходимые коэффициенты, характеризующие технологический процесс;

R. Реализация. Указываются цены реализации (сырье, транспортировка, конечный продукт), выполняется расчет выручки, потерь и налогов с продаж, чистой выручки;

**Z. Затраты**. На основе эксплуатационных затрат на переработку единицы сырья или транспортных услуг, или единицы конечной продукции осуществляется расчет годовых эксплуатационных затрат в целом с выделением затрат по стадиям, а также расчет себестоимости единицы товарной продукции. Расчет выполняется по элементам затрат, установленным главой 25 НК РФ [10];

**E. Прибыль от производственной деятельности**. Рассчитывается валовая прибыль, налоги, относимые на финансовый результат, и налог на прибыль, чистая прибыль и показатели рентабельности;

**К. Капвложения (инвестиции).** Вводятся данные по различным видам инвестиций, вычисляются удельные и среднегодовые показатели, срок окупаемости и рентабельность капвложений;

**RPR. Раздел продукции по расчету**. На основе формальной группировки затрат согласно законодательству о СРП обосновывается исходная расчетная шкала раздела продукции – роялти, компенсационная инвестора, прибыльная инвестора, прибыльная государства. Эта шкала дает одинаковый доход бюджетов в вариантах ДНС и СРП;

**RPS. Раздел продукции по соглашению**. Рассчитывается раздел продукции согласно шкалы, вводимой вручную;

**EG. Геологическая эффективность**. Рассчитываются минимальное промышленное содержание и тривиальные показатели эффективности выполненных геологоразведочных работ;

**EE. Экономическая эффективность производственной и инвестиционной деятельности.** Вычисляются дисконтированные показатели эффективности, предусмотренные СП и СНиП [8, 9] и ТЭО СРП [29];

**ЕК. Коммерческая эффективность - потоки реальных денег реципиента.** Приводится расчет притоков, оттоков и сальдо денег от операционной, инвестиционной и финансовой деятельности, а также дисконтированные оценки общего сальдо денег от всех видов деятельности;

**EB. Бюджетная эффективность - потоки государственных средств за расчетный период**. Выполняется расчет расходов, налоговых и неналоговых доходов бюджета, дисконтированных оценок сальдо потока государственных средств;

**RB. Распределение доходов бюджета по уровням**. По всем налогам производится расчет поступлений в бюджеты: федеральный, субъекта, местный, а также расчет суммарного итога поступлений в эти бюджеты;

**EN. Экономическая эффективность смежных производств**. Приводятся оценки возможных доходов, расходов и эффектов у предприятий-поставщиков и потребителей, связанных с предприятием-реципиентом проекта;

**ENB**. **Бюджетная эффективность смежных производств.** Приводятся оценки возможных бюджетных доходов, расходов и эффектов, обусловленных изменениями в смежных производствах;

**ES. Социальная эффективность**. Указываются оценки изменения численности работающих и другие показатели;

**N. Нормативы, ставки налогов и платежей.** Включают норму дисконтирования, кредитные ставки банков, ставки всех основных налогов (с продаж, включаемых в себестоимость, выплачиваемых за счет прибыли);

**Т. Расчетные периоды и суммы коэффициентов дисконтироввания**. Вводятся продолжительности периодов строительства, до начала функционирования, функционирования, кредитования и другие, производится расчет соответствующих сумм коэффициентов дисконтирования.

1.4.6. Состав и формулы расчета всех показателей по всем перечисленным разделам приведены в приложениях А4 и Б4 на примере модели для одного компонента – среднегодовой. Отличия от нее моделей для нескольких компонентов и погодовых пояснены в примечаниях.

РАЗДЕЛЫ МОДЕЛИ

| $\rm{MH}-$                |                                                        |                             |              |                | Фор-Еди-ДОБЫЧА               |    |                                          |        |        |    | ТРАНСПОРТИРОВКА |    |                                                                                           |    |                                       |            |               |    |  |
|---------------------------|--------------------------------------------------------|-----------------------------|--------------|----------------|------------------------------|----|------------------------------------------|--------|--------|----|-----------------|----|-------------------------------------------------------------------------------------------|----|---------------------------------------|------------|---------------|----|--|
| декс                      | Наименование<br>раздела                                | $y_{C}$ -<br>ловн мула ница |              |                |                              |    | ОБОСНОВАНИЕ РАЗДЕЛА<br>ПРОДУКЦИИ ПРИ СРП |        |        |    |                 |    | КОНСОЛИД. СИСТЕМА ПОТ- КОНСОЛИД. СИСТЕМА<br>ДОБЫЧИ И ТРАНСП. РЕБ-<br>ДОБ., ТРАНСП., ПОТР. |    |                                       |            |               |    |  |
| $pas-$                    |                                                        | $000-$                      |              |                | из- Оценка Оценка Ро-Ком-    |    |                                          | При-   | При-   |    |                 |    |                                                                                           |    | $1-a$ я 2-ая 3-ья ИТОГО По ДНС По СРП | $JIE-$     | По ДНС По СРП |    |  |
| дела                      |                                                        | знач                        |              |                | мер. по ДНС по СРП ял- пенс. |    |                                          | быльн. | быльн. |    |                 |    |                                                                                           |    |                                       | <b>HME</b> |               |    |  |
|                           |                                                        | $\overline{\Pi}$            |              |                |                              | TИ | $$\tt MH$$                               | инве-  | гос-ва |    |                 |    |                                                                                           |    |                                       |            |               |    |  |
|                           |                                                        | НТД                         |              |                |                              |    | $BEC-$                                   | стора  |        |    |                 |    |                                                                                           |    |                                       |            |               |    |  |
|                           |                                                        |                             |              |                |                              |    | тора                                     |        |        |    |                 |    |                                                                                           |    |                                       |            |               |    |  |
| $\circ$                   | 1                                                      | $\overline{2}$              | $\mathbf{3}$ | 5 <sub>5</sub> | 7<br>6                       | 8  | 9                                        | 10     | 11     | 12 | 13              | 14 | 15                                                                                        | 16 | 17                                    | 18         | 19            | 20 |  |
| Χ                         | ХАРАКТЕРИСТИКИ ОБЪЕКТА                                 |                             |              |                |                              |    |                                          |        |        |    |                 |    |                                                                                           |    |                                       |            |               |    |  |
| G                         | ГЕОЛОГИЧЕСКИЕ ЗАПАСЫ НА ГОСБАЛАНСЕ                     |                             |              |                |                              |    |                                          |        |        |    |                 |    |                                                                                           |    |                                       |            |               |    |  |
| D                         | ДОБЫЧА (РАЗРАБОТКА)                                    |                             |              |                |                              |    |                                          |        |        |    |                 |    |                                                                                           |    |                                       |            |               |    |  |
| l S                       | ПЕРЕРАБОТКА (ОБОГАЩЕНИЕ, СОРТИРОВКА)                   |                             |              |                |                              |    |                                          |        |        |    |                 |    |                                                                                           |    |                                       |            |               |    |  |
| $\mathbb{P}$              | ЗАВОДСКАЯ ПЕРЕРАБОТКА                                  |                             |              |                |                              |    |                                          |        |        |    |                 |    |                                                                                           |    |                                       |            |               |    |  |
| $\overline{C}$            | ТРАНСПОРТИРОВКА                                        |                             |              |                |                              |    |                                          |        |        |    |                 |    |                                                                                           |    |                                       |            |               |    |  |
| U                         | ИСПОЛЬЗОВАНИЕ                                          |                             |              |                |                              |    |                                          |        |        |    |                 |    |                                                                                           |    |                                       |            |               |    |  |
| $\mathbb R$               | РЕАЛИЗАЦИЯ                                             |                             |              |                |                              |    |                                          |        |        |    |                 |    |                                                                                           |    |                                       |            |               |    |  |
| $\mathbf{z}$              | <b><i>SATPATH</i></b>                                  |                             |              |                |                              |    |                                          |        |        |    |                 |    |                                                                                           |    |                                       |            |               |    |  |
| $\mathop{}\mathbb{E}$     | ПРИБЫЛЬ ОТ ПРОИЗВОДСТВ. ДЕЯТЕЛЬНОСТИ                   |                             |              |                |                              |    |                                          |        |        |    |                 |    |                                                                                           |    |                                       |            |               |    |  |
| $\,$ K                    | КАПВЛОЖЕНИЯ (ИНВЕСТИЦИИ)                               |                             |              |                |                              |    |                                          |        |        |    |                 |    |                                                                                           |    |                                       |            |               |    |  |
| <b>RPR</b>                | РАЗДЕЛ ПРОДУКЦИИ ПО РАСЧЕТУ                            |                             |              |                |                              |    |                                          |        |        |    |                 |    |                                                                                           |    |                                       |            |               |    |  |
| RPS                       | РАЗДЕЛ ПРОДУКЦИИ ПО СОГЛАШЕНИЮ                         |                             |              |                |                              |    |                                          |        |        |    |                 |    |                                                                                           |    |                                       |            |               |    |  |
| $\mathop{\hbox{\rm E}} G$ | ГЕОЛОГИЧЕСКАЯ ЭФФЕКТИВНОСТЬ                            |                             |              |                |                              |    |                                          |        |        |    |                 |    |                                                                                           |    |                                       |            |               |    |  |
| $\mathop{\mathbf{EE}}$    | ЭКОНОМИЧ.ЭФФЕКТИВНОСТЬ ПРОИЗВ.И ИНВЕСТИЦ.ДЕЯТЕЛЬНОСТИ  |                             |              |                |                              |    |                                          |        |        |    |                 |    |                                                                                           |    |                                       |            |               |    |  |
| $\mathop{\rm E{K}}$       | КОММЕРЧЕСКАЯ ЭФФЕКТИВНОСТЬ - ПОТОКИ РЕАЛЬНЫХ ДЕНЕГ     |                             |              |                |                              |    |                                          |        |        |    |                 |    |                                                                                           |    |                                       |            |               |    |  |
| ${\rm EB}$                | БЮДЖЕТНАЯ ЭФФЕКТИВНОСТЬ - ПОТОКИ ГОСУДАРСТВ. СРЕДСТВ   |                             |              |                |                              |    |                                          |        |        |    |                 |    |                                                                                           |    |                                       |            |               |    |  |
| RB                        | РАСПРЕДЕЛЕНИЕ ДОХОДОВ БЮДЖЕТА ПО УРОВНЯМ               |                             |              |                |                              |    |                                          |        |        |    |                 |    |                                                                                           |    |                                       |            |               |    |  |
| ${\rm EN}$                | ЭКОНОМИЧЕСКАЯ ЭФФЕКТИВНОСТЬ СМЕЖНЫХ ПРОИЗВОДСТВ        |                             |              |                |                              |    |                                          |        |        |    |                 |    |                                                                                           |    |                                       |            |               |    |  |
| <b>ENB</b>                | БЮДЖЕТНАЯ ЭФФЕКТИВНОСТЬ СМЕЖНЫХ ПРОИЗВОДСТВ            |                             |              |                |                              |    |                                          |        |        |    |                 |    |                                                                                           |    |                                       |            |               |    |  |
| $_{\rm ES}$               | СОЦИАЛЬНАЯ ЭФФЕКТИВНОСТЬ                               |                             |              |                |                              |    |                                          |        |        |    |                 |    |                                                                                           |    |                                       |            |               |    |  |
| $\mathbf N$               | НОРМАТИВЫ, СТАВКИ НАЛОГОВ И ПЛАТЕЖЕЙ                   |                             |              |                |                              |    |                                          |        |        |    |                 |    |                                                                                           |    |                                       |            |               |    |  |
| T                         | РАСЧЕТНЫЕ ПЕРИОДЫ И СУММЫ КОЭФФИЦИЕНТ. ДИСКОНТИРОВАНИЯ |                             |              |                |                              |    |                                          |        |        |    |                 |    |                                                                                           |    |                                       |            |               |    |  |
|                           | РЕЗУЛЬТАТЫ КОНТРОЛЯ ОСНОВНЫХ СООТНОШЕНИЙ               |                             |              |                |                              |    |                                          |        |        |    |                 |    |                                                                                           |    |                                       |            |               |    |  |
|                           |                                                        |                             |              |                |                              |    |                                          |        |        | ▰  | ▰               |    |                                                                                           |    |                                       |            |               |    |  |
|                           |                                                        |                             |              |                |                              |    |                                          |        |        |    |                 |    |                                                                                           |    |                                       |            |               |    |  |
|                           |                                                        | <u>БЛОКИ МОДЕЛИ</u>         |              |                |                              |    |                                          |        |        |    |                 |    |                                                                                           |    |                                       |            |               |    |  |

Рис. 4 Моделируемые проекты и их соответствие блокам модели

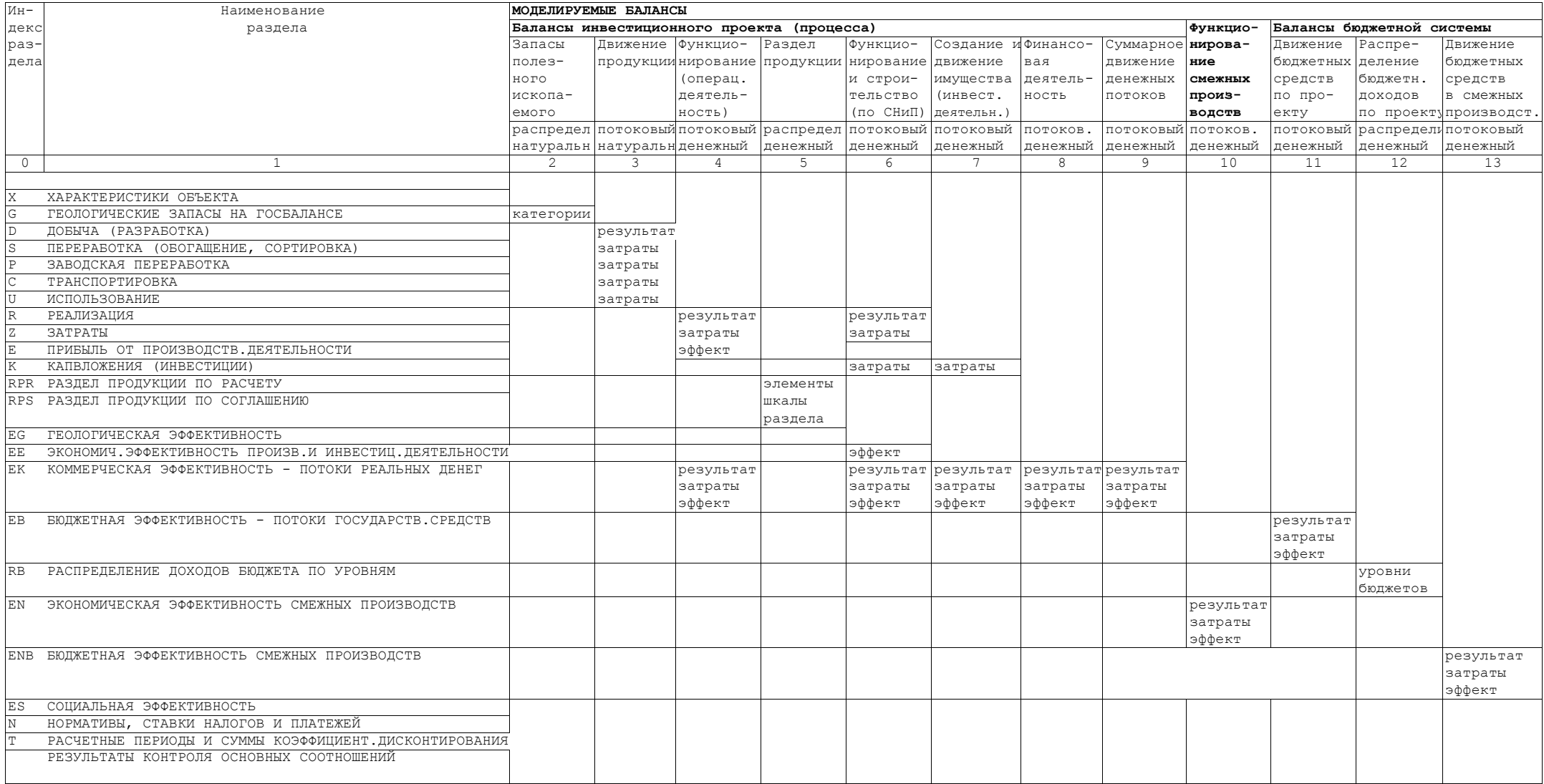

## **Рис.5 Моделируемые балансы и их соответствие разделам модели**

#### 1.5. Способы отображения времени (варианты модели)

1.5.1. Принятые метод и средства моделирования (см.п.1.1) допускают два основных способа фиксации значений входных и выходных показателей модели на отрезке времени осуществления инвестиционного проекта:

- дискретный - значения указываются (рассчитываются) для каждого отрезка времени (года, квартала);

- усредненный - в проекте выделяются конкретные процессы (строительство в целом или по этапам, функционирование в целом или по этапам освоения производственных мощностей, кредитование, погашение кредитов и т.д.), далее для каждого процесса указываются время до его начала, продолжительность и усредненные (среднегодовые, среднеквартальные) для соответствующего периода показатели.

Для каждого такого способа существуют свои варианты моделей:

- погодовая модель. Содержит показатели по каждому году проекта. Недостатки модели: громоздкость и принципиальная невозможность моделирования последствий изменения сроков и продолжительности процессов и точного обоснования шкалы раздела продукции. Решение задач "что-если" крайне затруднено, т.к. в большинстве случаев требует ввода новых исходных данных для каждого года. Задачи же "сколько надо для" для проекта в целом зачастую вообще не решаемы из-за неопределенности зависимостей результатаргумент. Кроме того, погодовые модели крайне чувствительны к влиянию погодового распределения показателей финансовой и другой деятельности, что ограничивает их применение для оценки проектов на ранних стадиях обоснования инвестиций. К достоинствам погодовой модели следует отнести более точный расчет (при условии, что точным является распределение исходных данных по годам);

- среднегодовая модель. Оперирует со среднегодовыми показателями, периодами до начала и продолжительностями различных процессов. Достоинства: просто решает любые залачи молелирования "что-если" и "сколько нало для". Моменты начала и продолжительности разных процессов здесь уже являются переменными модели, легко моделируются и оптимизируются, т.к. непосредственно участвуют в формулах различных составляющих суммарного денежного потока проекта. Модель позволяет быстро находить граничные показатели наиболее приемлемого варианта, который затем может быть "разверстан" по годам в погодовой модели. Именно среднегодовая модель должна являться основным инструментом выработки, согласования и уточнения государственной позиции на ранних стадиях прохождения проекта. Недостатки модели – равномерность распределения значений показателей в конкретные отрезки времени, что не всегда может отражать ожидаемую реальность.

На практике необходимо сочетать применение этих двух вариантов модели. На ранних этапах проектной подготовки строительства (см. таблицу 2) целесообразно использование среднегодовой модели. На этапе разработки проектной документации (ТЭО проекта) оптимизированная среднегодовая модель должна дополняться расчетами в погодовой модели. Полный цикл моделирования описан в подразделе 2.1.

1.5.2. Другим фактором, обусловившим необходимость создания разных вариантов типовой модели, является число извлекаемых из одного ископаемого полезных компонентов. По этому признаку выделяется два варианта модели -однокомпонентная и пятикомпонентная. Пятикомпонентная модель допускает простую модификацию для большего числа компонентов (используются скобочные формулы).

1.5.3. Сочетание охарактеризованных способов отображения времени и вариантов компонентности полезного ископаемого дает четыре базовых варианта модели (см. рис. 6), входящих в комплект поставки модели. Каждый вариант имеет два подварианта – для ДНС и для СРП. Из базовых типовых моделей формируются производные типовые модели (однопроектные и консолидированные, а из них - индивидуальные модели конкретных объектов. Порядок этих преобразований описан в подразделе 2.2.

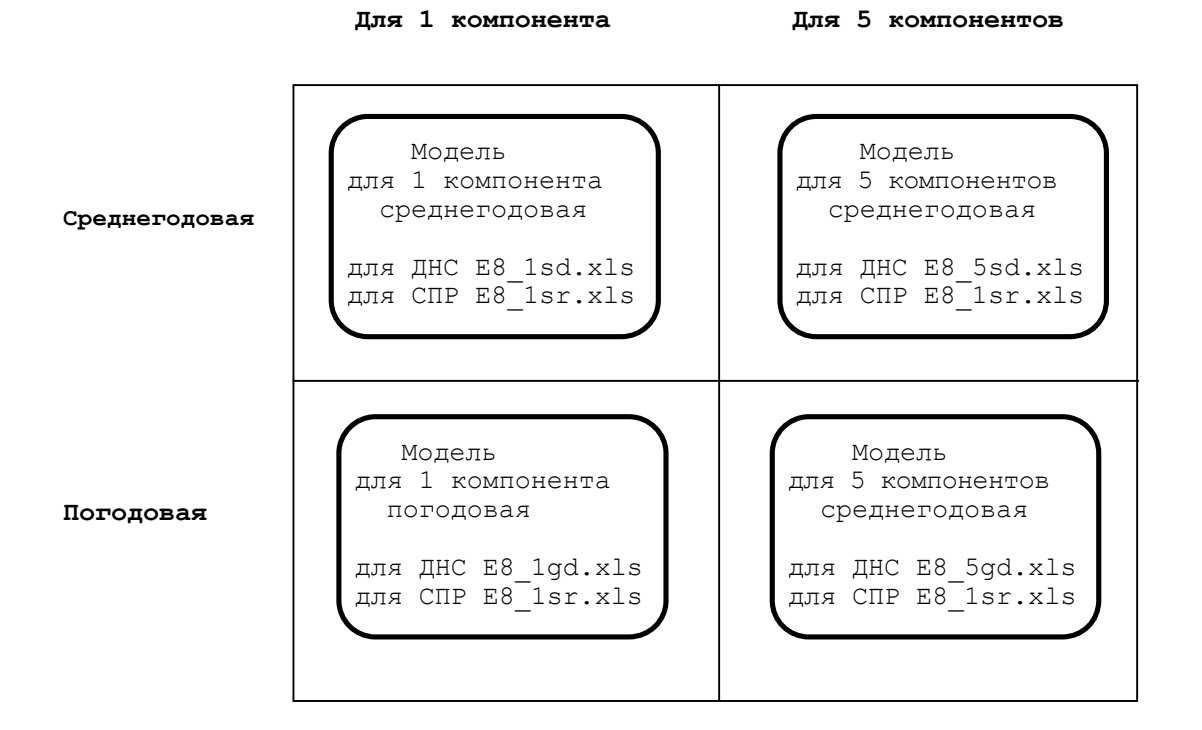

Структура имени файла, содержащего вариант модели

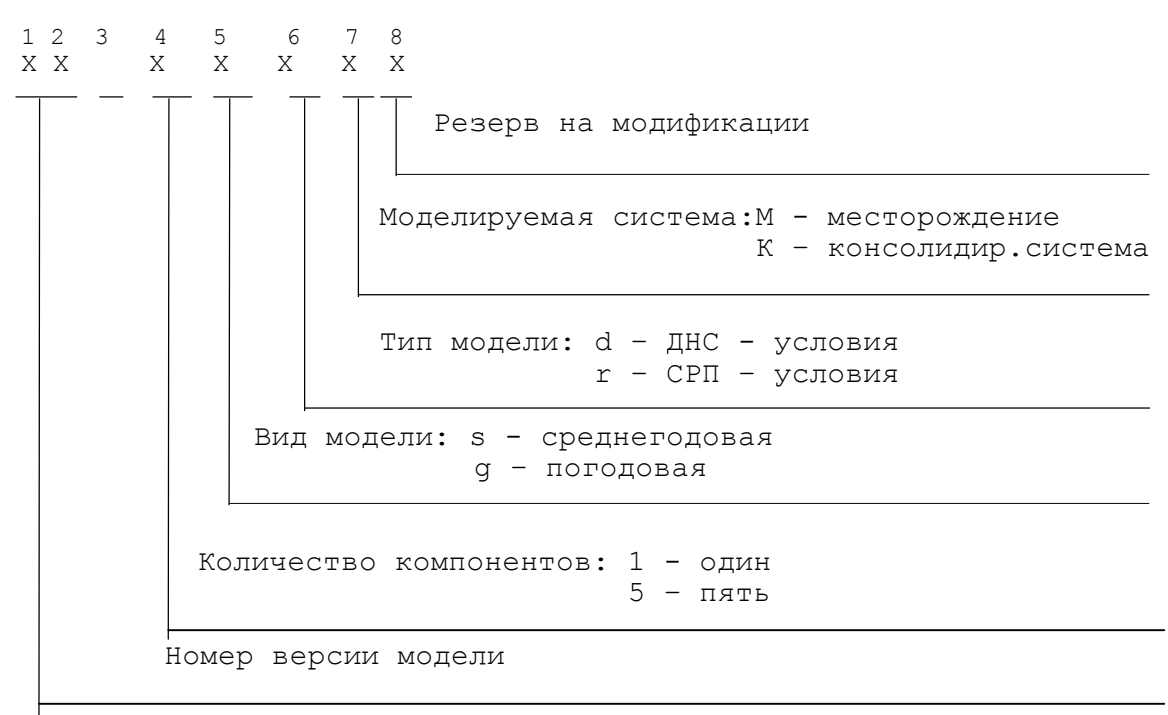

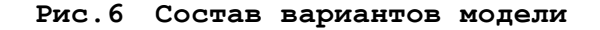

#### **1.6. Структура типовой модели (листы модели)**

1.6.1. Физическая структура любой электронной таблицы определяется составом колонок, строк и листов.

Соответствие колонок моделируемым проектам (блокам модели), а строк – моделируемым балансом (разделам модели) описано в п.п. 1.3, 1.4 настоящего руководства.

Листовая организация модели обусловлена необходимыми формами представления информации.

1.6.2. Среднегодовые модели подварианта ДНС состоят из листов:

- оглавление (меню) – см. пример в приложении А1;

- рабочие варианты см. пример в приложении А4;
- графики рабочих вариантов см. пример в приложении А2;
- сводные показатели рабочих вариантов см. пример в приложении А3;
- анализ и улучшение рабочих вариантов см. пример в приложениях А5, А6, А7;
- окончательный вариант 1 (полная модель) выбирается из числа рабочих вариантов;
- окончательный вариант 2 (полная модель) выбирается из числа рабочих вариантов;
- окончательный вариант 3 (полная модель) выбирается из числа рабочих вариантов;
- графики окончательных вариантов;
- сводные показатели окончательных вариантов;
- таблица для сбора исходных данных;
- комментарии.

1.6.3. Среднегодовые модели подварианта СРП состоят из листов:

- оглавление (меню) см. пример в приложении Б1;
- вариант 1 (полная модель) см. пример в приложении Б4;
- вариант 2 (полная модель);
- вариант 3 (полная модель);
- схемы распределения выручки см. пример в приложении В2;
- сводные показатели см. пример в приложении Б3;
- графики (иллюстрации основных показателей);
- таблица для сбора исходных данных.
- комментарии.

#### 1.6.4. Погодовые модели (подварианты ДНС и СРП) включают листы:

- оглавление (меню);
- полная модель по одному варианту;
- сводные показатели;
- графики;
- схемы распределения выручки;
- кривые (графики показателей по оси времени);
- таблица для сбора исходных данных.
- комментарии.

1.6.5. Формирование многовариантных погодовых моделей и соответствующая компоновка листов выполняется пользователем самостоятельно путем стандартных операций копирования. Моделирование консолидированных систем в погодовом варианте производится с использованием опции "Консолидация" электронных таблиц.

1.6.6. Состав и содержание листов учитывают опыт использования модели в конкретных расчетах, условия восприятия и понимания их результатов руководителями различного ранга, депутатами законодательного собрания, общественностью. Это потребовало уточнения набора показателей в сводных таблицах, их "подгона под калькулятор", введения в состав модели листов с графиками и схемами.

# 2. ИСПОЛЬЗОВАНИЕ МОДЕЛИ

#### 2.1. Этапы моделирования

Полный цикл моделирования состоит из последовательности этапов, охарактеризованных в таблице 4.

Таблина 4

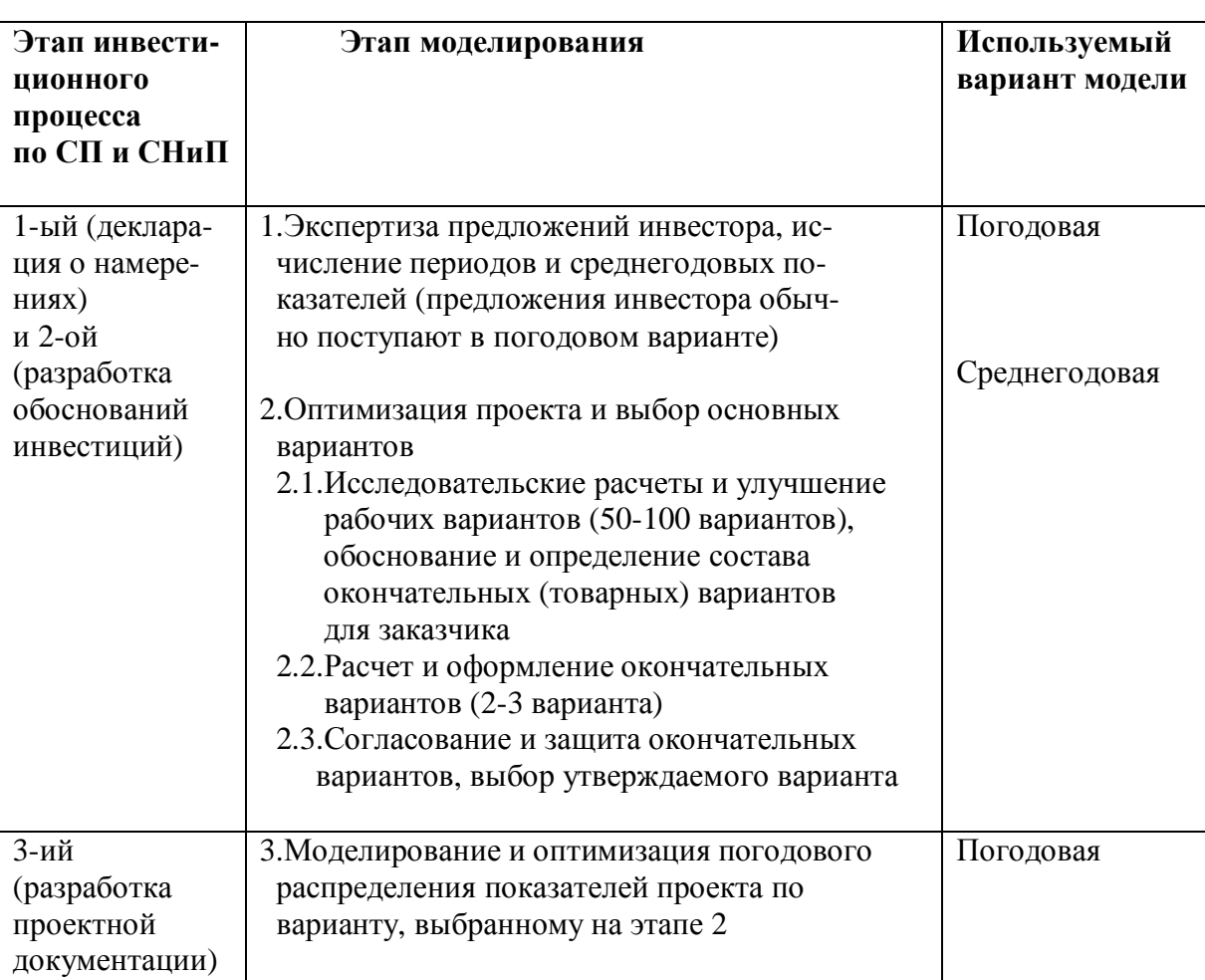

#### Этапы полного цикла моделирования

#### 2.2. Преобразование типовой модели в индивидуальную

Построение модели индивидуального объекта (проекта) осуществляется в два этапа:

а) 1-ый - получение из типовой базовой модели (входит в комплект поставки) типовой производной модели. Это преобразование осуществляется по принципу "удаления ненужного". Однако, поскольку перспектива развития работ по моделированию объекта на данном этапе точно неизвестна, физическое удаление блоков (колонок) следует заменить их скрытием. Например, если консолидированная система не моделируется или содержит меньшее число переделов - скрываются ненужные колонки;

б) 2-ой - получение из типовой производной модели индивидуальной модели объекта следующей примерной последовательностью операций:

б1) замена заголовка на листах;

б2) корректировка валюты счета, единиц измерения запасов, содержаний, производительности, точности отображения и масштабных множителей в формулах разделов G, D, S, P, C, U в зависимости от полезного ископаемого;

б3) редактирование наименований строк этих же разделов для месторождений флюидов (необязательная операция, т.к. наименования показателей в этих разделах максимально "обезличены");

б4) поставляемые варианты моделей используют формулы "при цене на содержащийся в концентрате металл". Если применяется "цена на товарный концентрат с известным содержанием полезного компонента" (например железо), необходимо показатель S3 переименовать - "Годовая производительность по выпуску концентрата", числитель его формулы умножить на 100, а знаменатель умножить на показатель S4 "Содержание компонента в концентрате":

б5) вставка дополнительных строк с расчетом показателей, отсутствующих в модели, но представляющих интерес для данного объекта (в модели приведены только показатели, предусмотренные нормативными документами);

б6) вставка блоков (колонок) с дополнительными переделами, если они планируются. Вставку следует делать между существующими колонками, т.к. колонки консолидации (итого) имеют скобочные формулы, которые автоматически перенастраиваются;

б7) запись наименований компонентов, вставка строк с дополнительными компонентами, если их больше пяти. Вставку следует также делать между существующих покомпонентных строк;

б8) заполнение модели начальным вариантом исходных данных;

б9) ввод в раздел N нормативов и ставок налогов и платежей согласно действующему налоговому законодательству, а также - законам о федеральном и территориальном бюджетах на текущий год, которые устанавливают распределение отдельных налогов по уровням бюджетов.

После выполнения этих операций можно приступать к расчетам.

#### 2.3. Аналитические задачи, решаемые на модели

2.3.1. Все аналитические залачи сволятся к выполнению комбинаций операций, перечисленных в п.1.1.3. Главным образом - это операции "что-если", "сколько надо для" (в т.ч. оптимизация) и функциональный анализ чувствительности модели объекта к изменению различных исходных данных и т.п. Они могут применяться к любым показателям (клеткам) модели. Все множество аналитических задач определить невозможно. Их состав зависит от прикладных задач, перечисленных в таблице 1. Каждая из них порождает свои специфические анализы. Тем не менее, следует иметь ввиду 6 последовательных групп решаемых задач.

2.3.2. Первая группа задач связана с анализом спроса на продукцию. Полных расчетов по модели здесь обычно не требуется, кроме ценово-стоимостных прикидок в "верхней" части модели (разделы D,S,P,C,U,R,). Необходимо выяснить все варианты спроca:

а) внутреннего - для разных потребителей, для разной протяженности цепей передела (спрос на продукцию может прямо зависеть от спроса на продукцию последующих этапов передела, необходим анализ действующих и перспективных схем размещения производительных сил и использования МСР);

б) внешнего - пассивный вариант (заполнение дефицита на внешнем рынке) и активный вариант (конкуренция). В результате формируется перечень вариантов спроса, для каждого из которых решаются нижеперечисленные задачи.

2.3.3. После выяснения спроса на продукцию следует проанализировать варианты технологий добычи, обогащения и заводской переработки и выбрать среди них наиболее эффективный. Для этого по каждому варианту вводятся значения показателей Z4.1-Z4.6, K1.1 и по совокупности показателей эффективности (разделы E и EE) выбирается оптимальный.

2.3.4. Далее уточняется размер экономических (активных) запасов. Для этого на основе показателя EG1 корректируются показатели D1 и D2 (используются данные по различным блокам и участкам месторождения). Скорее всего при этом должна преследоваться цель наиболее полной отработки месторождения - какие размеры промышленных запасов (D1) и среднезвешенное (по сумме участков) содержание компонентов (D2) обеспечивают приемлемую эффективность (раздел Е) - операция типа "сколько надо для". Другим сюжетом может может быть выяснение геологических задач по приросту необходимых запасов, вычисление стоимости соответствующих ГРР (на основе показателя EG4 или по другим нормативам).

2.3.5. Следующая группа задач связана с анализом капвложений. Можно варьировать начало и сроки строительства (Т2D И Т2Р) и размеры вложений с учетом различных вариантов сопряженных затрат (K1.2), в т.ч. с учетом кооперации по их несению, а также менять норму дисконтирования (N1), зависящую от вариантов привлечения тех или иных отечественных или зарубежных инвесторов, имеющих свои нормы дохода на вкладываемый капитал. Оценка вариантов также делается по показателям эффективности (раздел ЕЕ).

2.3.6. Затем решаются задачи анализа и рационализации финансовой деятельности (денежных потоков) - последовательно изучаются возможности финансирования проекта за счет различных источников, обосновывается необходимый минимум государственной поддержки и бюджетная эффективность (разделы ЕК и ЕВ).

2.3.7. Последняя группа наиболее разнообразных задач - оценка чувствительности проекта к рискам. Следует проанализировать (операция "что-если") эффективность проекта лля:

а) различных колебаний цен - конечных и транспортировки, в т.ч. транспортировки до разных потребителей;

б) ситуаций снижения - увеличения спроса;

в) риска подтверждаемости кондиций;

г) риска подтверждаемости эффективности технологий;

д) различных колебаний цен на сырье, электроэнергию, услуги, а также риска увеличения затрат за счет других факторов;

е) оценки возможности установления высокой оплаты труда;

ж) прогноза вариантов изменения системы налогообложения (раздел N).

Все эти факторы могут быть промоделированы по отдельности или в конкретных сочетаниях. Каждый фактор (показатель) может выступать аргументом в исследуемой функции (показателе) эффективности, см.п.1.1.3в,г. При известности минимально приемлемых показателей эффективности возможна и простая постановка обратной задачи моделирования ("сколько надо для") - вычисляются допустимые значения указанных показателей (цен, спроса и т.д.), дающие заданные значения пределов эффективности.

2.3.8. В любой из охарактеризованных задач могут применяться операции оптимизации ("Поиск решения" - Solver). Например, максимум сальдо потока государственных средств (ЕВ4а) или максимум чистой дисконтированной прибыли (ЕЕЗа) при варьировании годовой производительностью (D9), средним содержанием (D2), периодом до начала функционирования (T4D) в заданных интервалах.

2.3.9. Для упрощения и ускорения решения охарактеризованных аналитических задач в варианте моделей для ДНС предусмотрен соответствующий лист («панель моделирования»), на котором можно производить анализ чувствительности проекта и его улучшение варьированием исходных данных (что, если) или их подбором (сколько надо для) - см. приложения А5, А6, А7.

2.3.10. Особенности аналитических задач, решаемых в условиях СРП, описаны в подразделе 3.2.

#### 2.4. Технология моделирования

2.4.1. Ниже перечисляются технологические этапы в том порядке, в каком они должны выполняться. Клавишные и кнопочные манипуляции не описываются. С моделью должен работать специалист, имеющий средние навыки использования соответствующей программы электронной таблицы (Excel, Lotus-1-2-3, Quattro Pro и др.). Вероятен и эффективен вариант работы в паре - специалист-геолог (горняк, экономист) и специалист-технолог, знающий программу. Моделированию предшествует выбор исходной модели однокомпонентной или многокомпонентной, среднегодовой или погодовой и ее преобразование в индивидуальную модель (см.п.2.2.).

2.4.2. Ввод исходных данных на листе рабочих вариантов по первому варианту (клетки с исходными данными выделены фоном). При решении ряда задач могут отсутствовать исходные данные по элементам эксплуатационных затрат на 1 тонну руды (входящие в Z4). В этом случае следует статьи установить примерно, подобрав их значения таким образом, чтобы получилось известное значение суммы (Z4).

2.4.3. После пересчета - автоматического или ручного (чтобы следить за изменениями - лучше установить ручной пересчет) получается первый результат расчета. Для его полного завершения следует выполнить операцию "подбор" показателей внутренних норм рентабельности (5 синих строк в разделах ЕЕ, ЕК, ЕВ).

2.4.4. Планирование и расчет рабочих вариантов - проведение серии расчетов по разным вариантам исходных данных, обусловленных принятым выбором цен, производительности и т.п. (выполняют на листе рабочих вариантов модели ДНС).

2.4.5. Анализ устойчивости и улучшения рабочих вариантов - решение актуальных для объекта аналитических задач, охарактеризованных в подразделе 2.3 настоящего руководства.

2.4.6. Подготовка окончательных (товарных) вариантов - копирование соответствующих колонок с листа рабочих вариантов на листы 1-го, 2-го и 3-ьего окончательных вариантов, озаглавливание вариантов в шапке таблицы.

#### 2.4.7. Подготовка к печати:

а) редактирование заголовка таблицы (если это необходимо);

- б) удаление вспомогательных граф (колонок), например, формулы расчета;
- в) скрытие (задание "нулевой" высоты) строк, которые не надо печатать.

#### 2.4.8. Печать.

2.4.9. Загрузка окончательных вариантов в банк моделей и базу данных. Загрузка модели в банк моделей осуществляется горизонтальным слиянием колонок соответствующих электронных таблиц. Загрузка в базу данных производится следующим образом: из соответствующей расчетной колонки и клеток со значениями атрибутивных данных операциями копирования и вставки сформировать в своболном месте колонку для загрузки в базу данных, сохранить ее в формате файла для соответствующей базы данных. Порядок строк (показателей) в этой колонке должен соответствовать заданной структура записи соответствующей базы данных. Целесообразна загрузка в базу данных только сводных показателей с соответствующих листов.

2.4.10. Получение отчетов из модели. Каждый вариант модели содержит около 1000 строк. Общеотраслевые документы [8, 9 и др.] требуют представления данных в виде ряда тематических таблиц (расчет выручки, ведомость производственных издержек, расчет чистой прибыли и т.д.), все строки для которых имеются в полной модели. Сокращенные тематические таблицы могут понадобиться и в других ситуациях. Получение таких таблиц возможно копированием необходимых строк в специальную область для печати или скрытием (заданием "нулевой" высоты) ненужных строк. Сокращение трудозатрат на эти манипуляции может быть достигнуто составлением соответствующих программ (макросов). Макросы могут быть составлены и для любых других часто повторяющихся манипуляций с моделью (ввод разных групп исходных данных, операции "что-если", "сколько надо для", оптимизация и т.п.).

2.4.11. Достаточно большая размерность компьютерной модели усложняет проверку правильности ввода исходных данных и анализ сопоставимости результатов разных вариантов. Для этих операций рекомендуется использовать лист со сводными показателями, а также синхронизированный по срокам просмотр разделов по меню модели (1-ый лист, см. приложение А1).

2.4.12. Необходимо учитывать, что часто корректировка одного входного показателя требует синхронной корректировки связанных с ним по смыслу других показателей. Например, изменения ставки налога требует изменения ее распределения по уровням бюджета, изменение затратных показателей влечет изменение распределения затрат по стадиям. Изменения головой произволительности по лобыче обусловит изменение объемов обогашения и заводской переработки и т.п. Эти связи достаточно очевидны, но при работе с моделью их надо постоянно контролировать и учитывать.

#### 2.5. Организация моделирования

После получения заказа на моделирование объектов с заказчиком согласуется перечень объектов (как правило, по признаку инвестиционной привлекательности). Подготовка исходных данных поручается геологам, хорошо знающим объект. Геолог собирает исходные данные из ТЭО кондиции, справочников цен, экономических показателей аналогичных объектов или материалов инвесторов. Трудоемкость подготовки данных по одному объекту может составлять от 0,5 до 3 дней. Далее осуществляется ввод этих данных, просчет исходного варианта, устранение ошибок (трудоемкость от 0,2 до 1 дня). Затем производится полный цикл моделирования в соответствии с рекомендациями, изложенными в подразделах 2.2, 2.3, 2.4 (трудоемкость от 1 до 3 дней на объект). По результатам моделирования подготавливается сборник, содержащий краткую пояснительную записку и печать сводных, и графических листов. Итоги моделирования необходимо обсудить на специальном совещании у заказчика с участием всех фактически и потенциально заинтересованных должностных лиц.

#### **3. ОСОБЕННОСТИ ИСПОЛЬЗОВАНИЯ МОДЕЛИ ДЛЯ ОБЪЕКТОВ СРП**

#### **3.1. Этапы применения модели СРП**

Пункт 1 статьи 6 Федерального закона "О соглашениях о разделе продукции" (№ 225-Ф3 от 30.12.1995) содержит положение "Начальные условия конкурсов или аукционов разрабатываются на основе технико-экономических расчетов, выполненных по поручению государственных органов, ответственных за проведение конкурсов или аукционов".

При этом государство в лице администраций субъектов федерации (АСФ) и органов МПР России сталкивается с необходимостью:

- экспертизы немалого потока предложений потенциальных инвесторов и других заинтересованных сторон;

- выработки своей самостоятельной активной позиции по условиям освоения объектов СРП (на всех стадиях – от первоначальных решений о включении объектов в перечень – до проведения переговоров и заключения СРП);

- постоянного согласования и уточнения этих позиций в переговорах с различными заинтересованными органами и организациями – транспортными и потребляющими организациями (не участвующими прямо в СРП), органами государственного управления соседних субъектов федерации и зарубежных стран.

Согласование и достижение компромисса между частными взглядами и интересами разных сторон, их учет и объединение в государственный вариант освоения, имеющий наибольший народно-хозяйственный результат и бюджетную эффективность, требуют выполнения вариантных расчетов не в виде разовой кампании, а в форме постоянной рутины – экономического мониторинга объектов потенциальных инвестиций, в т.ч. в целях максимизации ожидаемых бюджетных эффектов.

Компьютерные модели должны использоваться для решения различных задач на протяжении всего процесса, связанного с СРП. Общая организационная схема этого процесса определена в таблице 5. Из нее видно, что компьютерное моделирование объектов СРП и включающих их более крупных консолидированных систем является объективно необходимым рутинным процессом. Только такие модели позволят точно, достоверно и оперативно:

- сформировать исходный перечень объектов для СРП;

- проводить быструю, точную и унифицированную экспертизу предварительных обоснований потенциальных инвесторов;

- обосновать наилучший вариант начальных условий СРП на основе максимизации суммарного эффекта в консолидированной системе;

- исключить субъективизм, повысить оперативность согласования интересов всех участников консолидированной системы, повысить конструктивность соответствующих переговорных процессов;

- обосновать наилучший вариант начальных условий СРП по итогам согласований со всеми заинтересованными сторонами;

- вести постоянный учет влияния на условия СРП изменений налогового законодательства вплоть до момента подписания СРП;

- вести переговорный процесс при подготовке и заключении СРП на основе обсуждения государственного варианта, четко различать в этом процессе уступки государства и уступки инвестора.

# Таблица 5

# **Примерная организационная схема экономического мониторинга и моделирования объектов СРП**

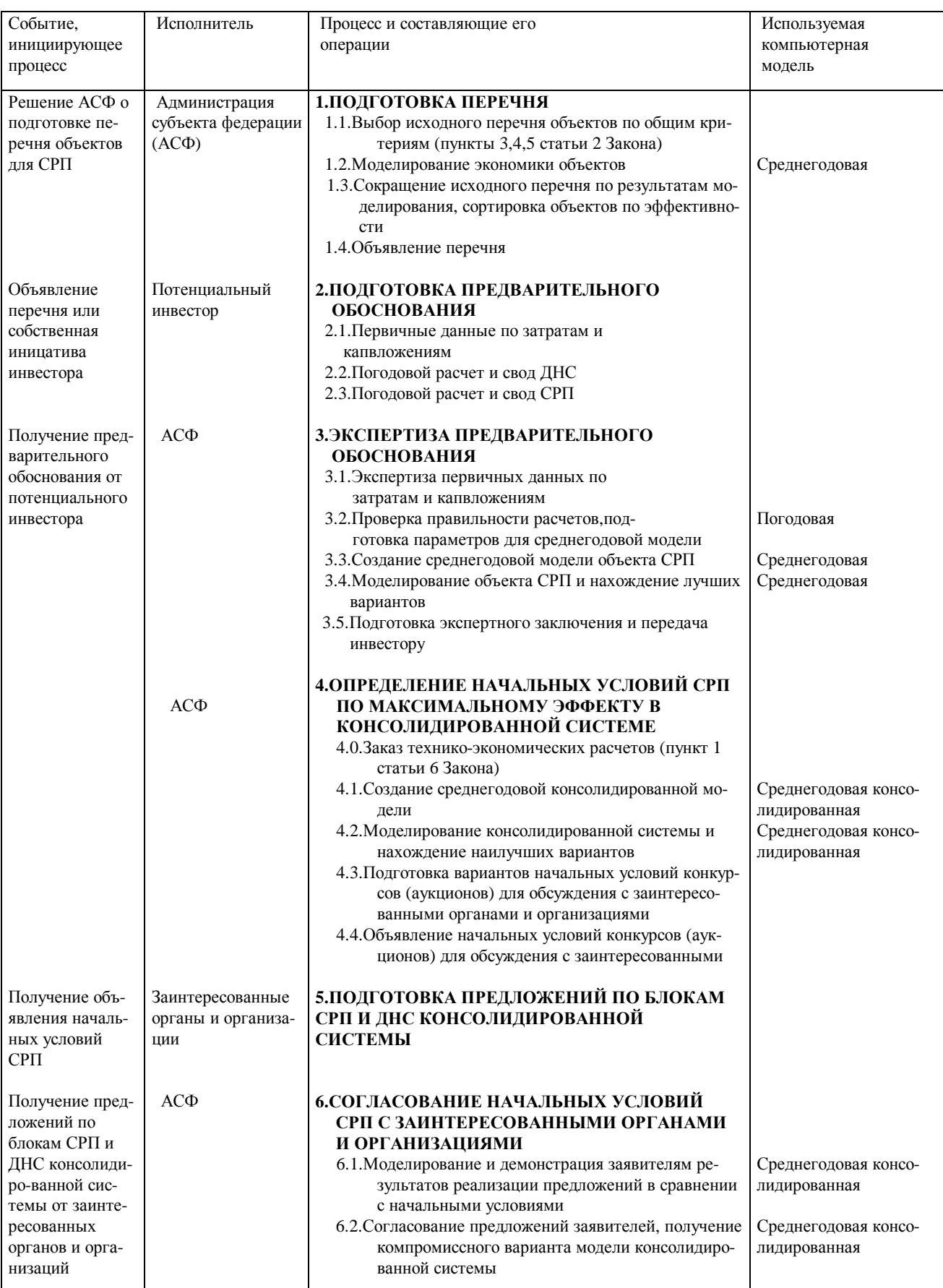

# Продолжение таблицы 5

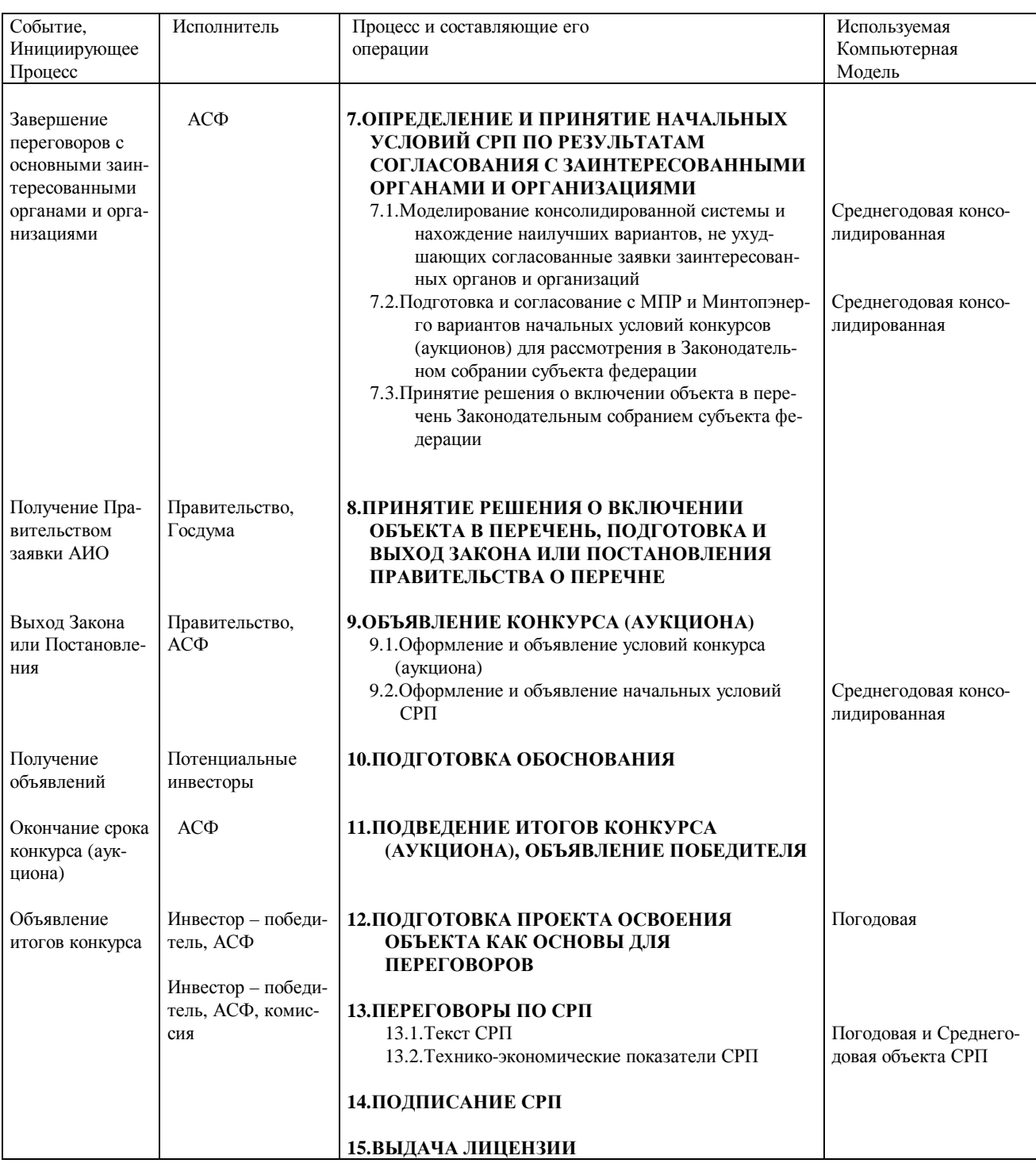

#### 3.2. Аналитические задачи, решаемые на модели СРП

После решения аналитических задач, охарактеризованных в подразделе 2.3, и определения оптимального "стоимостно-технологического" варианта проекта в условиях ДНС, производится расчет вариантов, специфических для условий СРП. Как правило, эти варианты рассчитываются для разных шкал раздела продукции (строка RPS1) и дают разное значение ключевого для инвестора показателя "внутренняя норма рентабельности затрат на создание и эксплуатацию предприятия по интегральному эффекту (денежному потоку операционной и инвестиционной деятельности)" - IRR (строка EE56).

Первый из таких вариантов обосновывает исходную шкалу раздела продукции. Единственным принципом здесь является перенос потерь государства (из-за налоговых льгот в варианте СРП) в долю прибыльной продукции государства. Расчет такой шкалы легко осуществляется в среднегодовых моделях. Далее эта шкала может пересматриваться в процессе переговоров с учетом дополнительных факторов (рентабельности проекта, социально-экономической обстановки и т.д.). При этом будут ясно видны факты и размеры уступок переговаривающихся сторон. Подбор такой шкалы (строка RPS1) осуществляется до момента совпадения значений показателя "Всего доходов бюджетов" (строка RB7) в условиях ДНС и СРП.

Второй вариант "изымает" рентный доход в пользу государства, т.к. СРП - это единственный законный способ такой операции. В условиях ДНС при фиксированных ставках налогов она не осуществима. В этом варианте усматривается смысл и ценность СРП для государства [29]. Расчет варианта производится увеличением доли прибыльной продукции государства за счет уменьшения доли прибыльной продукции инвестора (строка RPS1) до уровня IRR (строка EE5б), минимально приемлемого для инвестора (15-20%). Расчет такого варианта естественно возможен для высокорентабельных проектов, в которых исходная шкала в первом варианте, дает IRR>20%. Данный вариант считается наиболее выгодным для государства.

В третьем варианте обосновывается шкала раздела, наиболее выгодная для инвестора.

В результате этих расчетов создается базовый (нулевой) вариант шкалы (первый) и два "коридора" вариантов для переговоров:

- между первым и вторым вариантом - когда более сильны позиции государства;

- между первым и третьим - когда более сильны позиции инвестора.

Целый ряд других интересных аналитических задач определен в методике Минтопэнерго России [29].

#### 3.3. Технология моделирования объектов СРП

Технология моделирования объектов на условиях СРП мало отличается от изложенной в подразделе 2.4. В расчетах используются соответствующие подварианты моделей для СРП. Специфическим моментом здесь является расчет исходной шкалы раздела продукции (см.п.3.2 - первый вариант). Четыре показателя, образующих эту шкалу не имеют аналитических выражений и могут быть исчислены только путем их подбора до момента совпадения показателя "Всего доходов бюджетов" (RB7). В данной редакции модели реализован следующий способ подбора:

- значения первого получившегося результата расчетной шкалы раздела (строка RPR3) вводятся вручную в строку "Шкала раздела продукции по соглашению" (RPS1), делается пересчет всей таблицы, получается второй результат расчетной шкалы (RPR3), разрыв значений RB7 сокращается;

- эта процедура повторяется до совпадения значений RPR3 и RPS1 и совпадения значений RB7 при ДНС и СРП. Требуется около 20 итераций. Для сокращения времени предусмотрен макрос;

- после завершения итераций для памяти и последующего сравнения значения исходной шкалы (RPS1) следует скопировать в строку RPSO. Описанный подбор выполняется только для первого варианта, обосновывающего исходную шкалу раздела продукции. При расчете других вариантов (см.3.2 – второго и третьего) подбор выполнять не надо – в строку RRS1 просто вводятся новые значения шкалы раздела, нужно только следить, чтобы их сумма была равна 100%. Как правило, все изменения шкалы производятся перераспределением долей прибыльной продукции инвестора и государства.

#### **3.4. Организация моделирования объектов СРП**

Проекты СРП предусматривают значительные инвестиции, как правило, существенно влияют на экономику субъекта федерации. Рассмотрение вариантов происходит в сильно политизированной обстановке. Участниками рассмотрений являются специалисты разной квалификации. Процесс рассмотрений требует подготовки популярных пояснительных записок, постоянного участия в обсуждениях для дачи необходимых разъяснений. Сводные показатели расчетов требуют тиражирования в количестве 50-100 экз.

J. ×.

#### **ТИПОВАЯ КОМПЬЮТЕРНАЯ МОДЕЛЬ ГЕОЛОГО-ЭКОНОМИЧЕСКОЙ ОЦЕНКИ ОБЪЕКТОВ ПОЛЕЗНЫХ ИСКОПАЕМЫХ И ИНВЕСТИЦИОННЫХ ПРОЕКТОВ ИХ ОСВОЕНИЯ -** *СРЕДНЕГОДОВАЯ, ОДНОКОМПОНЕНТНАЯ* **(для действующей налоговой системы)**

#### **СОДЕРЖАНИЕ МОДЕЛИ (E8\_1sd)**

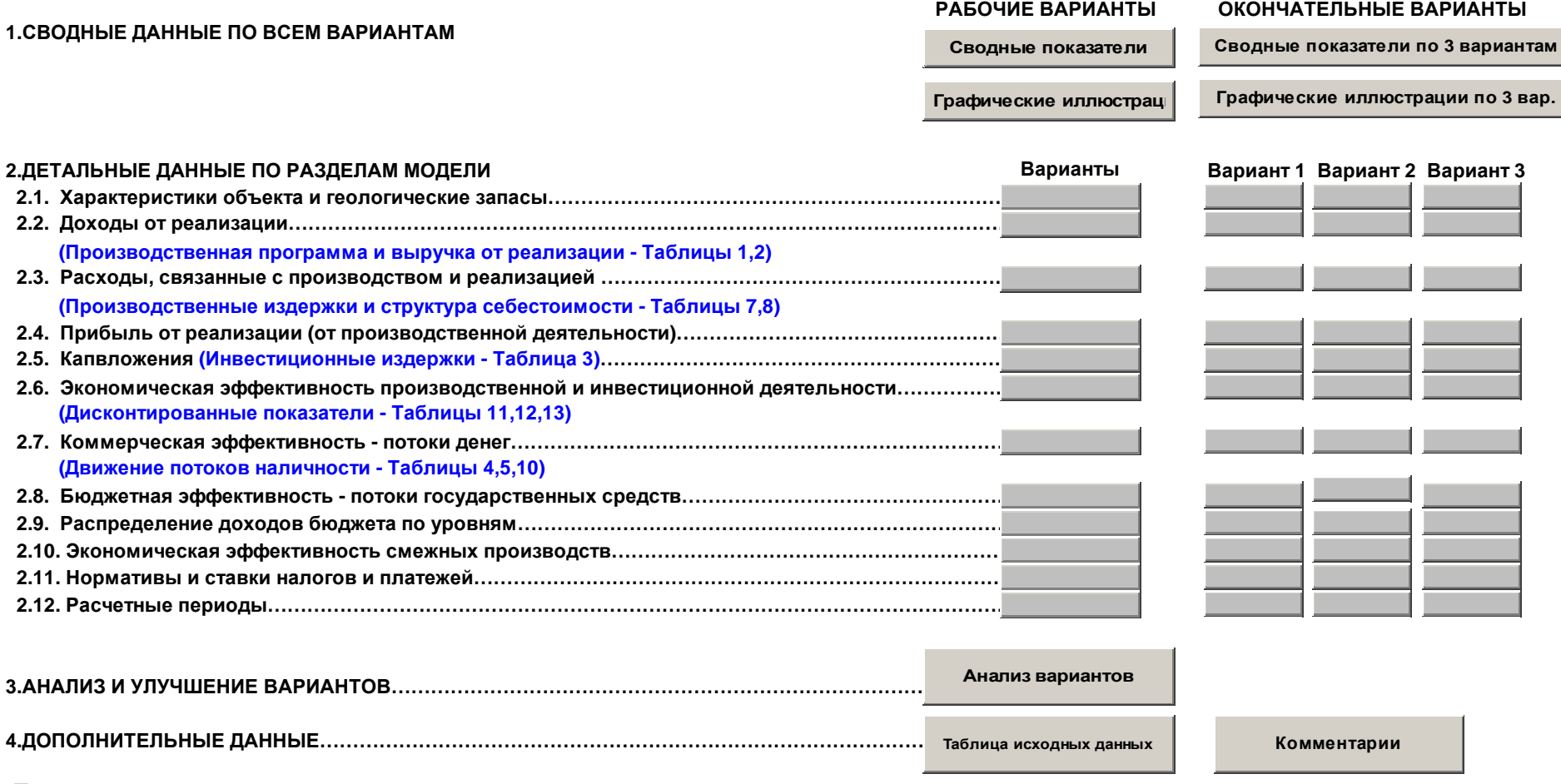

**Примечания**: 1) Возврат на данный лист осуществляется нажатием клавиши "Возврат на лист МЕНЮ"

2) Синим записаны наименования и номера соответстовующих таблиц по СНиП 11.01-95.

# Наименование месторождения: **Золоторудное месторождение ЮЖНОЕ**

## **ГРАФИЧЕСКИЕ ИЛЛЮСТРАЦИИ РАБОЧИХ ВАРИАНТОВ**

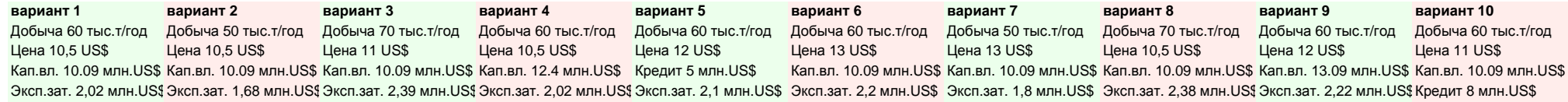

# **ЭФФЕКТИВНОСТЬ ВАРИАНТОВ**

#### **РАСПРЕДЕЛЕНИЕ НАЛОГОВ МЕЖДУ БЮДЖЕТАМИ**

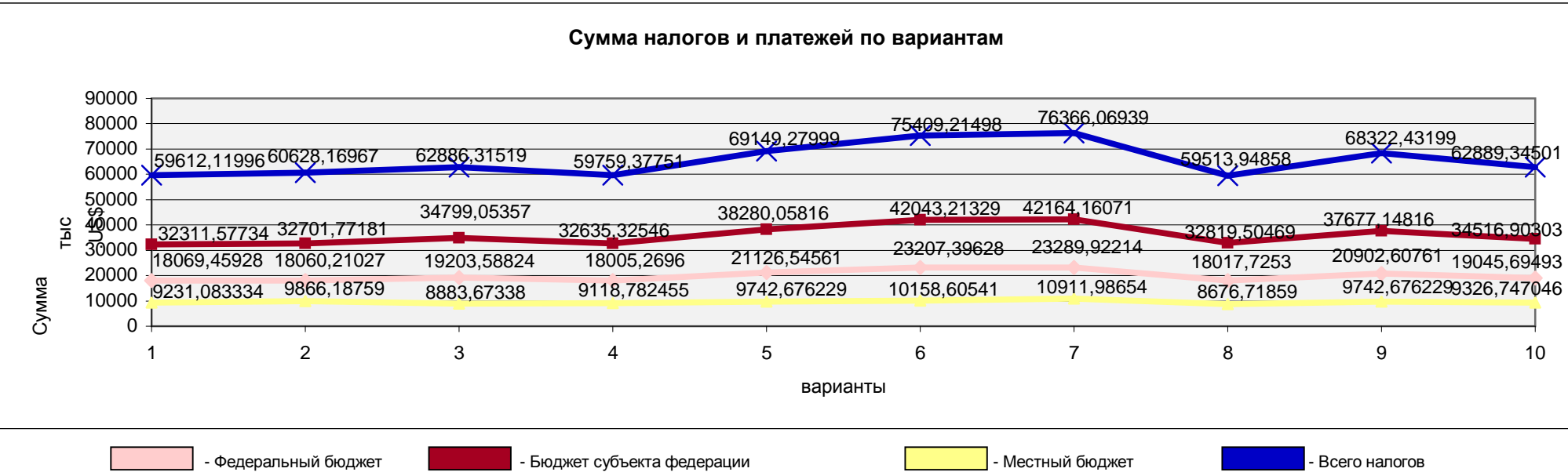

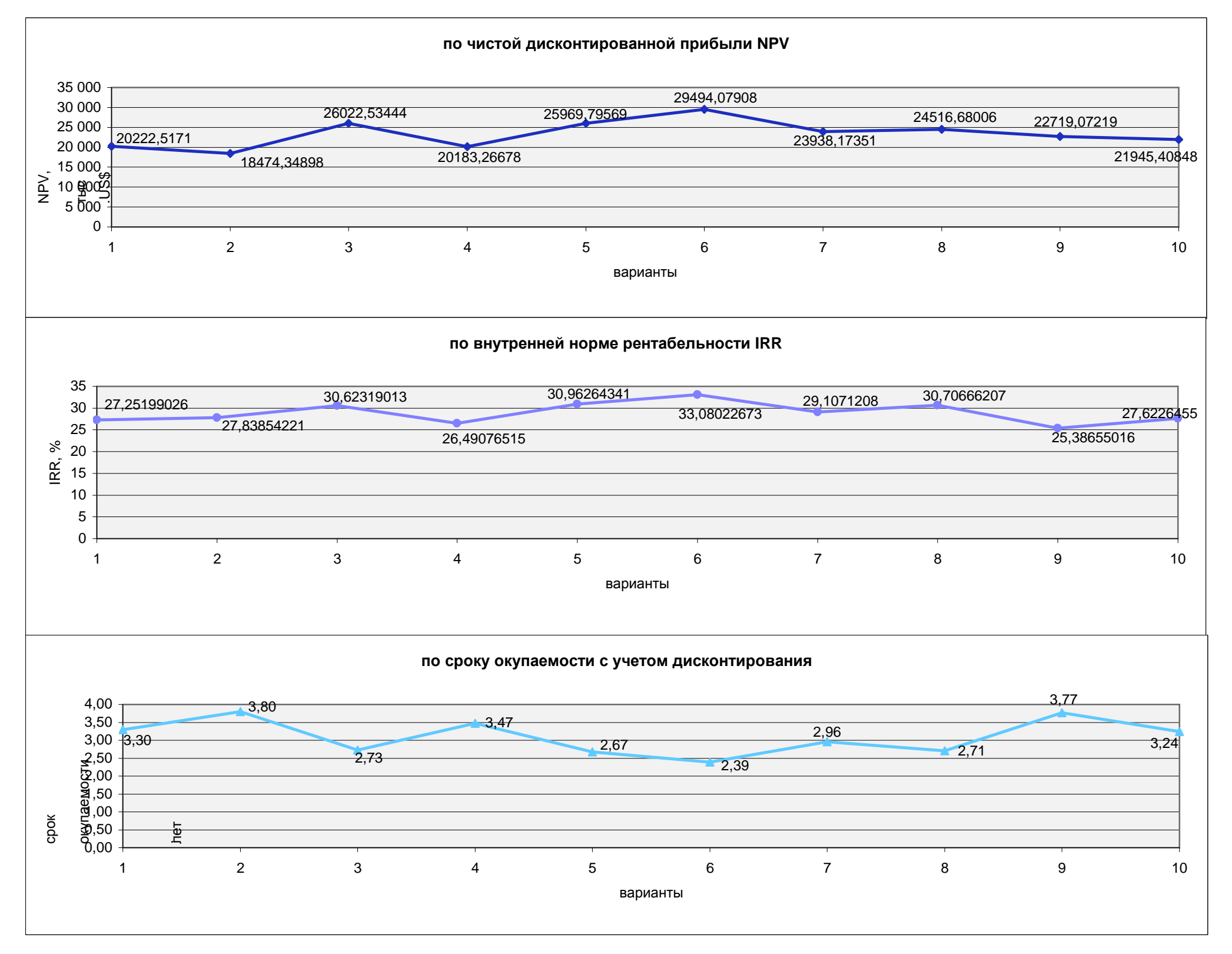
### **СВОДНЫЕ ПОКАЗАТЕЛИ РАБОЧИХ ВАРИАНТОВ ОСВОЕНИЯ МЕСТОРОЖДЕНИЯ НА УСЛОВИЯХ ДНС Наименование месторождения Золоторудное месторождение ЮЖНОЕ**

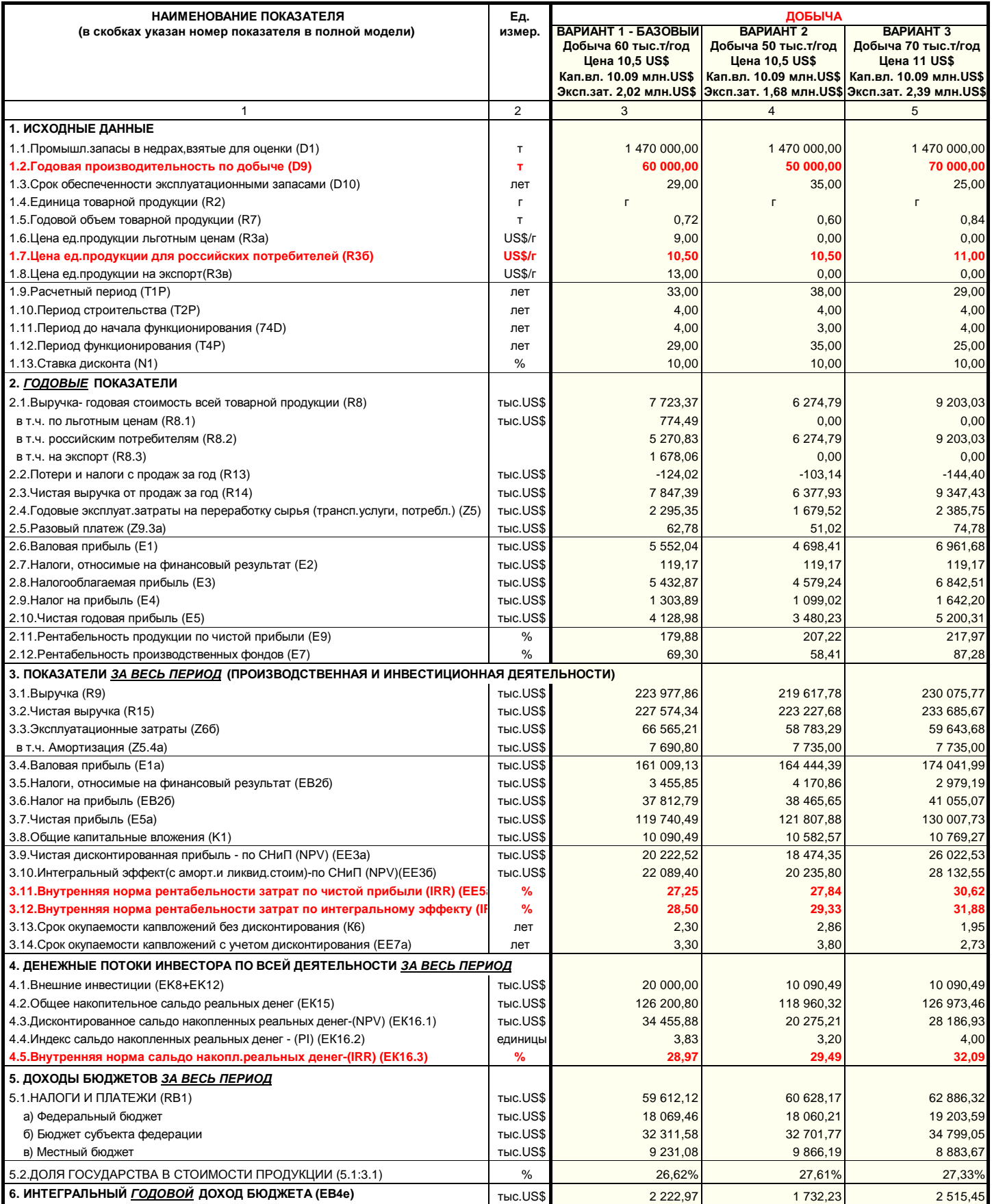

Приложение А4

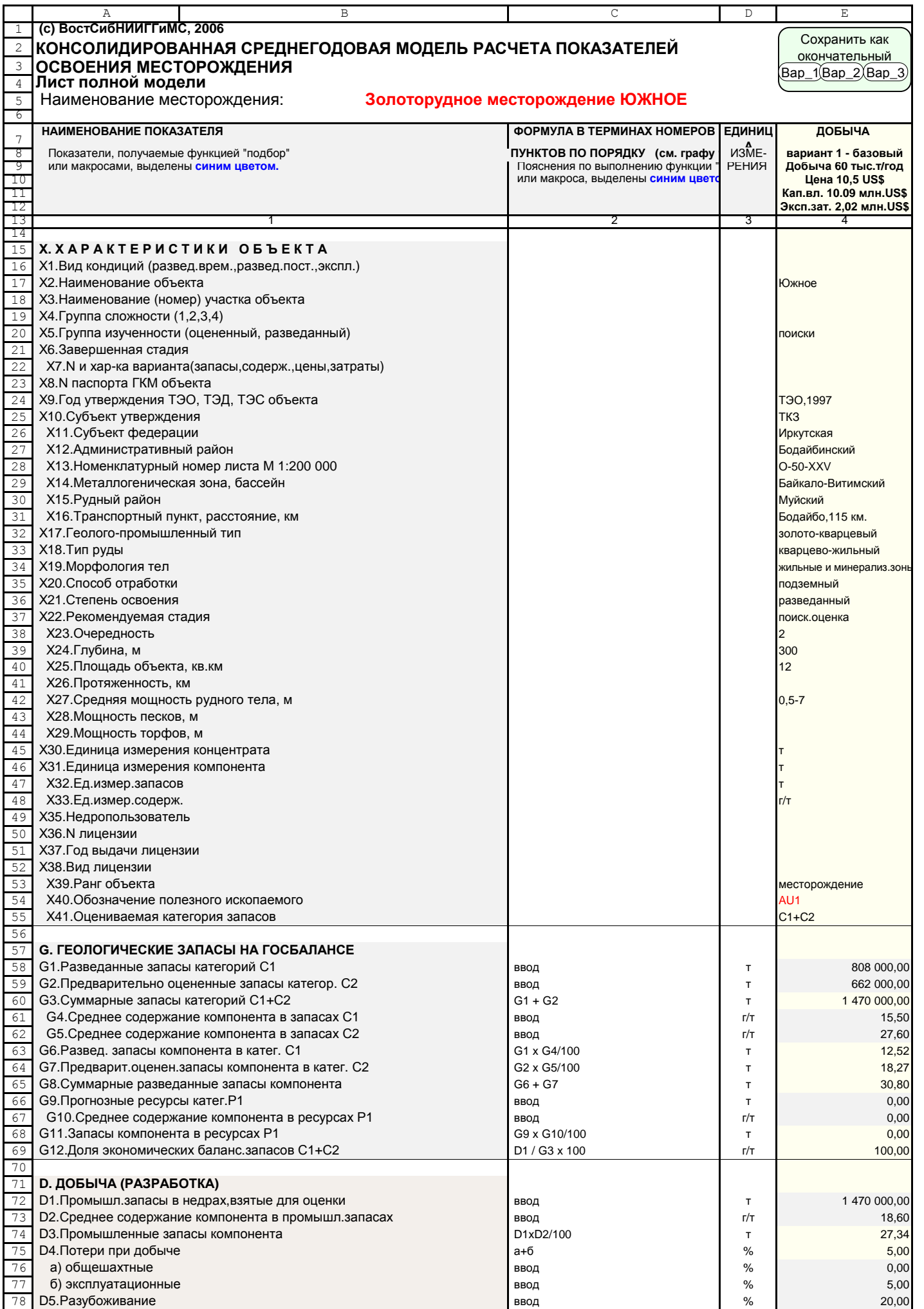

Продолжение приложения А4

|        | Α                                             | $\, {\bf B}$                                                                   | C                                 | D             | E                                                                   |
|--------|-----------------------------------------------|--------------------------------------------------------------------------------|-----------------------------------|---------------|---------------------------------------------------------------------|
| 79     | <b>D6.</b> Эксплуатационные запасы            |                                                                                | D1x(100-D4)/(100-D5)              | T             | 1745 625,00                                                         |
|        |                                               |                                                                                |                                   |               |                                                                     |
| 80     |                                               | D7. Среднее содержание компонента в эксплуатац. запасах                        | D2x(100-D5)/100                   | г/т           | 14,88                                                               |
| 81     | <b>D8.</b> Эксплуатационные запасы компонента |                                                                                | D6xD7/100                         | $\mathsf{T}$  | 25,97                                                               |
| 82     | D9. Годовая производительность по добыче      |                                                                                | ввод                              | $\mathsf{T}$  | 60 000,00                                                           |
| 83     |                                               | D10. Срок обеспеченности эксплуатационными запасами                            | целое от D6/D9                    | лет           | 29                                                                  |
| 84     |                                               | D10a. Продолжительность работы рудника по формуле Тейлора                      |                                   |               | 39,16                                                               |
|        |                                               |                                                                                | 0,2 х корень 4 степени из D1х1000 | лет           |                                                                     |
| 85     | <b>D11. Коэффициент вскрыши</b>               |                                                                                | ввод                              | M3/T          | 0,00                                                                |
| 86     |                                               |                                                                                |                                   |               |                                                                     |
| 87     |                                               | <b>S. ПЕРЕРАБОТКА (ОБОГАЩЕНИЕ, СОРТИРОВКА)</b>                                 |                                   |               |                                                                     |
| $8\,8$ | S1a. Доля годового объема переработки         |                                                                                |                                   | %             | 100                                                                 |
|        |                                               |                                                                                | ввод                              |               |                                                                     |
| 89     | S1. Годовой объем переработки (д.б. <= D9)    |                                                                                | D9xS1a/100                        | $\mathsf{T}$  | 60 000,00                                                           |
| 90     |                                               | S2. Извлечение компонента в концентрат при обогащении                          | ввод                              | %             | 89,00                                                               |
| 91     |                                               | S <sub>2</sub> a. Извлечение компонента при брикетировании                     | ввод                              | %             | 100,00                                                              |
| 92     |                                               | S3. Годовая призводительность по выпуску компон. в концентрате                 | S1xD7xS2xS2a/1000000              | T             | 0,79                                                                |
|        |                                               |                                                                                |                                   |               |                                                                     |
| 93     |                                               | S3a. Выпуск концентрата за весь срок эксплуатации                              | S3xT4P                            | $\mathsf{T}$  | 23,04                                                               |
| 94     | S4. Содержание компонента в концентрате       |                                                                                | ввод                              | %             | 95,00                                                               |
| 95     |                                               |                                                                                |                                   |               |                                                                     |
| 96     | Р.ЗАВОДСКАЯ ПЕРЕРАБОТКА                       |                                                                                |                                   |               |                                                                     |
| 97     |                                               | Р1а. Доля годового объема перероаботки концентрата                             | ввод                              | %             | 100                                                                 |
|        |                                               |                                                                                |                                   |               |                                                                     |
| 98     |                                               | Р1. Годовой объем переработки концентрата (д.б.<=S3)                           | S3*P1a/100                        | T             | 0,79                                                                |
| 99     |                                               | Р2.Извлечение компонента из брикетов в полуфабрикат                            | ввод                              | %             | 95                                                                  |
| 100    |                                               | Р2а. Извлечение компонента из полуфабр. в товарную продукцию                   | ввод                              | %             | 100                                                                 |
| 101    |                                               | РЗ. Годовой объем выпуска продукции (металла)                                  | (P1xS4xP2xP2a)/(10000xP4)         | T             | 0,72                                                                |
|        |                                               |                                                                                |                                   |               |                                                                     |
| 102    |                                               | РЗа. Выпуск продукции (металла) за весь срок эксплуатации                      | P3xT4P                            | $\mathsf{T}$  | 20,80                                                               |
| 103    |                                               | Р4. Содержание полезного компонента в конечной продукции                       | ввод                              | %             | 100                                                                 |
| 104    | Р5. Сквозное извлечение компонента            |                                                                                | S2xS2axP2xP2a/1000000             | %             | 84,55                                                               |
| 105    |                                               |                                                                                |                                   |               |                                                                     |
| 106    | С. ТРАНСПОРТИРОВКА                            |                                                                                |                                   |               |                                                                     |
|        |                                               |                                                                                |                                   |               |                                                                     |
| 107    |                                               | С1. Годовое поступление продукта для транспортировки                           | ввод                              | Т             |                                                                     |
| 108    |                                               | С2. Годовой расход продукта на собственные нужды при транспортировке           | ввод                              | $\mathsf{T}$  |                                                                     |
| 109    | СЗ. Годовая поставка продукта потребителям    |                                                                                | $C1-C2$                           | T             |                                                                     |
| 110    | С4. Расстояние                                |                                                                                | ввод                              | KM.           |                                                                     |
| 111    | С5. Годовой объем транспортировки             |                                                                                | C <sub>3</sub> xC <sub>4</sub>    |               |                                                                     |
|        |                                               |                                                                                |                                   | THIC.T.X KM   |                                                                     |
| 112    |                                               |                                                                                |                                   |               |                                                                     |
| 113    |                                               | <b>U.ИСПОЛЬЗОВАНИЕ ПОЛЕЗНОГО ИСКОПАЕМОГО (ПРОДУКТА)</b>                        |                                   |               |                                                                     |
| 114    |                                               | U1. Годовой объем переработки полезного ископаемого (продукта)                 | ввод                              | $\mathsf{T}$  | 0,00                                                                |
| 115    | U2. Годовые потери при переработке            |                                                                                | ввод                              | %             | 0,00                                                                |
|        |                                               |                                                                                |                                   |               |                                                                     |
| 116    |                                               | U3. Годовой расход на собственные нужды производства                           | ввод                              |               | 0,00                                                                |
| 117    |                                               | U4. Годовой объем поставки продукции потребителям                              | ввод                              | тыс.Гкал      | 0,00                                                                |
|        |                                               |                                                                                |                                   |               |                                                                     |
| 118    |                                               | U5.Объем поставки продукции потребителям за весь период                        | U4xT4P                            | тыс. Гкал     | 0,00                                                                |
|        |                                               |                                                                                |                                   |               |                                                                     |
| 119    | <b>R.ДОХОДЫ ОТ РЕАЛИЗАЦИИ</b>                 |                                                                                |                                   |               |                                                                     |
| 120    | R0.Курс US в рублях                           |                                                                                | ввод                              | руб.          | 27,00                                                               |
| 121    |                                               | R1. Реализуемая товар. прод. (руда-1, конц. - 2, металл-3, трансп. усл. - 5,   | ввод                              |               | 3                                                                   |
| 122    | продукция - 6)                                |                                                                                |                                   |               |                                                                     |
|        |                                               |                                                                                |                                   | л             |                                                                     |
|        | 123 R2. Единица товарной продукции            |                                                                                | ввод                              |               |                                                                     |
| 124    |                                               | R3a.Цена единицы продукции по льготным ценам                                   | ввод                              | US\$/r        |                                                                     |
| 125    |                                               | R3б.Цена единицы продукции для российских потребителей                         | ввод                              | US\$/r        |                                                                     |
| 126    | R3в.Цена единицы продукции на экспорт         |                                                                                | ввод                              | US\$/r        |                                                                     |
| 127    |                                               | R4. Средневзвешанная цена единицы продукции                                    | (R3axR7.1+R36xR7.2+               | US\$/r        |                                                                     |
|        |                                               |                                                                                | R3axC4                            | US\$/T        |                                                                     |
| 128    |                                               | R5. Стоимость трансп.ед. тов. прод. по льготным ценам                          |                                   |               |                                                                     |
| 129    |                                               | R6. Стоимость трансп.ед. тов. прод. по участку российским потреб.              | R36xC4                            | <b>US\$/T</b> |                                                                     |
| 130    |                                               | R6a.Стоимость трансп.ед.тов.прод.на экспорт                                    | R3BXC4                            | <b>US\$/T</b> |                                                                     |
|        | R7. Годовой объем продукции - всего           |                                                                                | (R1=1 D9 (R1=2 S3 (R1=3 P3        | T             |                                                                     |
|        |                                               |                                                                                | $(R1=5 C5 U4))$                   |               |                                                                     |
| 131    |                                               |                                                                                |                                   |               |                                                                     |
| 132    | R7.1. в т.ч. по льготным ценам                |                                                                                | R7xR7a/100                        | $\mathsf T$   |                                                                     |
| 133    | R7.2. в т.ч. российским потребителям          |                                                                                | R7xR76/100                        | $\mathsf{T}$  |                                                                     |
| 134    | R7.3. в т.ч. на экспорт                       |                                                                                | R7xR7 <sub>B</sub> /100           | T             | 0,13                                                                |
| 135    | R7a. Доля объема по льготным ценам            |                                                                                | ввод                              | %             | 12,00                                                               |
| 136    | R7б. Доля объема российским потреб.           |                                                                                | ввод                              | $\%$          | 70,00                                                               |
|        |                                               |                                                                                |                                   | $\%$          |                                                                     |
| 137    | R7в. Доля объема на экспорт                   |                                                                                | ввод                              |               | 18,00                                                               |
| 138    | R8. Годовая выручка - всего                   |                                                                                | R8.1+R8.2+R8.3                    | THC.US\$      | 7 7 23, 37                                                          |
| 139    | R8.1.в т.ч. по льготным ценам                 |                                                                                | R3axR7.1                          | THIC.US\$     | 774,49                                                              |
| 140    | R8.2.в т.ч. от российских потребителей        |                                                                                | R36xR7.2                          | тыс.US\$      | 5 270,83                                                            |
|        | R8.3. в т.ч. на экспорт                       |                                                                                | R3BXR7.3                          | THIC.US\$     | 1 678,06                                                            |
| 141    |                                               |                                                                                |                                   |               |                                                                     |
| 142    | R9. Выручка за весь период - всего            |                                                                                | R9.1+R9.2+R9.3                    | тыс.US\$      | 223 977,86                                                          |
| 143    | R9.1.в т.ч. по льготным ценам                 |                                                                                | R8.1xT4P                          | тыс.US\$      | 22 460,18                                                           |
| 144    | R9.2.в т.ч. российским потребителям           |                                                                                | R8.2xT4P                          | тыс.US\$      | 152 853,97                                                          |
| 145    | R9.3. в т.ч. на экспорт                       |                                                                                | R8.3xT4P                          | THIC.US\$     | 48 663,71                                                           |
| 146    |                                               |                                                                                | а+б                               | тыс.US\$      | $-124,02$                                                           |
|        | R13. Потери и налоги с продаж за год          |                                                                                |                                   |               |                                                                     |
| 147    | а)НДС к уплате                                |                                                                                | a2-a1                             | тыс.US\$      | $-124,02$                                                           |
| 148    |                                               | а1. НДС по приобретенным товарам, работам, услугам                             | Z5.1.1xN8/100+K16/T4P             | THIC.US\$     | 124,02                                                              |
|        |                                               | а2.НДС по реализованной продукции                                              | R8.2+R8.1-(R8.2+R8.1)/            | THIC.US\$     | 0,00                                                                |
| 149    |                                               |                                                                                | $(1+NS/100-N9/100)$               |               |                                                                     |
|        | б)Акцизы                                      |                                                                                | <b>R7xN10</b>                     | THIC.US\$     |                                                                     |
| 150    |                                               |                                                                                |                                   |               | 0,00                                                                |
| 151    | R14. Чистая выручка от продаж за год          |                                                                                | R8-R13                            | THIC.US\$     | 9,00<br>10,50<br>13,00<br>10,77<br>0,72<br>0,09<br>0,50<br>7 847,39 |
| 152    |                                               | R15. Чистая выручка за период функционирования                                 | R14xT4P                           | THIC.US\$     | 227 574,34                                                          |
| 153    |                                               | <b>Z. РАСХОДЫ, СВЯЗАННЫЕ С ПРОИЗВОДСТВОМ И РЕАЛИЗАЦИЕЙ</b>                     |                                   |               |                                                                     |
|        |                                               | 154 Z1. Производственный процесс (добыча-1, обогащ. - 2, добыча и обогащ. - 3, | ввод                              |               |                                                                     |

Продолжение приложения А4

|     | Α                                      | B                                                                                | $\mathsf{C}$                        | D             | E           |
|-----|----------------------------------------|----------------------------------------------------------------------------------|-------------------------------------|---------------|-------------|
|     |                                        |                                                                                  |                                     |               |             |
| 155 |                                        | все стадии, включая завод. перераб. - 4, транспорт-5, использование-6)           |                                     |               |             |
| 156 |                                        | Z2. Перерабатываемое сырье (гор. масса-1, руда-2, конц. - 3                      | ввод                                |               | 1           |
| 157 | объем транспортных услуг-5, продукт-6) |                                                                                  |                                     |               |             |
|     |                                        |                                                                                  |                                     |               |             |
| 158 |                                        | Z3. Годовой объем перерабатываемого сырья (трансп.усл.)                          | Z2=1 D9 (Z2=2 S1 (Z2=3 P1           | T             | 60 000,00   |
|     |                                        |                                                                                  | Z2=5IC5IU1)                         |               |             |
| 159 |                                        | <u>Z4.ЭКСПЛУАТАЦИОННЫЕ РАСХОДЫ НА ПЕРЕРАБОТКУ ЕДИНИЦЫ СЫР</u>                    | Z4.1+Z4.2+Z4.3+Z4.4+Z4.5            | <b>US\$/T</b> | 38,26       |
| 160 |                                        | Z4.1. Материальные расходы (вкл. НДС и акцизы)                                   | а+б+в+г+д                           | <b>US\$/T</b> | 7,46        |
| 161 | а)Электроэнергия, топливо              |                                                                                  | ввод                                | <b>US\$/T</b> | 0,37        |
|     |                                        |                                                                                  |                                     |               |             |
| 162 |                                        | б)Сырье, материалы, комплектующие                                                | ввод                                | <b>US\$/T</b> | 2,27        |
| 163 | в)Услуги сторонних организаций         |                                                                                  | ввод                                | <b>US\$/T</b> | 2,78        |
| 164 | г) Природоохранные мероприятия         |                                                                                  | ввод                                | <b>US\$/T</b> | 0,00        |
|     |                                        |                                                                                  |                                     |               |             |
| 165 | д)Другие материальные расходы          |                                                                                  | ввод                                | <b>US\$/T</b> | 2,04        |
| 166 | Z4.1.1. в т.ч. на внутреннем рынке     |                                                                                  | ввод                                | <b>US\$/T</b> | 7,46        |
| 167 | Z4.2. Оплата труда                     |                                                                                  | ввод                                | <b>US\$/T</b> | 5,41        |
|     |                                        |                                                                                  |                                     |               |             |
| 168 | Z4.3. Амортизация                      |                                                                                  | ввод                                | <b>US\$/T</b> | 4,42        |
| 169 | Z4.4. Прочие расходы                   |                                                                                  | 4.4.1+4.4.2+4.4.3+4.4.4+4.4.5+4.4.6 | <b>US\$/T</b> | 16,31       |
| 170 |                                        | 4.4.1. Освоение природных ресурсов                                               | а+б+в+г+д+е+ж+з                     | <b>US\$/T</b> | 0,00        |
| 171 |                                        | а) Поиск и оценка месторождений                                                  | Z5.4.1a/Z3*1000                     | <b>US\$/T</b> | 0,00        |
|     |                                        |                                                                                  |                                     |               |             |
| 172 |                                        | б)Разведка месторождений в пределах лицензионного участка                        | Z5.4.16/Z3*1000                     | <b>US\$/T</b> | 0,00        |
| 173 |                                        | в)Разведка месторождений в пределах горного отвода для добычи                    | Z5.4.1B/Z3*1000                     | <b>US\$/T</b> | 0,00        |
| 174 |                                        | г)Гидрогеологические изыскания в пределах горного отвода для до  Z5.4.1r/Z3*1000 |                                     | <b>US\$/T</b> | 0,00        |
|     |                                        |                                                                                  |                                     |               |             |
| 175 |                                        | д)Расходы в целях приобретения лицензий (аудит, ТЭО, проект)                     | Z5.4.1a/Z3*1000                     | <b>US\$/T</b> | 0,00        |
| 176 |                                        | е)Приобретение геологической и иной информации                                   | Z5.4.1e/Z3*1000                     | <b>US\$/T</b> | 0,00        |
| 177 |                                        | ж)Подготовка территории к ведению горных, строительных и др.раб                  | Z5.4.1ж/Z3*1000                     | <b>US\$/T</b> | 0,00        |
|     |                                        |                                                                                  | Z5.4.13/Z3*1000                     |               |             |
| 178 |                                        | з)Возмещение ущерба землепользователям, компенсации и т.п.                       |                                     | <b>US\$/T</b> | 0,00        |
| 179 | 4.4.2. Собственные НИОКР               |                                                                                  | Z5.4.2/Z3*1000                      | <b>US\$/T</b> | 0,00        |
| 180 |                                        | 4.4.3. Обязательное и добровольное страхование имущества                         | ВВОД                                | <b>US\$/T</b> | 2,30        |
|     |                                        |                                                                                  |                                     |               |             |
| 181 | 4.4.4. Налоги, сборы и платежи         |                                                                                  | а+б+в+г+д+е+ж+з                     | <b>US\$/T</b> | 14,01       |
| 182 | а)Единый социальный налог              |                                                                                  | $a1+a2+a3$                          | <b>US\$/T</b> | 1,41        |
| 183 | а1)Федеральный бюджет                  |                                                                                  | Z4.2xN11.1/100                      | <b>US\$/T</b> | 1,08        |
|     |                                        |                                                                                  |                                     |               |             |
| 184 |                                        | а2) Фонд социального страхования                                                 | Z4.2xN11.2/100                      | <b>US\$/T</b> | 0,17        |
| 185 |                                        | а3)Фонды обязательного медицинского страхования                                  | Z4.2xN11.3/100                      | <b>US\$/T</b> | 0,15        |
| 186 |                                        | б)Налог на добычу полезных ископаемых                                            | R14/Z3xN12/100                      | <b>US\$/T</b> | 10,46       |
|     |                                        |                                                                                  |                                     |               |             |
| 187 |                                        | в)Платежи при пользовании недрами                                                | B1+B2+B3+B4+B5+B6                   | <b>US\$/T</b> | 0,04        |
| 188 | в1) Разовые                            |                                                                                  | Z5.4.4B1/Z3*1000                    | <b>US\$/T</b> | 0,04        |
| 189 |                                        | в2) Регулярные платежи за поиск и оценку месторождения                           | Z5.4.4B2/Z3*1000                    | <b>US\$/T</b> | 0,00        |
|     |                                        |                                                                                  |                                     |               |             |
| 190 |                                        | вЗ) Регулярные платежи за разведку в пределах лицензионого учас Z5.4.4в3/Z3*1000 |                                     | <b>US\$/T</b> | 0,00        |
| 191 |                                        | в4) Регулярные платежи за геологическое изучение для строительс                  | Z5.4.4B4/Z3*1000                    | <b>US\$/T</b> | 0,00        |
| 192 |                                        | в5) Рег. платежи за строительство и эксплуатацию подземных соор Z5.4.4в5/Z3*1000 |                                     | <b>US\$/T</b> | 0,00        |
|     |                                        |                                                                                  |                                     |               |             |
| 193 |                                        | в6)Сборы за участие в конкурсе и выдачу лицензий                                 | Z5.4.4B6/Z3*1000                    | <b>US\$/T</b> | 0,00        |
| 194 | г)Транспортный налог                   |                                                                                  | ввод                                | <b>US\$/T</b> | 2,10        |
| 195 |                                        | д)Экспортные таможенные пошлины                                                  | R8.3xN15/Z3x10                      | <b>US\$/T</b> | 0,00        |
| 196 |                                        |                                                                                  |                                     |               |             |
|     |                                        | е)Импортные таможенные пошлины                                                   | ВВОД                                | <b>US\$/T</b> | 0,00        |
| 197 | ж) Местные налоги                      |                                                                                  | Z6xN24xN17/100/Z3x12                | <b>US\$/T</b> | 0,00        |
| 198 |                                        | з)Другие налоги в себестоимости                                                  | ввод                                | <b>US\$/T</b> |             |
| 199 |                                        | 4.4.5. Отчисления в ликвидационный фонд                                          |                                     | US\$/T        | 0,00        |
|     |                                        |                                                                                  | ввод                                |               |             |
| 200 | 4.4.6. Другие прочие расходы           |                                                                                  | ввод                                | <b>US\$/T</b> |             |
| 201 | Z4.5. Накладные расходы                |                                                                                  | ввод                                | <b>US\$/T</b> | 4,66        |
| 202 |                                        |                                                                                  |                                     |               |             |
|     |                                        |                                                                                  |                                     |               |             |
| 203 |                                        | Z5. ГОДОВЫЕ ЭКСПЛУАТАЦИОННЫЕ ЗАТРАТЫ НА ПЕРЕРАБОТКУ СЫРЬ Z4xZ3/1000              |                                     | THIC.US\$     | 2 2 9 5, 35 |
| 204 |                                        | Z5.1. Материальные затраты (вкл. НДС и акцизы)                                   | Z4.1xZ3/1000                        | тыс.US\$      | 447,60      |
| 205 | а)Электроэнергия                       |                                                                                  | Z4.1axZ3/1000                       | тыс.US\$      | 22,20       |
|     |                                        |                                                                                  |                                     |               |             |
| 206 |                                        | б)Сырье, материалы, комплектующие                                                | Z4.16xZ3/1000                       | THC.US\$      | 136,20      |
| 207 | в)Услуги сторонних организаций         |                                                                                  | Z4.1BxZ3/1000                       | THIC.US\$     | 166,80      |
| 208 | г) Природоохранные мероприятия         |                                                                                  | Z4.1rxZ3/1000                       |               | 0,00        |
| 209 | д) Другие материальные затраты         |                                                                                  |                                     |               |             |
|     |                                        |                                                                                  | Z4.1дxZ3/1000                       | THIC.US\$     | 122,40      |
| 210 |                                        | Z5.1.1. в т.ч. приобретенные на внутреннем рынке                                 | Z4.1.1xZ3/1000                      | THIC.US\$     | 447,60      |
| 211 | Z5.2. Оплата труда                     |                                                                                  | Z4.2xZ3/1000                        | THIC.US\$     | 324,60      |
| 212 | Z5.3. Амортизация                      |                                                                                  | Z4.3xZ3/1000                        | тыс.US\$      | 265,20      |
|     |                                        |                                                                                  |                                     |               |             |
| 213 |                                        | Z5.3a. Амортизация за период функционирования                                    | Z5.3xT4P                            | тыс.US\$      | 7 690,80    |
| 214 | Z5.4. Прочие расходы                   |                                                                                  | Z4.4xZ3/1000                        | THC.US\$      | 978,35      |
| 215 |                                        | 5.4.1. Освоение природных ресурсов                                               | Z4.4.1xZ3/1000                      | THIC.US\$     | 0,00        |
|     |                                        |                                                                                  |                                     |               |             |
| 216 |                                        | а) Поиск и оценка месторождений                                                  | Z9.1a/T4P                           | тыс.US\$      | 0,00        |
| 217 |                                        | б) Разведка месторождений в пределах лицензионного участка                       | Z9.16/T4P                           | тыс.US\$      | 0,00        |
| 218 |                                        | в)Разведка месторождений в пределах горного отвода для добычи                    | Z9.1в/Т4Р                           | THIC.US\$     | 0,00        |
| 219 |                                        | г) Гидрогеологические изыскания в пределах горного отвода для доб Z9.1г/T4P      |                                     |               | 0,00        |
|     |                                        |                                                                                  |                                     | THIC.US\$     |             |
| 220 |                                        | д) Расходы в целях приобретения лицензий (аудит, ТЭО, проект)                    | Z9.1д/Т4Р                           | тыс.US\$      | 0,00        |
| 221 |                                        | е) Приобретение геологической и иной информации                                  | Z9.1e/T4P                           | тыс.US\$      | 0,00        |
| 222 |                                        | ж)Подготовка территории к ведению горных, строительных и др.раб Z9.1ж/Т4Р        |                                     | тыс.US\$      | 0,00        |
|     |                                        |                                                                                  |                                     |               |             |
| 223 |                                        | з)Возмещение ущерба землепользователям, компенсации и т.п.                       | Z9.13/T4P                           | THIC.US\$     | 0,00        |
| 224 | 5.4.2. Собственные НИОКР               |                                                                                  | Z9.2/T4P                            | тыс.US\$      | 0,00        |
| 225 |                                        | 5.4.3. Обязательное и добровольное страхование имущества                         | Z4.4.3xZ3/1000                      | тыс.US\$      | 138,00      |
|     |                                        |                                                                                  |                                     |               |             |
| 226 | 5.4.4. Налоги, сборы и платежи         |                                                                                  | Z4.4.4xZ3/1000                      | тыс.US\$      | 840,35      |
| 227 | а)Единый социальный налог              |                                                                                  | Z4.4.4axZ3/1000                     | THIC.US\$     | 84,40       |
| 228 | а1) Федеральный бюджет                 |                                                                                  | Z4.4.4a1xZ3/1000                    | тыс.US\$      | 64,92       |
|     |                                        |                                                                                  |                                     |               |             |
| 229 |                                        | а2) Фонд социального страхования                                                 | Z4.4.4a2xZ3/1000                    | тыс.US\$      | 10,39       |
| 230 |                                        | а3) Фонды обязательного медицинского страхования                                 | Z4.4.4a3xZ3/1000                    | тыс.US\$      | 9,09        |
| 231 |                                        | б) Налог на добычу полезных ископаемых                                           | Z4.4.46xZ3/1000                     | тыс.US\$      | 627,79      |
|     |                                        |                                                                                  |                                     |               |             |

Продолжение приложения А4

|     | Α                                             | $\, {\bf B}$                                                                     | C                                | $\mathbb D$     | E             |
|-----|-----------------------------------------------|----------------------------------------------------------------------------------|----------------------------------|-----------------|---------------|
|     |                                               |                                                                                  |                                  |                 |               |
| 232 |                                               | в)Платежи при пользовании недрами                                                | Z4.4.4BxZ3/1000                  | THIC.US\$       | 2,16          |
| 233 | в1) Разовые                                   |                                                                                  | Z9.3a/T4P                        | тыс.US\$        | 2,16          |
| 234 |                                               | в2) Регулярные платежи за поиск и оценку месторождения                           | Z9.36/T4P                        | THIC.US\$       | 0,00          |
| 235 |                                               | вЗ) Регулярные платежи за разведку в пределах лицензионого учас                  | Z9.3в/Т4Р                        | THIC.US\$       | 0,00          |
| 236 |                                               | в4) Регулярные платежи за геологическое изучение для строительс                  | Z9.3r/T4P                        | THIC.US\$       | 0,00          |
| 237 |                                               | в5) Рег. платежи за строительство и эксплуатацию подземных соор Z9.3д/Т4Р        |                                  | тыс.US\$        | 0,00          |
| 238 |                                               | в6)Сборы за участие в конкурсе и выдачу лицензий                                 | Z9.3e/T4P                        | тыс.US\$        | 0,00          |
|     |                                               |                                                                                  |                                  |                 |               |
| 239 | г)Транспортный налог                          |                                                                                  | Z4.4.4rxZ3/1000                  | <b>тыс.US\$</b> | 126,00        |
| 240 |                                               | д)Экспортные таможенные пошлины                                                  | Z4.4.4дxZ3/1000                  | THIC.US\$       | 0,00          |
| 241 |                                               | е)Импортные таможенные пошлины                                                   | Z4.4.4exZ3/1000                  | тыс.US\$        | 0,00          |
| 242 | ж) Местные налоги                             |                                                                                  | Z4.4.4жxZ3/1000                  | тыс.US\$        | 0,00          |
| 243 |                                               | з)Другие налоги в себестоимости                                                  | Z4.4.43xZ3/1000                  | тыс.US\$        | 0,00          |
| 244 |                                               | 5.4.5. Отчисления в ликвидационный фонд                                          | Z4.4.5xZ3/1000                   | тыс.US\$        | 0,00          |
| 245 |                                               |                                                                                  | Z4.4.6xZ3/1000                   | тыс.US\$        | 0,00          |
|     | 5.4.6. Другие прочие расходы                  |                                                                                  |                                  |                 |               |
| 246 | Z5.5. Накладные расходы                       |                                                                                  | Z4.5xZ3/1000                     | тыс.US\$        | 279,60        |
| 247 | <b>Z6. Численность работающих</b>             |                                                                                  | ввод                             | чел.            | 100           |
| 248 |                                               | Z6a.ГОДОВЫЕ ЭКСПЛУАТАЦИОННЫЕ ЗАТРАТЫ ПО СТАДИЯМ (д.б.=Z5)                        | а+б+в+г+д                        | THIC.US\$       | 2 2 9 5 , 3 5 |
| 249 | а) добыча руды                                |                                                                                  | ввод                             | <b>тыс.US\$</b> | 2 2 9 5 , 3 5 |
| 250 | б) обогащение руды                            |                                                                                  | ввод                             | тыс.US\$        | 0,00          |
| 251 | в) брикетирование                             |                                                                                  | ввод                             | тыс.US\$        | 0,00          |
| 252 | г) плавка                                     |                                                                                  | ввод                             | тыс.US\$        | 0,00          |
|     |                                               |                                                                                  |                                  |                 |               |
| 253 | д) рафинирование                              |                                                                                  | ввод                             | тыс.US\$        | 0,00          |
| 254 |                                               | Z6б.Эксплуатационные затраты за период функционирования                          | Z5xT4P                           | тыс.US\$        | 66 565,21     |
| 255 |                                               | <b>Z7. СЕБЕСТОИМОСТЬ ЕДИНИЦЫ ТОВАРНОЙ ПРОДУКЦИИ</b>                              | Z5/(R1=1 D9 (R1=2 S3 (R1=        | US\$            | 3 200 795,37  |
| 256 |                                               | Z7.1. Постоянные затраты на производство ед. прод.                               | ввод                             | US\$            | 2,08          |
| 257 | <b>Z8.ПРОИЗВОДСТВЕННЫЕ ФОНДЫ</b>              |                                                                                  | ввод                             | THIC.US\$       | 5 958,37      |
| 258 |                                               | Z8a.B т.ч. не облагаемые налогом на имущество                                    | ввод                             | тыс.US\$        | 0,00          |
|     |                                               |                                                                                  |                                  |                 |               |
| 259 |                                               | <b>Z9.EДИНОВРЕМЕННЫЕ РАСХОДЫ, СВЯЗАННЫЕ С ПРОИЗВОДСТВОМ И</b>                    | $9.1 + 9.2 + 9.3$                | <b>тыс.US\$</b> | 62,78         |
| 260 | 9.1. Освоение природных ресурсов              |                                                                                  | а+б+в+г+д+е+ж+з                  | тыс.US\$        | 0,00          |
| 261 | а) Поиск и оценка месторождений               |                                                                                  | ввод                             | <b>тыс.US\$</b> |               |
| 262 |                                               | б)Разведка месторождений в пределах лицензионного участка                        | ввод                             | тыс.US\$        |               |
| 263 |                                               | в) Разведка месторождений в пределах горного отвода для добычи                   | ввод                             | <b>тыс.US\$</b> |               |
| 264 |                                               | г) Гидрогеологические изыскания в пределах горного отвода для добыч              | ввод                             | тыс.US\$        |               |
| 265 |                                               | д) Расходы в целях приобретения лицензий (аудит, ТЭО, проект)                    |                                  | <b>тыс.US\$</b> |               |
|     |                                               |                                                                                  | ввод                             |                 |               |
| 266 |                                               | е) Приобретение геологической и иной информации                                  | ввод                             | THIC.US\$       |               |
| 267 |                                               | ж) Подготовка территории к ведению горных, строительных и др.работ               | ввод                             | тыс.US\$        |               |
| 268 |                                               | з)Возмещение ущерба землепользователям, компенсации и т.п.                       | ввод                             | <b>тыс.US\$</b> |               |
| 269 | 9.2. Собственные НИОКР                        |                                                                                  | ввод                             | тыс.US\$        |               |
| 270 | 9.3. Платежи при пользовании недрами          |                                                                                  | а+б+в+г+д+е                      | <b>тыс.US\$</b> | 62,78         |
| 271 |                                               |                                                                                  |                                  |                 |               |
|     | а)Разовые                                     |                                                                                  | Z5.4.46*N13.3/100                | тыс.US\$        | 62,78         |
| 272 |                                               | б) Регулярные платежи за поиск и оценку месторождения                            | Z9.16*N13.2/100                  | тыс.US\$        | 0,00          |
| 273 |                                               | в) Регулярные платежи за разведку в пределах лицензионого участка                | ввод                             | тыс.US\$        |               |
| 274 |                                               | г) Регулярные платежи за геологическое изучение для строительства                | ввод                             | THIC.US\$       |               |
| 275 |                                               | д) Рег. платежи за строительство и эксплуатацию подземных сооруж.                | ввод                             | тыс.US\$        |               |
| 276 |                                               | е)Сборы за участие в конкурсе и выдачу лицензий                                  | ввод                             | тыс.US\$        |               |
| 277 |                                               | Z10. ГОДОВЫЕ ЭКСПЛУАТАЦИОННЫЕ ЗАТРАТЫ БЕЗ ЕДИНОВРЕМЕННЫ Z5-Z5.4.1-Z5.4.2-Z5.4.4в |                                  | тыс.US\$        | 2 2 9 3, 1 9  |
|     |                                               |                                                                                  |                                  |                 |               |
| 278 |                                               | Е. ПРИБЫЛЬ ОТ РЕАЛИЗАЦИИ (ОТ ПРОИЗВОДСТВЕННОЙ ДЕЯТЕЛЬНО                          |                                  |                 |               |
| 279 |                                               | Е1. Результат деятельности-годовая валовая прибыль                               | R14-Z5                           | тыс.US\$        | 5 5 5 2 , 0 4 |
| 280 |                                               | Е1а. Валовая прибыль за весь период функционирования                             | E1xT4P                           | THIC.US\$       | 161 009,13    |
| 281 |                                               | Е2. Налоги, относимые на финансовый результат за год                             | а+б+в                            | THIC.US\$       | 119,17        |
| 282 | а) на имущество                               |                                                                                  | (Z8-Z8a)xN19/100                 | тыс.US\$        | 119,17        |
| 283 | Е2а. Льготы по налогу на прибыль за год       |                                                                                  | ввод                             | тыс.US\$        | 0,00          |
|     |                                               |                                                                                  |                                  |                 |               |
| 284 | ЕЗ. Годовая налогооблагаемая прибыль          |                                                                                  | E1-E2-E2a                        | <b>тыс.US\$</b> | 5 432,87      |
| 285 | Е4. Налог на прибыль                          |                                                                                  | если Е3<=0,то 0; если Е3>0,      | тыс.US\$        | 1 303,89      |
| 286 | Е5. Чистая годовая прибыль                    |                                                                                  | E1-E2-E4                         | тыс.US\$        | 4 128,9823    |
| 287 |                                               | Е5а. Чистая прибыль за весь период функционирования                              | E5xT4P                           | THIC.US\$       | 119 740,49    |
| 288 |                                               | Е6. Чистая годовая прибыль с амортизацией                                        | $E5+Z5.3$                        | THIC.US\$       | 4 394,1823    |
| 289 |                                               | Е6а. Чистая прибыль с амортизацией за весь период функционир.                    | E6xT4P                           | THIC.US\$       | 127 431,29    |
| 290 |                                               | Е7. Рентабельность производственных фондов                                       | E5/Z8x100                        | %               | 69,30         |
|     |                                               |                                                                                  |                                  |                 |               |
| 291 |                                               | Е8. Рентабельность продукции по валовой прибыли                                  | E1/Z5x100                        | %               | 241,88        |
| 292 |                                               | Е9. Рентабельность продукции по чистой прибыли                                   | E5/Z5x100                        | %               | 179,88        |
|     | 293 Е10. Рентабельность собственного капитала |                                                                                  | E5/(EK8a+EK12a+E6)x100           | %               | 28,69         |
|     |                                               | Е11. Точка безубыточности (объем продукции, выручка от которого                  | Z7.1x(R1=1 D9 (R1=2 S3 (R1=3 P3  | TЫC.T           | 0,00          |
|     | компенсирует постоянные затарты)              |                                                                                  | (R1=5 C5 U4))))/ (R4a-(Z7-Z7.1)) |                 |               |
|     |                                               |                                                                                  |                                  |                 |               |
|     |                                               |                                                                                  |                                  |                 |               |
| 294 |                                               |                                                                                  |                                  |                 |               |
| 295 |                                               |                                                                                  |                                  |                 |               |
| 296 | К.КАПВЛОЖЕНИЯ (ИНВЕСТИЦИИ)                    |                                                                                  |                                  |                 |               |
| 297 |                                               | К1. Общие капитальные вложения и единовременные затраты                          | K1.1+K1.2+K1.3                   | <b>тыс.US\$</b> | 10 090,49     |
| 298 | К1.1. Капвложения в пром. строительство       |                                                                                  | а+б+в+г+д+е+ж+з+и+к              | тыс.US\$        | 6 882,16      |
| 299 | а) в рудник                                   |                                                                                  | ввод                             | THIC.US\$       | 3 208,37      |
| 300 | б) в обогатительную фабрику                   |                                                                                  | ввод                             | тыс.US\$        | 2750,00       |
|     |                                               |                                                                                  |                                  |                 |               |
| 301 | в) в металлургический завод                   |                                                                                  | ввод                             | тыс.US\$        | 0,00          |
| 302 |                                               | г) первичные вложения в оборотный капитал                                        | ввод                             | <b>тыс.US\$</b> | 923,79        |
| 303 |                                               | д) дополнит. капвложения в процессе функционир.                                  | ввод                             | THIC.US\$       | 0,00          |
| 304 | е) другие                                     |                                                                                  | ввод                             | тыс.US\$        |               |
| 305 |                                               | К1.1а. Не облагаемые налогом на имущество                                        | $*+3$                            | тыс.US\$        | 0,00          |
| 306 |                                               | ж) продуктопроводы, пути сообщения и т.п.                                        | ввод                             | тыс.US\$        | 0,00          |
|     |                                               |                                                                                  |                                  |                 |               |

45

Продолжение приложения А4

|     | Α                                         | $\, {\bf B}$                                                                   | C                                                  | D          | E         |
|-----|-------------------------------------------|--------------------------------------------------------------------------------|----------------------------------------------------|------------|-----------|
| 307 | з) другие                                 |                                                                                |                                                    | THIC.US\$  | 0,00      |
|     |                                           |                                                                                | ввод                                               |            |           |
| 308 | К1.2. Сопряженные затраты                 |                                                                                | а+б                                                | THC.US\$   | 3 208,33  |
| 309 |                                           | а) административно-управленческие расходы                                      | ввод                                               | THC.US\$   | 3 208,33  |
| 310 | б) другие                                 |                                                                                | ввод                                               | тыс.US\$   | 0,00      |
| 311 |                                           |                                                                                |                                                    |            |           |
|     |                                           | К1а.В т.ч.затраты, по которым НДС подлежит возмещению                          | ввод                                               | THC.US\$   | 7 000,00  |
| 312 | К1б. НДС, подлежащий возмещению           |                                                                                | K <sub>1</sub> a x N <sub>8</sub> / <sub>100</sub> | THC.US\$   | 1 260,00  |
| 313 |                                           | К2. Товарная продукция (руда-1, конц.-2, металл-3, трансп. усл.-5, продукция-6 | R <sub>1</sub>                                     |            |           |
|     |                                           |                                                                                | K1/((K2=1 D9 (K2=2 S3 K2=3 P3                      | тыс.US\$   | 485,20    |
|     |                                           | КЗ.Удельные капвложения на единицу продукции                                   |                                                    |            |           |
| 314 |                                           |                                                                                | (K2=3  C5 U4)))xT4P)                               |            |           |
| 315 | К4. Среднегодовые капвложения             |                                                                                | K1/(T2P+T3P)                                       | THC.US\$   | 2 522,62  |
| 316 |                                           | К5.Чистая ликвидационная стоимость предприятия                                 | ввод                                               | THIC.US\$  | 0,00      |
|     |                                           |                                                                                |                                                    |            |           |
| 317 |                                           | К6. Срок окупаемости капвложений без дисконтиров.                              | K1/E6                                              | лет        | 2,30      |
| 318 | К7. Рентабельность капвложений            |                                                                                | E6/K1x100                                          | ℅          | 43,55     |
| 319 |                                           |                                                                                |                                                    |            |           |
| 320 | ЕС. ГЕОЛОГИЧЕСКАЯ ЭФФЕКТИВНОСТЬ           |                                                                                |                                                    |            |           |
|     |                                           |                                                                                |                                                    |            |           |
|     |                                           | EG1. Минимальное промышленное содержание компонента (с учетом                  | (Z6a.a/D9+(Z6a.б+Z6a.в)/D9+                        | %          | 524,04    |
|     | действующего налогового законодательства) |                                                                                | (R13+E2)/D9)/ (R4a/1000-                           |            |           |
|     |                                           |                                                                                | (Z6a.г+Z6a.д)/P3)x(1-D5/100)                       |            |           |
| 321 |                                           |                                                                                |                                                    |            |           |
| 322 |                                           |                                                                                | P5/100)x100                                        |            |           |
| 323 |                                           | <b>EG2. Накопленная стоимость геологоразвед. работ (ГРР)</b>                   | K1.2a+K1.26+K1.36                                  | THIC.US\$  | 3 208,33  |
|     |                                           |                                                                                |                                                    |            |           |
| 324 |                                           | <b>EG3.Отношение стоимости продукции к стоимости ГРР</b>                       | R9/EG2                                             | единицы    | 69,81     |
| 325 |                                           | <b>EG4. Удельные затраты ГРР на прирост промышл. запасов</b>                   | EG2x1000/D1                                        | $$/$ тыс.т | 2,18      |
| 326 |                                           | <b>EG5.Отношение дохода бюджета и фонд к стоимости ГРР</b>                     | RB7xT4P/EG2                                        | единицы    | 612,95    |
| 327 |                                           |                                                                                |                                                    |            |           |
|     |                                           |                                                                                |                                                    |            |           |
| 328 |                                           | ЕЕ.ЭКОНОМИЧЕСКАЯ ЭФФЕКТИВНОСТЬ ПРОИЗВОДСТВЕННОЙ                                |                                                    |            |           |
| 329 |                                           | И ИНВЕСТИЦИОННОЙ ДЕЯТЕЛЬНОСТИ (за расчетный период)                            |                                                    |            |           |
| 330 | ЕЕ1. Результаты                           |                                                                                | а+б+в                                              | THC.US\$   | 57 108,78 |
|     |                                           |                                                                                |                                                    |            |           |
| 331 | а) чистая дисконтированная выручка        |                                                                                | R14x(T4K-T4N)                                      | THC.US\$   | 55 241,89 |
| 332 | б) дисконтированная амортизация           |                                                                                | Z5.3x(T4K-T4N)                                     | THC.US\$   | 1866,88   |
| 333 |                                           | в) дисконтир.ликвидационная стоим. предприятия                                 | K5xT20K                                            | THC.US\$   | 0,00      |
|     |                                           |                                                                                |                                                    |            |           |
| 334 | ЕЕ2.Затраты                               |                                                                                | а+б                                                | THC.US\$   | 25 001,74 |
|     |                                           | а) дисконтированные эксплуатационные затраты (с амортизацией)                  | Z10x(T4K-T4N)+Z9.1a/T22Px                          | THC.US\$   | 16 205,73 |
|     |                                           |                                                                                | (T22K-T22N)+ Z9.16/T23Px(T23K-                     |            |           |
|     |                                           |                                                                                | T23N)+ Z9.1в/T24Px(T24К-                           |            |           |
|     |                                           |                                                                                | T24N)+Z9.1r/T23Px(T25K-T25N)+                      |            |           |
|     |                                           |                                                                                |                                                    |            |           |
|     |                                           |                                                                                | Z9.1д/T26Px(T26K-T26N)+                            |            |           |
|     |                                           |                                                                                | Z9.1e/T27Px(T27K-T27N)+                            |            |           |
|     |                                           |                                                                                | Z9.1x/T28Px(T28K-T28N)+                            |            |           |
|     |                                           |                                                                                | Z9.13/T29Px(T29K-T29N)+                            |            |           |
|     |                                           |                                                                                | Z9.2/T30Px(T30K-T30N)+                             |            |           |
|     |                                           |                                                                                |                                                    |            |           |
|     |                                           |                                                                                | Z9.3a/T31Px(T31K-T31N)+                            |            |           |
|     |                                           |                                                                                | Z9.36/T22Px(T22K-T22N)+                            |            |           |
|     |                                           |                                                                                | Z9.3B/T23Px(T23K-T23N)+                            |            |           |
|     |                                           |                                                                                | Z9.3r/T32Px(T32K-T32N)+                            |            |           |
|     |                                           |                                                                                | Z9.3д/Т33Px(T33K-T33N)+                            |            |           |
|     |                                           |                                                                                | Z9.3e/T34Px(T34K-T34N)                             |            |           |
|     |                                           |                                                                                |                                                    |            |           |
| 335 |                                           |                                                                                |                                                    |            |           |
|     |                                           |                                                                                |                                                    |            |           |
| 336 | б) дисконтированные капвложения           |                                                                                | (К1-К1.1д)/Т2Рх(T2К-T2N)+                          | тыс.US\$   | 8796,01   |
|     |                                           | в) дисконтированные налоги из прибыли                                          | К1.1д/Т3Рх(Т3К-Т3N)                                |            |           |
| 337 |                                           |                                                                                | (E2+E4)*(T4K-T4N)                                  | THC.US\$   | 10 017,64 |
| 338 | ЕЕЗ.Эффекты                               |                                                                                |                                                    | THC.US\$   |           |
| 339 |                                           | а) чистая дисконтированная прибыль - по СНиП (NPV)                             | EE1a-EE2a-EE26-EE2B                                | THC.US\$   | 20 222,52 |
| 340 |                                           | б) интегральный эффект (чистая прибыль+амортиз. и ликвидац.стоим.)             | EE3a+EE16+EE1B                                     | THC.US\$   | 22 089,40 |
|     |                                           |                                                                                |                                                    |            |           |
| 341 |                                           | (денежный поток операционной и инвестиционной деятельности)                    |                                                    |            |           |
| 342 |                                           | - по СНиП (NPV)                                                                |                                                    |            |           |
| 343 |                                           |                                                                                |                                                    |            |           |
| 344 | ЕЕ4.Индексы                               |                                                                                |                                                    |            |           |
|     |                                           | а) дисконтированная рентабельность капвложений                                 | EE3a/EE26                                          |            |           |
| 345 |                                           |                                                                                |                                                    | единицы    | 2,30      |
| 346 |                                           | (индекс доходности инвестиций) по чистой прибыли                               |                                                    |            |           |
| 347 |                                           | - по СНиП (РІ)                                                                 |                                                    |            |           |
| 348 |                                           | б) дисконтированная рентабельность капвложений                                 | EE36/EE26                                          | единицы    | 2,51      |
| 349 |                                           | (индекс доходности инвестиций) по интегральному эффекту                        |                                                    |            |           |
|     |                                           |                                                                                |                                                    |            |           |
| 350 |                                           | - по СНиП (PI)                                                                 |                                                    |            |           |
| 351 |                                           | в) дисконтированная рентабельность затрат по чистой прибыли                    | EE3a/EE2a                                          | единицы    | 1,25      |
| 352 | (индекс доходности затрат)                |                                                                                |                                                    |            |           |
| 353 |                                           | г) дисконтированная рентабельность затрат по интегральн. эффекту               | EE36/EE2a                                          |            |           |
|     |                                           |                                                                                |                                                    | единицы    | 1,36      |
| 354 | (индекс доходности затрат)                |                                                                                |                                                    |            |           |
| 355 | ЕЕ5.Внутренние нормы                      |                                                                                |                                                    |            |           |
| 356 |                                           | а) внутренняя норма рентабельности затрат на создание                          | Подбором N1 для EE3a=0                             | %          | 27,25     |
|     |                                           |                                                                                |                                                    |            |           |
| 357 |                                           | и эксплуатацию предприятия по чистой прибыли                                   |                                                    |            |           |
| 358 |                                           | - по СНиП (IRR)                                                                |                                                    |            |           |
| 359 |                                           | б) внутренняя норма рентабельности затрат на создание                          | Подбором N1 для EE3б=0                             | %          | 28,50     |
|     |                                           |                                                                                |                                                    |            |           |
| 360 |                                           | и эксплуатацию предприятия по интегральному эффекту                            |                                                    |            |           |
| 361 |                                           | (IRR)                                                                          |                                                    |            |           |
| 362 |                                           | ЕЕ6. Степень устойчивости инвестиционного проекта                              |                                                    |            |           |
| 363 | а) по чистой прибыли                      |                                                                                | EE5a-N1                                            |            | 17,25     |
|     |                                           |                                                                                |                                                    |            |           |
| 364 | б) по интегральному эффекту               |                                                                                | EE56-N1                                            |            | 18,50     |
|     | 365 ЕЕ7. Другие оценки                    |                                                                                |                                                    |            |           |
| 366 |                                           | а) срок окупаемости кавложений с учетом дисконтирования                        | Подбором Т4Р для ЕЕЗа=0                            | лет        |           |
|     |                                           |                                                                                |                                                    |            |           |

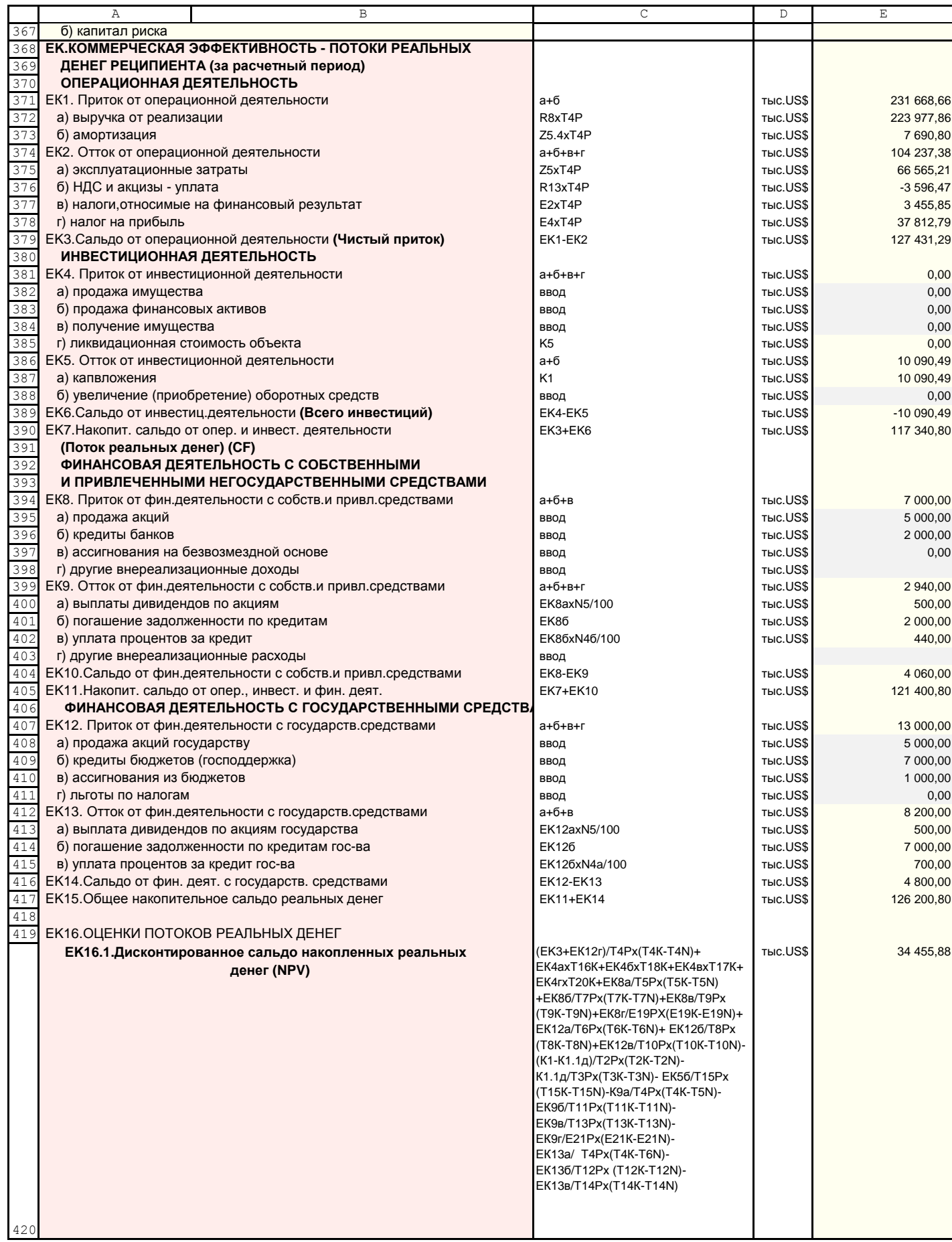

Продолжение приложения А4

|     | B<br>Α                                                          | Ċ                                | D               | E             |
|-----|-----------------------------------------------------------------|----------------------------------|-----------------|---------------|
|     |                                                                 |                                  |                 |               |
|     | ЕК16.2. Индекс сальдо накопленных реальных денег (PI)           | (EK3+EK12r)/T4Px(T4K-T4N)+       | единицы         | 3,83          |
|     |                                                                 | EK4axT16K+EK46xT18K+             |                 |               |
|     |                                                                 | EK4BXT17K+EK4rxT20K+             |                 |               |
|     |                                                                 | EK8a/T5Px(T5K-T5N)+              |                 |               |
|     |                                                                 | EK86/T7Px(T7K-T7N)+              |                 |               |
|     |                                                                 | EК8в/Т9Рх(Т9К-Т9N)+              |                 |               |
|     |                                                                 | EK8r/T19Px(T19K-T19N)+           |                 |               |
|     |                                                                 | EK12a/T6Px(T6K-T6N)+             |                 |               |
|     |                                                                 | EK126/T8Px(T8K-T8N)+             |                 |               |
|     |                                                                 | EK12B/T10Px(T10K-T10N))/         |                 |               |
|     |                                                                 |                                  |                 |               |
|     |                                                                 | ((К1-К1.1д)/Т2Рх(Т2К-Т2N)+       |                 |               |
|     |                                                                 | К1.1д/Т3Рх(Т3К-Т3N)+ EK5б/Т15Рх  |                 |               |
|     |                                                                 | (T15K-T15N)+ EK9a/T4Px           |                 |               |
|     |                                                                 | (T4K-T5N)+EK96/T11Px(T11K-T11N)+ |                 |               |
|     |                                                                 | EK9B/T13Px(T13K-T13N)+           |                 |               |
|     |                                                                 | EK9r/E21Px(E21K-E21N)-K13a/      |                 |               |
|     |                                                                 | T4Px(T4K-T6N)+EK136/T12Px(T12K-  |                 |               |
|     |                                                                 | T12N)+EК13в/                     |                 |               |
|     |                                                                 | T14Px(T14K-T14N))                |                 |               |
| 421 |                                                                 |                                  |                 |               |
|     | ЕК16.3. Внутренняя норма сальдо накопленных реальных            | Подбором N1 для EK16.1=0         | %               | 28,97         |
| 422 |                                                                 |                                  |                 |               |
| 423 | денег (IRR)                                                     |                                  |                 |               |
| 424 | ЕК16.4. Доля кредитов в общем объеме инвестиций                 | (EK86+EK126)/K1x100              | %               | 89,19         |
| 425 |                                                                 |                                  |                 |               |
| 426 | ЕВ.БЮДЖЕТНАЯ ЭФФЕКТИВНОСТЬ - ПОТОКИ ГОСУДАРСТВЕННЫХ СЯ          |                                  |                 |               |
| 427 | (за расчетный период)                                           |                                  |                 |               |
| 428 | ЕВ1. Расходы бюджета                                            | а+б+в+г                          | тыс.US\$        | 13 000,00     |
| 429 | а) прямое бюджетное финансирование проекта                      | EK12B                            | THC.US\$        | 1 000,00      |
| 430 | б) кредиты, компенсируемые за счет бюджета                      | EK126                            | THIC.US\$       | 7 000,00      |
|     |                                                                 |                                  |                 |               |
| 431 | в) льготы по налогам                                            | EK12r                            | THIC.US\$       | 0,00          |
| 432 | г) расходы на покупку акций                                     | EK12a                            | тыс.US\$        | 5 000,00      |
| 433 | ЕВ2. Налоговые доходы бюджета от проекта                        | а+б+в+г+д+е+ж+з                  | THC.US\$        | 63 266,12     |
| 434 | а) НДС и акцизы                                                 | R13xT4P                          | тыс.US\$        | $-3596,47$    |
| 435 | б) налоги,относимые на финансовый результат                     | E2xT4P                           | тыс.US\$        | 3 455,85      |
|     |                                                                 |                                  |                 |               |
| 436 | в) налог на прибыль                                             | E4xT4P                           | тыс.US\$        | 37 812,79     |
| 437 | г) единый социальный налог                                      | Z5.4.4axT4P                      | тыс.US\$        | 2 447,48      |
| 438 | д) налог на добычу                                              | Z5.4.46xT4P                      | тыс.US\$        | 18 205,95     |
| 439 | е) налог на доходы физических лиц                               | Z5.2xT4Px N24/100                | THIC.US\$       | 1 223,74      |
| 440 | ж) платежи при пользовании недрами                              | Z5.4.4BXT4P                      | тыс.US\$        | 62,78         |
| 441 |                                                                 |                                  |                 |               |
|     | з) транспортный налог                                           | Z5.4.4rxT4P                      | THIC.US\$       | 3 654,00      |
| 442 | и) экспортные таможенные пошлины                                | Z5.4.4дxT4P                      | тыс.US\$        | 0,00          |
| 443 | к) импортные таможенные пошлины                                 | Z5.4.4exT4P                      | <b>тыс.US\$</b> | 0,00          |
| 444 | л) местные налоги                                               | Z5.4.4жxT4P                      | тыс.US\$        | 0,00          |
| 445 | м) другие налоги в себестоимости                                | Z5.4.43xT4P                      | тыс.US\$        | 0,00          |
|     | 446 ЕВЗ. Другие доходы бюджета                                  | а+б+в                            | тыс.US\$        | 8 200,00      |
| 447 | а) дивиденды по акциям государству                              | EK <sub>13a</sub>                | THC.US\$        | 500,00        |
| 448 |                                                                 | EK136                            | THC.US\$        | 7 000.00      |
|     | б) погашение задолженности по кредитам госуд.                   |                                  |                 |               |
| 449 | в) уплата процентов за государственный кредит                   | EK13B                            | THC.US\$        | 700,00        |
| 450 | г) компенсация государству на поиски, разведку и ГЭО            | K1.26                            | тыс.US\$        | 0,00          |
| 451 | месторождения                                                   |                                  |                 |               |
| 452 | ЕВ4. ОЦЕНКИ БЮДЖЕТНОЙ ЭФФЕКТИВНОСТИ                             |                                  |                 |               |
| 453 | а) Сальдо потока гос. средств - бюджет. эффект                  | EB2+EB3-EB1                      | THC.US\$        | 58 466,12     |
| 454 |                                                                 |                                  |                 |               |
|     |                                                                 | (EB2)/T4Px(T4K-T4N)+             |                 | -1 753 289,01 |
|     | б) Интегральный дисконтир. бюджетный эффект (NPV)               |                                  | тыс.US\$        |               |
|     |                                                                 | EB3a/T4Px(T4K-T6N)+EB36/T12Px    |                 |               |
|     |                                                                 | (T12K-T12N)+EB3B/                |                 |               |
|     |                                                                 | T14Px(T14K-T14N)+EB3r/T1Px       |                 |               |
|     |                                                                 | T1K-EB1a/T10Px(T10K-T10N)-       |                 |               |
|     |                                                                 | EB16/T8Px(T8K-T8N)-              |                 |               |
|     |                                                                 | (EB1в+EB1г+EB1д)/T4Px            |                 |               |
|     |                                                                 | (T4K-T4N)-EB1e/T6Px(T6K-T6N)     |                 |               |
|     |                                                                 |                                  |                 |               |
| 455 |                                                                 |                                  |                 |               |
|     | в) Внутренняя норма бюджетной эффективности (IRR)               | Подбором N1 для EB46=0           | %               |               |
| 456 |                                                                 | (если ЕВ1 не равно 0)            |                 |               |
| 457 | г) Срок окупаемости бюджетных затрат                            | EB1/(EB2+EB3)                    |                 | 0,18          |
|     |                                                                 |                                  | лет             |               |
| 458 | д) Степень финансового участия госуд. в проекте                 | <b>EB1/K1</b>                    | %               | 128,83        |
| 459 | е) Интегральный годовой доход бюджета и фондов                  | (EB2+EB3-EB36)/T4P               | THC.US\$        | 2 2 2 2 , 9 7 |
| 460 | ж) Интегральн.дисконтир.доход бюджета и фондов                  | EB4ex(T4K-T4N)                   | THIC.US\$       | 15 648,65     |
| 461 | <b>RB. РАСПРЕДЕЛЕНИЕ ДОХОДОВ БЮДЖЕТА ПО УРОВНЯМ (ЗА ВЕСЬ ПІ</b> |                                  |                 |               |
| 462 | <b>RB0.PACПРЕДЕЛЕНИЕ НАЛОГОВ И ПЛАТЕЖЕЙ ПО БЮДЖЕТАМ ЗА ВЕС</b>  |                                  |                 |               |
| 463 | RB0.1. Налоги с продаж                                          | $1 + 2$                          | THC.US\$        | $-3596,47$    |
| 464 | 1.НДС                                                           | а+б+в                            | THC.US\$        | $-3596,47$    |
|     | а) Федеральный бюджет                                           |                                  | THC.US\$        | $-3596,47$    |
| 465 |                                                                 | R13axT4PxN8a/N8                  |                 |               |
| 466 | б) Бюджет субъекта федерации                                    | R13axT4PxN86/N8                  | тыс.US\$        | 0,00          |
| 467 | в) Местный бюджет                                               | R13axT4PxN8B/N8                  | THC.US\$        | 0,00          |
| 468 | 2. Акцизы                                                       | а+б+в                            | THC.US\$        | 0,00          |
| 465 | а) Федеральный бюджет                                           | R136xT4PxN10a/N10                | THIC.US\$       | 0,00          |
| 47C | б) Бюджет субъекта федерации                                    | R136xT4PxN106/N10                | тыс.US\$        | 0,00          |
| 471 | в) Местный бюджет                                               | R136xT4PxN10B/N10                | тыс.US\$        | 0,00          |
|     |                                                                 |                                  |                 |               |

Продолжение приложения А4

|     | В<br>Α                                                                     | $\mathsf{C}$                        | $\mathbb D$     | $\mathop{}\mathopen{} E$ |
|-----|----------------------------------------------------------------------------|-------------------------------------|-----------------|--------------------------|
| 472 | <b>RB0.2. Налоги в себестоимости</b>                                       | $1+2+3+4+5+6+7+8$                   | THIC.US\$       | 20 716,21                |
|     |                                                                            |                                     |                 |                          |
| 473 | 1. Единый социальный налог                                                 | $1.1 + 1.2 + 1.3$                   | тыс.US\$        | 2 447,48                 |
| 474 | 1.1.В Пенсионный фонд                                                      | а+б+в                               | THIC.US\$       | 1882,68                  |
| 475 | а) Федеральный бюджет                                                      | Z5.4.4.a1xT4PxN11.1a/N11.1          | THIC.US\$       | 1882,68                  |
| 476 |                                                                            |                                     |                 |                          |
|     | б) Бюджет субъекта федерации                                               | Z5.4.4.a1xT4PxN11.16/N11.1          | THIC.US\$       | 0,00                     |
| 477 | в) Местный бюджет                                                          | Z5.4.4.a1xT4PxN11.1B/N11.1          | THIC.US\$       | 0,00                     |
| 478 | 1.2.В Фонд социального страхования                                         | $a+6+B$                             | THIC.US\$       | 301,23                   |
| 479 | а) Федеральный бюджет                                                      | Z5.4.4.a2xT4PxN11.2a/N11.2          | THIC.US\$       | 301,23                   |
|     |                                                                            |                                     |                 |                          |
| 480 | б) Бюджет субъекта федерации                                               | Z5.4.4.a2xT4PxN11.26/N11.2          | THIC.US\$       | 0,00                     |
| 481 | в) Местный бюджет                                                          | Z5.4.4.a2xT4PxN11.26/N11.2          | тыс.US\$        | 0,00                     |
| 482 | 1.3.В Фонды обязательного медицинского страхования                         | $a+6+B$                             | THIC.US\$       | 263,58                   |
| 483 | а) Федеральный бюджет                                                      | Z5.4.4.a3xT4PxN11.3a/N11.3          | THIC.US\$       | 75,31                    |
|     |                                                                            |                                     |                 |                          |
| 484 | б) Бюджет субъекта федерации                                               | Z5.4.4.a3xT4PxN11.36/N11.3          | тыс.US\$        | 188,27                   |
| 485 | в) Местный бюджет                                                          | Z5.4.4.a3xT4PxN11.3B/N11.3          | тыс.US\$        | 0,00                     |
| 486 | 2. Налог на добычу                                                         | $a+6+B$                             | THIC.US\$       | 18 205,95                |
|     |                                                                            |                                     |                 |                          |
| 487 | а) Федеральный бюджет                                                      | Z5.4.4.6xT4PxN12a/N12               | THIC.US\$       | 9 102,97                 |
| 488 | б) Бюджет субъекта федерации                                               | Z5.4.4.6xT4PxN126/N12               | THIC.US\$       | 4 551,49                 |
| 489 | в) Местный бюджет                                                          | Z5.4.4.6xT4PxN12B/N12               | тыс.US\$        | 4 551,49                 |
| 490 | 3. Платежи при пользовании недрами                                         | $3.1 + 3.2 + 3.3 + 3.4 + 3.5 + 3.6$ | тыс.US\$        | 62,78                    |
|     |                                                                            |                                     |                 |                          |
| 491 | 3.1. Разовые                                                               | $a+6+B$                             | THIC.US\$       | 62,78                    |
| 492 | а) Федеральный бюджет                                                      | Z5.4.4. B1xT4PxN13.1a/N13.1         | THIC.US\$       | 62,78                    |
| 493 | б) Бюджет субъекта федерации                                               | Z5.4.4. B1xT4PxN13.16/N13.1         | THIC.US\$       | 0,00                     |
| 494 | в) Местный бюджет                                                          | Z5.4.4. B1xT4PxN13.1 B/N13.1        | тыс.US\$        | 0,00                     |
|     |                                                                            |                                     |                 |                          |
| 495 | 3.2. Регулярные за поиск и оценку месторождения                            | а+б+в                               | THIC.US\$       | 0,00                     |
| 496 | а) Федеральный бюджет                                                      | Z5.4.4.B2xT4PxN13.2a/N13.2          | <b>тыс.US\$</b> | 0,00                     |
| 497 | б) Бюджет субъекта федерации                                               | Z5.4.4.B2xT4PxN13.26/N13.2          | THIC.US\$       | 0,00                     |
|     | в) Местный бюджет                                                          |                                     | THIC.US\$       |                          |
| 498 |                                                                            | Z5.4.4.B2xT4PxN13.2B/N13.2          |                 | 0,00                     |
| 499 | 3.3. Регулярные платежи за разведку в пределах лицензионого участка        | а+б+в                               | THIC.US\$       | 0,00                     |
| 500 | а) Федеральный бюджет                                                      | Z5.4.4.B3xT4PxN13.3a/N13.3          | <b>тыс.US\$</b> | 0,00                     |
| 501 | б) Бюджет субъекта федерации                                               | Z5.4.4. B3xT4PxN13.36/N13.3         | THIC.US\$       | 0,00                     |
|     |                                                                            |                                     |                 |                          |
| 502 | в) Местный бюджет                                                          | Z5.4.4. B3xT4PxN13.3B/N13.3         | <b>тыс.US\$</b> | 0,00                     |
| 503 | 3.4. Регулярные платежи за геологическое изучение для строительства        | $a+6+B$                             | THIC.US\$       | 0,00                     |
| 504 | а) Федеральный бюджет                                                      | Z5.4.4.B4xT4PxN13.4a/N13.4          | <b>тыс.US\$</b> | 0,00                     |
| 505 | б) Бюджет субъекта федерации                                               |                                     | тыс.US\$        | 0,00                     |
|     |                                                                            | Z5.4.4. B4xT4PxN13.46/N13.4         |                 |                          |
| 506 | в) Местный бюджет                                                          | Z5.4.4.B4xT4PxN13.4B/N13.4          | <b>тыс.US\$</b> | 0,00                     |
| 507 | 3.5. Регулярные платежи за строительство и эксплуатацию подземных со а+6+в |                                     | THIC.US\$       | 0,00                     |
| 508 | а) Федеральный бюджет                                                      | Z5.4.4. B5xT4PxN13.5a/N13.5         | <b>тыс.US\$</b> | 0,00                     |
|     |                                                                            |                                     |                 |                          |
| 509 | б) Бюджет субъекта федерации                                               | Z5.4.4.B5xT4PxN13.56/N13.5          | THIC.US\$       | 0,00                     |
| 510 | в) Местный бюджет                                                          | Z5.4.4.B5xT4PxN13.5B/N13.5          | <b>тыс.US\$</b> | 0,00                     |
| 511 | 3.6. Сборы за участие в конкурсе и выдачу лицензий                         | а+б+в                               | тыс.US\$        | 0,00                     |
| 512 |                                                                            |                                     |                 |                          |
|     | а) Федеральный бюджет                                                      | Z5.4.4. B6xT4PxN13.6a/N13.6         | <b>тыс.US\$</b> | 0,00                     |
| 513 | б) Бюджет субъекта федерации                                               | Z5.4.4.B6xT4PxN13.66/N13.6          | тыс.US\$        | 0,00                     |
| 514 | в) Местный бюджет                                                          | Z5.4.4. B6xT4PxN13.6B/N13.6         | тыс.US\$        | 0,00                     |
| 515 | 4. Транспортный налог                                                      | $a+6+B$                             | THIC.US\$       | 0,00                     |
|     |                                                                            |                                     |                 |                          |
| 516 | а) Федеральный бюджет                                                      | Z5.4.4.rxT4PxN14a/N14               | тыс.US\$        | 0,00                     |
| 517 | б) Бюджет субъекта федерации                                               | Z5.4.4.rxT4PxN146/N14               | тыс.US\$        | 0,00                     |
| 518 | в) Местный бюджет                                                          | Z5.4.4.rxT4PxN14B/N14               | THIC.US\$       | 0,00                     |
| 519 | 5. Экспортные таможенные пошлины                                           | $a+6+B$                             | тыс.US\$        | 0,00                     |
|     |                                                                            |                                     |                 |                          |
| 520 | а) Федеральный бюджет                                                      | Z5.4.4.дхТ4PxN15a/N15               | THIC.US\$       | 0,00                     |
| 521 | б) Бюджет субъекта федерации                                               | Z5.4.4. дх Т4 Рх N 15 б/N 15        | THIC.US\$       | 0,00                     |
| 522 | в) Местный бюджет                                                          | Z5.4.4. дх Т4 Рх N 15 в/N 15        | THIC.US\$       | 0,00                     |
| 523 | 6. Импортные таможенные пошлины                                            | $a+6+B$                             | тыс.US\$        | 0,00                     |
|     |                                                                            |                                     |                 |                          |
| 524 | а) Федеральный бюджет                                                      | Z5.4.4.exT4PxN16a/N16               | THIC.US\$       | 0,00                     |
| 525 | б) Бюджет субъекта федерации                                               | Z5.4.4.exT4PxN166/N16               | THIC.US\$       | 0,00                     |
| 526 | в) Местный бюджет                                                          | Z5.4.4.exT4PxN16B/N16               | THIC.US\$       | 0,00                     |
| 527 | 7. Местные налоги - минимального от ФОТ                                    | $a+6+B$                             | тыс.US\$        | 0,00                     |
|     |                                                                            |                                     |                 |                          |
| 528 | а) Федеральный бюджет                                                      | Z5.4.4. xxT4PxN17a/N17              | THIC.US\$       | 0,00                     |
| 529 | б) Бюджет субъекта федерации                                               | Z5.4.4. xxT4PxN176/N17              | THIC.US\$       | 0,00                     |
| 530 | в) Местный бюджет                                                          | Z5.4.4. xxT4PxN17B/N17              | THIC.US\$       | 0,00                     |
| 531 | 8. Другие налоги в себестоимости                                           | а+б+в                               | THIC.US\$       |                          |
|     |                                                                            |                                     |                 | 0,00                     |
| 532 | а) Федеральный бюджет                                                      | Z5.4.4.3xT4PxN18a/N18               | THIC.US\$       | 0,00                     |
| 533 | б) Бюджет субъекта федерации                                               | Z5.4.4.3xT4PxN186/N18               | THIC.US\$       | 0,00                     |
| 534 | в) Местный бюджет                                                          | Z5.4.4.3xT4PxN18B/N18               | тыс.US\$        | 0,00                     |
|     |                                                                            |                                     |                 |                          |
| 535 | RB0.3. Налоги, относимые на финансовый результат                           | $1+2+3$                             | THIC.US\$       | 3 455,85                 |
| 536 | 1. Налог на имущество                                                      | а+б+в                               | THIC.US\$       | 3 455,85                 |
| 537 | а) Федеральный бюджет                                                      | E2BxT4PxN19a/N19                    | THIC.US\$       | 0,00                     |
| 538 | б) Бюджет субъекта федерации                                               | E2BxT4PxN196/N19                    | THIC.US\$       | 0,00                     |
|     |                                                                            |                                     |                 |                          |
| 539 | в) Местный бюджет                                                          | E2BXT4PxN19B/N19                    | THIC.US\$       | 3 455,85                 |
| 540 | <b>RB0.4.Налог на прибыль</b>                                              | а+б+в                               | тыс.US\$        | 37 812,79                |
| 541 | а) Федеральный бюджет                                                      | E4xT4PxN22a/N22                     | THIC.US\$       | 10 240,96                |
|     |                                                                            |                                     |                 |                          |
| 542 | б) Бюджет субъекта федерации                                               | E4xT4PxN226/N22                     | тыс.US\$        | 27 571,82                |
| 543 | в) Местный бюджет                                                          | E4xT4PxN22B/N22                     | THIC.US\$       | 0,00                     |
| 544 | RB0.5. Налог на доходы физических лиц                                      | а+б+в                               | THIC.US\$       | 1 223,74                 |
| 545 | а) Федеральный бюджет                                                      | EB2exN23a/N23                       | THIC.US\$       | 0,00                     |
|     |                                                                            |                                     |                 |                          |
| 546 | б) Бюджет субъекта федерации                                               | EB2exN236/N23                       | THIC.US\$       | 0,00                     |
| 547 | в) Местный бюджет                                                          | EB2exN23B/N23                       | тыс.US\$        | 1 2 2 3 , 7 4            |
| 548 | <b>RB1.ИТОГО НАЛОГОВ И ПЛАТЕЖЕЙ</b>                                        | RB1a+RB16+RB1B                      | тыс.US\$        | 59 612,12                |
|     |                                                                            |                                     |                 |                          |
| 549 | а) Федеральный бюджет                                                      | суммы налогов по бюджетам           | тыс.US\$        | 18 069,46                |

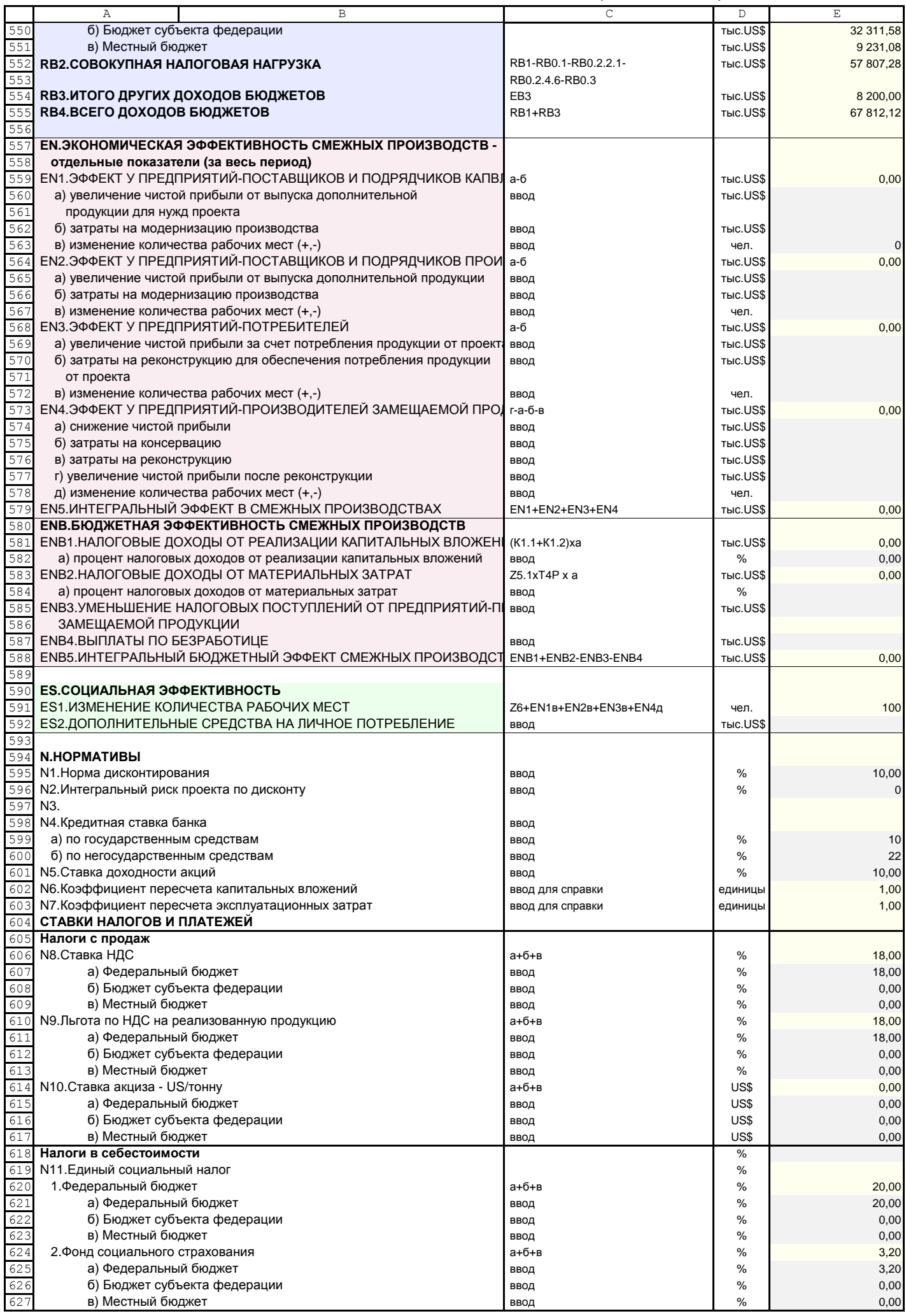

Продолжение приложения А4

| 2,80<br>628<br>3. Фонды обязательного медицинского страхования<br>а+б+в<br>℅<br>629<br>а) Федеральный бюджет<br>%<br>0,80<br>ввод<br>б) Бюджет субъекта федерации<br>630<br>℅<br>2,00<br>ввод<br>631<br>в) Местный бюджет<br>℅<br>0,00<br>ввод<br>N12. Ставка налога на добычу<br>%<br>632<br>а+б+в<br>8,00<br>633<br>а) Федеральный бюджет<br>℅<br>ввод<br>634<br>б) Бюджет субъекта федерации<br>℅<br>ввод<br>635<br>в) Местный бюджет<br>%<br>ввод<br>N13. Ставка платежей за право польз. недрами-от стоим.<br>%<br>636<br>1. Разовые<br>637<br>℅<br>а+б+в<br>а) Федеральный бюджет<br>638<br>%<br>ввод<br>б) Бюджет субъекта федерации<br>639<br>℅<br>ввод<br>в) Местный бюджет<br>640<br>%<br>ввод<br>641<br>2. Регулярные за поиск и оценку месторождения<br>а+б+в<br>℅<br>а) Федеральный бюджет<br>642<br>%<br>ввод<br>643<br>б) Бюджет субъекта федерации<br>%<br>ввод<br>в) Местный бюджет<br>644<br>℅<br>ввод<br>645<br>3. Регулярные платежи за разведку в пределах лицензионого участка<br>а+б+в<br>℅<br>а) Федеральный бюджет<br>646<br>%<br>ввод<br>б) Бюджет субъекта федерации<br>647<br>℅<br>ввод<br>в) Местный бюджет<br>648<br>%<br>ввод<br>649<br>4. Регулярные платежи за геологическое изучение для строительства<br>а+б+в<br>℅<br>650<br>а) Федеральный бюджет<br>%<br>ввод<br>б) Бюджет субъекта федерации<br>651<br>℅<br>ввод<br>652<br>в) Местный бюджет<br>%<br>ввод<br>653<br>5. Регулярные платежи за строительство и эксплуатацию подземных соор<br>а+б+в<br>℅<br>654<br>а) Федеральный бюджет<br>%<br>ввод<br>655<br>б) Бюджет субъекта федерации<br>℅<br>ввод<br>в) Местный бюджет<br>656<br>%<br>ввод<br>657<br>6. Сборы за участие в конкурсе и выдачу лицензий<br>а+б+в<br>℅<br>658<br>а) Федеральный бюджет<br>%<br>ввод<br>б) Бюджет субъекта федерации<br>659<br>℅<br>ввод<br>660<br>в) Местный бюджет<br>℅<br>ввод<br>N14. Транспортный налог<br>%<br>661<br>а+б+в<br>662<br>а) Федеральный бюджет<br>℅<br>ввод<br>663<br>б) Бюджет субъекта федерации<br>℅<br>ввод<br>664<br>в) Местный бюджет<br>℅<br>ввод<br>N15. Ставка экспортной пошлины - от стоимости экспорт. прод.<br>%<br>665<br>а+б+в<br>666<br>а) Федеральный бюджет<br>℅<br>ввод<br>б) Бюджет субъекта федерации<br>667<br>℅<br>ввод<br>668<br>в) Местный бюджет<br>℅<br>ввод<br>N16. Ставка импортной таможенной пошлины (от начисленной суммы)<br>$\%$<br>669<br>а+б+в<br>а) Федеральный бюджет<br>670<br>℅<br>ввод<br>671<br>б) Бюджет субъекта федерации<br>℅<br>ввод<br>672<br>в) Местный бюджет<br>%<br>ввод<br>673<br>N17. Местные налоги - от минимального ФОТ<br>а+б+в<br>℅<br>674<br>а) Федеральный бюджет<br>℅<br>ввод<br>675<br>б) Бюджет субъекта федерации<br>℅<br>ввод<br>676<br>в) Местный бюджет<br>℅<br>ввод<br>N18. Другие налоги в себестоимости (от начисленной суммы)<br>%<br>677<br>а+б+в<br>678<br>а) Федеральный бюджет<br>℅<br>ввод<br>679<br>б) Бюджет субъекта федерации<br>%<br>ввод<br>в) Местный бюджет<br>680<br>%<br>ввод<br>Налоги, относимые на финансовый результат<br>$\%$<br>681<br>N19. Ставка налога на имущество - от произв. фондов<br>682<br>℅<br>а+б+в<br>а) Федеральный бюджет<br>683<br>%<br>ввод<br>б) Бюджет субъекта федерации<br>684<br>℅<br>ввод<br>в) Местный бюджет<br>685<br>℅<br>ввод<br>686<br>℅<br>N20. Ставка налога на прибыль - от прибыли<br>687<br>℅<br>а+б+в<br>а) Федеральный бюджет<br>688<br>%<br>ввод<br>689<br>б) Бюджет субъекта федерации<br>℅<br>ввод<br>в) Местный бюджет<br>690<br>℅<br>ввод<br>691<br>℅<br>N21. Налог на доходы физических лиц (от начисленной суммы)<br>692<br>℅<br>а+б+в<br>а) Федеральный бюджет<br>693<br>℅<br>ввод<br>694<br>б) Бюджет субъекта федерации<br>℅<br>ввод<br>695<br>в) Местный бюджет<br>℅<br>ввод<br>696<br>697<br>US\$<br>N22. Минимальная месячная оплата труда<br>ввод<br>698<br><b>699 Т. РАСЧЕТНЫЕ ПЕРИОДЫ И СУММЫ КОЭФФИЦИЕНТОВ ДИСКОНТИРОВАНИЯ</b><br>700<br><b>РАСЧЕТНЫЙ</b><br>T4D+T4P<br>Т1Р. Продолжительность проекта<br>лет<br>$(1-(1+N1/100)\sqrt{-11P})/(1-1/$<br>единицы<br>Т1К. Сумма коэфф. дисконтир. за период<br>$(1+ N1/100)$<br>701<br>702<br>СТРОИТЕЛЬСТВО<br><b>Т2D.Период до начала</b><br>ввод<br>лет<br>703<br>Т2Р. Период строительства<br>ввод<br>лет | Α<br>B | C | D | E     |
|----------------------------------------------------------------------------------------------------|--------|---|---|-------|
|                                                                                                    |        |   |   |       |
|                                                                                                    |        |   |   |       |
|                                                                                                    |        |   |   |       |
|                                                                                                    |        |   |   |       |
|                                                                                                    |        |   |   |       |
|                                                                                                    |        |   |   |       |
| 2,00<br>2,00                                                                                                    |        |   |   | 4,00  |
|                                                                                                    |        |   |   |       |
|                                                                                                    |        |   |   |       |
|                                                                                                    |        |   |   |       |
| 10,00<br>0,00<br>0,00                                                                                                    |        |   |   |       |
|                                                                                                    |        |   |   | 10,00 |
|                                                                                                    |        |   |   |       |
|                                                                                                    |        |   |   |       |
| 0,00<br>0,00<br>0,00<br>0,00<br>0,00<br>0,00<br>0,00<br>0,00<br>0,00<br>0,00<br>0,00<br>0,00                                                                                                    |        |   |   |       |
|                                                                                                    |        |   |   |       |
|                                                                                                    |        |   |   |       |
|                                                                                                    |        |   |   |       |
|                                                                                                    |        |   |   |       |
|                                                                                                    |        |   |   |       |
|                                                                                                    |        |   |   |       |
|                                                                                                    |        |   |   |       |
|                                                                                                    |        |   |   |       |
|                                                                                                    |        |   |   |       |
|                                                                                                    |        |   |   |       |
|                                                                                                    |        |   |   |       |
|                                                                                                    |        |   |   |       |
|                                                                                                    |        |   |   |       |
|                                                                                                    |        |   |   |       |
|                                                                                                    |        |   |   |       |
| 0,00<br>0,00<br>0,00<br>0,00<br>0,00<br>0,00<br>0,00<br>0,00<br>0,00<br>0,00<br>0,00<br>0,00<br>0,00<br>0,00<br>0,00<br>2,00<br>0,00<br>0,00<br>2,00<br>24,00<br>6,50<br>17,50<br>0,00<br>13,00<br>0,00<br>0,00<br>13,00<br>29,60<br>33,00<br>10,53<br>$\mathbf 0$<br>$\overline{4}$                                                                                                    |        |   |   | 0,00  |
|                                                                                                    |        |   |   |       |
|                                                                                                    |        |   |   |       |
|                                                                                                    |        |   |   |       |
|                                                                                                    |        |   |   |       |
|                                                                                                    |        |   |   |       |
|                                                                                                    |        |   |   |       |
|                                                                                                    |        |   |   |       |
|                                                                                                    |        |   |   |       |
|                                                                                                    |        |   |   |       |
|                                                                                                    |        |   |   |       |
|                                                                                                    |        |   |   |       |
|                                                                                                    |        |   |   |       |
|                                                                                                    |        |   |   |       |
|                                                                                                    |        |   |   |       |
|                                                                                                    |        |   |   |       |
|                                                                                                    |        |   |   |       |
|                                                                                                    |        |   |   |       |
|                                                                                                    |        |   |   |       |
|                                                                                                    |        |   |   |       |
|                                                                                                    |        |   |   |       |
|                                                                                                    |        |   |   |       |
|                                                                                                    |        |   |   |       |
|                                                                                                    |        |   |   |       |
|                                                                                                    |        |   |   |       |
|                                                                                                    |        |   |   |       |
|                                                                                                    |        |   |   |       |
|                                                                                                    |        |   |   |       |
|                                                                                                    |        |   |   |       |
|                                                                                                    |        |   |   |       |
|                                                                                                    |        |   |   |       |
|                                                                                                    |        |   |   |       |
|                                                                                                    |        |   |   |       |
|                                                                                                    |        |   |   |       |
|                                                                                                    |        |   |   |       |
|                                                                                                    |        |   |   |       |
|                                                                                                    |        |   |   |       |
|                                                                                                    |        |   |   |       |
|                                                                                                    |        |   |   |       |
|                                                                                                    |        |   |   |       |
|                                                                                                    |        |   |   |       |
|                                                                                                    |        |   |   |       |
|                                                                                                    |        |   |   |       |
|                                                                                                    |        |   |   |       |
|                                                                                                    |        |   |   |       |
|                                                                                                    |        |   |   |       |
|                                                                                                    |        |   |   |       |
|                                                                                                    |        |   |   |       |
|                                                                                                    |        |   |   |       |
|                                                                                                    |        |   |   |       |
|                                                                                                    |        |   |   |       |
|                                                                                                    |        |   |   |       |
|                                                                                                    |        |   |   |       |
|                                                                                                    |        |   |   |       |
|                                                                                                    |        |   |   |       |
|                                                                                                    |        |   |   |       |
|                                                                                                    |        |   |   |       |
|                                                                                                    |        |   |   |       |
|                                                                                                    |        |   |   |       |
|                                                                                                    |        |   |   |       |
|                                                                                                    |        |   |   |       |
|                                                                                                    |        |   |   |       |

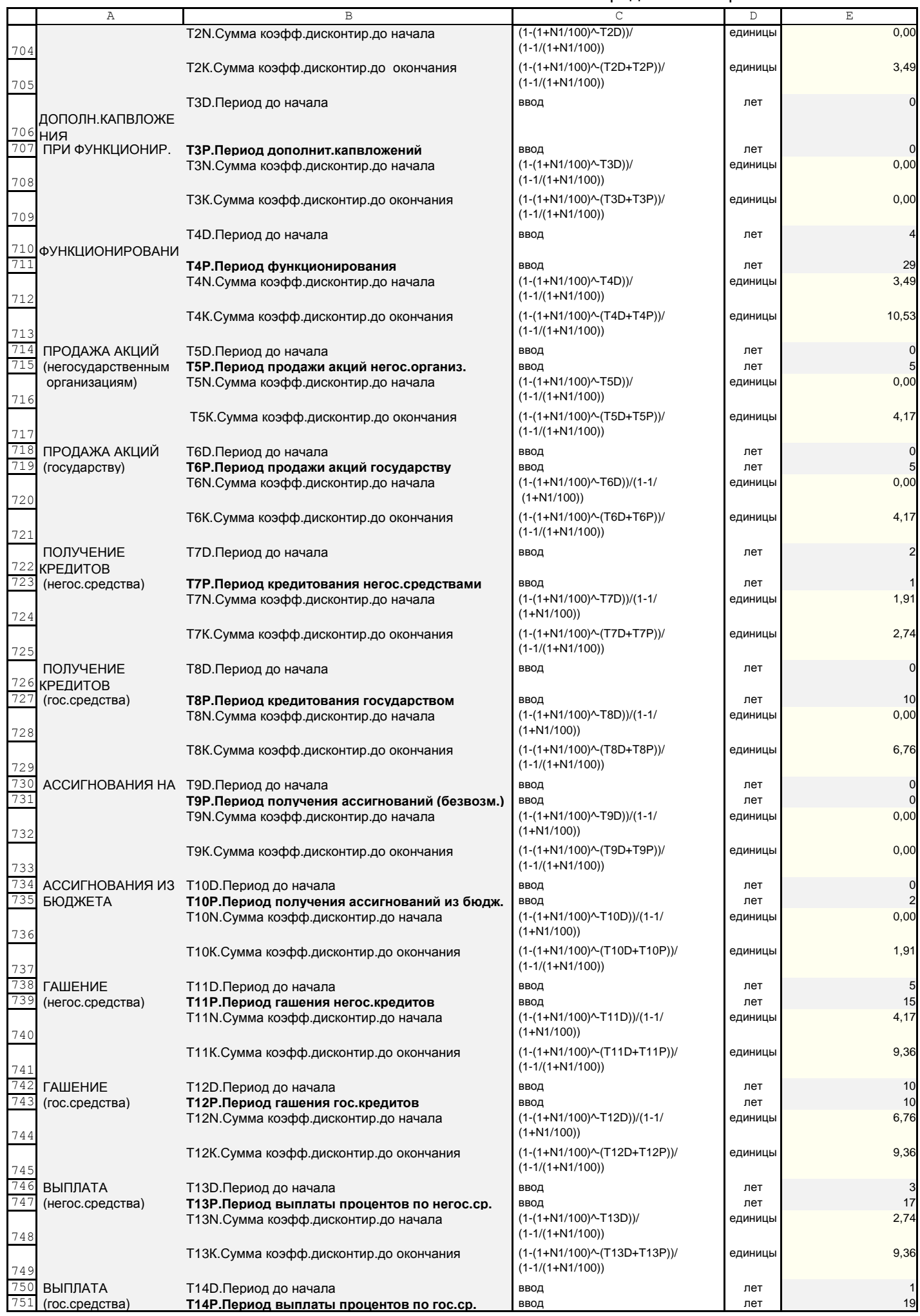

Продолжение приложения А4

|        | Α                      | $\mathbb B$                                               | C                                 | $\mathbb D$ | E              |
|--------|------------------------|-----------------------------------------------------------|-----------------------------------|-------------|----------------|
|        |                        | T14N. Сумма коэфф. дисконтир. до начала                   | (1-(1+N1/100)^T14D))/(1-1/        | единицы     | 1,00           |
|        |                        |                                                           | $(1+ N1/100)$                     |             |                |
| 752    |                        |                                                           |                                   |             |                |
|        |                        | Т14К. Сумма коэфф. дисконтир. до окончания                | (1-(1+N1/100)^(T14D+T14P))/       | единицы     | 9,36           |
| 753    |                        |                                                           | $(1-1/(1+N1/100))$                |             |                |
|        | 754 УВЕЛИЧЕНИЕ         | T15D. Период до начала                                    | ввод                              | лет         | $\mathbf 0$    |
| 755    | <b>ОБОРОТНЫХ</b>       | Т15Р. Период увеличения оборотных средств                 | ввод                              | лет         | $\mathbf{o}$   |
|        | СРЕДСТВ                | T15N. Сумма коэфф. дисконтир. до начала                   | (1-(1+N1/100)^T15D))/(1-1/        | единицы     | 0,00           |
| 756    |                        |                                                           | $(1+ N1/100)$                     |             |                |
|        |                        | Т15К. Сумма коэфф. дисконтир. до окончания                | (1-(1+N1/100)^-(T15D+T15P))/      | единицы     | 0,00           |
| 757    |                        |                                                           | $(1-1/(1+N1/100))$                |             |                |
|        | ПРОДАЖА                | Т16Р. Год продажи имущества                               | ввод                              | год         | $\mathbf 0$    |
|        | 758 ИМУЩЕСТВА          |                                                           |                                   |             |                |
|        |                        |                                                           |                                   |             |                |
| 759    |                        | Т16К. Коэфф. дисконтир. на год продажи                    | 1/(1+N1)^(T16P)                   | единицы     | 1,00           |
|        | <b>ПОЛУЧЕНИЕ</b>       | Т17Р. Год получения имущества                             | ВВОД                              | год         | $\mathbf 0$    |
|        | 760 ИМУЩЕСТВА          |                                                           |                                   |             |                |
| 761    |                        | Т17К. Коэфф. дисконтир. на год получения                  | 1/(1+N1)^(T17P)                   | единицы     | 1,00           |
|        | ПРОДАЖА                | Т18Р. Год продажи фин. активов                            | ввод                              | год         |                |
|        | 762 ФИН.АКТИВОВ        |                                                           |                                   |             |                |
| 763    |                        | Т18К. Коэфф. дисконтир. на год продажи                    | 1/(1+N1)^(T18P)                   | единицы     | 1,00           |
|        | 764 ПОЛУЧЕНИЕ          | Т19D. Период до начала                                    | ввод                              | лет         | $\mathbf 0$    |
|        |                        | ВНЕРЕАЛИЗАЦИОНН Т19Р. Период получения внереализ. доходов | ввод                              | лет         | $\mathbf 0$    |
|        | 765 <b>blX</b>         |                                                           |                                   |             |                |
|        | доходов                | T19N.Сумма коэфф.дисконтир.до начала                      | (1-(1+N1/100)^T19D))/(1-1/        | единицы     | 0,00           |
| 766    |                        |                                                           | $(1+ N1/100)$                     |             |                |
|        |                        | Т19К. Сумма коэфф. дисконтир. до окончания                | (1-(1+N1/100)^(T19D+T19P))/       | единицы     | 0,00           |
|        |                        |                                                           | $(1-1/(1+N1/100))$                |             |                |
| 767    |                        |                                                           |                                   |             |                |
|        | ЛИКВИДАЦИЯ             | Т20Р. Год ликвидации объекта                              | ввод                              | год         | 33             |
|        | <sup>768</sup> ОБЪЕКТА |                                                           |                                   |             |                |
| 769    |                        | Т20К. Коэфф. дисконтир. на год продажи                    | 1/(1+N1)^(T20P)                   | единицы     | 0,043          |
|        |                        | ВНЕРЕАЛИЗАЦИОНН Т21D. Период до начала                    | ввод                              | лет         | $\mathbf 0$    |
|        | 770 <b>bIE</b>         |                                                           |                                   |             |                |
|        | 771 РАСХОДЫ            | Т21Р. Период получения внереализ. доходов                 | ВВОД                              | лет         | $\overline{0}$ |
|        |                        | T21N. Сумма коэфф. дисконтир. до начала                   | (1-(1+N1/100)^T21D))/             | единицы     | 0,00           |
| 772    |                        |                                                           | $(1-1/(1+N1/100))$                |             |                |
|        |                        | Т21К.Сумма коэфф.дисконтир.до окончания                   | (1-(1+N1/100)^(T21D+T21P))/       | единицы     | 0,00           |
| 773    |                        |                                                           | $(1-1/(1+N1/100))$                |             |                |
| 774    |                        |                                                           |                                   |             |                |
| 775    |                        | ЕДИНОВРЕМЕННЫЕ РАСХОДЫ, СВЯЗАННЫЕ С ПРОИЗВОДСТВОМ И       |                                   |             |                |
| 776    |                        |                                                           |                                   |             |                |
| 777    | ПОИСК И ОЦЕНКА         | Т22D. Период до начала                                    | ввод                              | лет         | $\mathbf 0$    |
| 778    | <b>МЕСТОРОЖДЕНИЙ</b>   | Т22Р. Период поиска и оценки месторождений                | ввод                              | лет         | $\mathbf 0$    |
|        |                        | T22N. Сумма коэфф. дисконтир. до начала признания         | (1-(1+N1/100)^-(T22D+T22P))/      | единицы     | 0,00           |
| 779    |                        | налогооблож.                                              | $(1-1/(1+N1/100))$                |             |                |
|        |                        | Т22К.Сумма коэфф.дисконтир.до окончания                   | (1-(1+N1/100)^(T22D+T22P+5))/     | единицы     | 4,17           |
|        |                        |                                                           | $(1-1/(1+N1/100))$                |             |                |
| 780    |                        | включения в расходы                                       |                                   |             |                |
|        | <b>РАЗВЕДКА</b>        | Т23D. Период до начала                                    | ввод                              | лет         | $\mathbf 0$    |
|        | 781 МЕСТОРОЖД.         |                                                           |                                   |             |                |
|        | В ПРЕДЕЛАХ             | Т23Р. Период разведки месторожд. в пределах               | ввод                              | лет         | $\mathbf 0$    |
| 782    |                        | лиц. уч.                                                  |                                   |             |                |
|        | ЛИЦЕНЗИОННОГО          | T23N. Сумма коэфф. дисконтир. до начала признания         | (1-(1+N1/100)^-(T23D+T23P))/      | единицы     | 0,00           |
| 783    |                        | налогооблож.                                              | $(1-1/(1+N1/100))$                |             |                |
|        | <b>YYACTKA</b>         | Т23К.Сумма коэфф.дисконтир.до окончания                   | (1-(1+N1/100)^-(T23D+T23P+5))/(1- | единицы     | 4,17           |
| 784    |                        | включения в расходы                                       | $1/(1 + N1/100))$                 |             |                |
|        | <b>РАЗВЕДКА</b>        | Т24D. Период до начала                                    | ввод                              | лет         | $\mathbf 0$    |
|        | 785 МЕСТОРОЖД.         |                                                           |                                   |             |                |
|        | В ПРЕДЕЛАХ             | Т24Р. Период разведки месторожд. в пределах               | ввод                              | лет         | $\mathbf 0$    |
| 786    |                        | горного отвода                                            |                                   |             |                |
|        | ГОРНОГО ОТВОДА         | T24N. Сумма коэфф. дисконтир. до начала признания         | (1-(1+N1/100)^(T24D+T24P))/       | единицы     | 0,00           |
| 787    |                        | налогооблож.                                              | $(1-1/(1+N1/100))$                |             |                |
|        |                        | Т24К. Сумма коэфф. дисконтир. до окончания                | (1-(1+N1/100)^(T24D+T24P+5))/     | единицы     | 4,17           |
| 788    |                        | включения в расходы                                       | $(1-1/(1+N1/100))$                |             |                |
|        |                        |                                                           |                                   |             | $\mathbf 0$    |
| 789 ME |                        | ГИДРОГЕОЛОГИЧЕСК Т25D. Период до начала                   | ввод                              | лет         |                |
|        | ИЗЫСКАНИЯ В            |                                                           | ввод                              | лет         | $\mathbf 0$    |
|        | 790 ПРЕДЕЛАХ           | Т25Р. Период гидрогеологических изысканий в               |                                   |             |                |
|        |                        | пред. гор. отвода                                         | (1-(1+N1/100)^-(T25D+T25P))/      |             | 0,00           |
|        | ГОРНОГО ОТВОДА         | T25N. Сумма коэфф. дисконтир. до начала признания         | $(1-1/(1+N1/100))$                | единицы     |                |
| 791    |                        | налогооблож.                                              |                                   |             |                |
|        | ДЛЯ ДОБЫЧИ             | Т25К.Сумма коэфф.дисконтир.до окончания                   | (1-(1+N1/100)^(T25D+T25P+5))/     | единицы     | 4,17           |
| 792    |                        | включения в расходы                                       | $(1-1/(1+N1/100))$                |             |                |
|        | 793 РАСХОДЫ В ЦЕЛЯХ    | Т26D. Период до начала                                    | ввод                              | лет         | $\mathbf 0$    |
|        | 794 ПРИОБРЕТЕНИЯ       | Т26Р. Период приобретения лицензий                        | ввод                              | лет         | $\mathbf 0$    |
|        | ЛИЦЕНЗИЙ (АУДИТ,       | T26N. Сумма коэфф. дисконтир. до начала признания         | (1-(1+N1/100)^-(T26D+T26P))/      | единицы     | 0,00           |
| 795    |                        | налогооблож.                                              | $(1-1/(1+N1/100))$                |             |                |
|        | ТЭО, ПРОЕКТ)           | Т26К. Сумма коэфф. дисконтир. до окончания                | (1-(1+N1/100)^-(T26D+T26P+5))/    | единицы     | 4,17           |
| 796    |                        | включения в расходы                                       | $(1-1/(1+N1/100))$                |             |                |
|        | 797 ПРИОБРЕТЕНИЕ       | Т27D. Период до начала                                    | ввод                              | лет         | $\mathbf 0$    |
|        | ГЕОЛОГИЧЕСКОЙ И        | Т27Р. Период приобретения геологической                   | ввод                              | лет         | $\mathbf 0$    |
|        | <sup>798</sup> ИНОЙ    |                                                           |                                   |             |                |
|        |                        | информации                                                |                                   |             |                |

Продолжение приложения А4

|       | Α                                        | B                                                            | C                                | $\mathbb D$ | E            |
|-------|------------------------------------------|--------------------------------------------------------------|----------------------------------|-------------|--------------|
|       | <b>ИНФОРМАЦИИ</b>                        | T27N. Сумма коэфф. дисконтир. до начала признания            | (1-(1+N1/100)^(T27D+T27P))/      | единицы     | 0,00         |
| 799   |                                          | налогооблож.                                                 | $(1-1/ (1+N1/100))$              |             |              |
|       |                                          |                                                              |                                  |             |              |
|       |                                          | Т27К.Сумма коэфф.дисконтир.до окончания                      | (1-(1+N1/100)^(T27D+T27P+5))/    | единицы     | 4,17         |
| 800   |                                          | включения в расходы                                          | $(1-1/(1+N1/100))$               |             |              |
|       | 801 ПОДГОТОВКА                           |                                                              | ввод                             | лет         | 0            |
|       |                                          | Т28D. Период до начала                                       |                                  |             |              |
|       | ТЕРРИТОРИИ К                             | Т28Р. Период подготовки территории к ведению                 | ввод                             | лет         |              |
|       | 802 ВЕДЕНИЮ                              | горных и др. работ                                           |                                  |             |              |
|       | ГОРНЫХ,                                  | T28N.Сумма коэфф.дисконтир.до начала признания               | (1-(1+N1/100)^-(T28D+T28P))/     | единицы     | 0,00         |
|       | 803 СТРОИТЕЛЬНЫХ                         | налогооблож.                                                 | $(1-1/(1+N1/100))$               |             |              |
|       | И ДР. РАБОТ                              | Т28К.Сумма коэфф.дисконтир.до окончания                      | (1-(1+N1/100)^-(T28D+T28P+5))/   | единицы     | 4,17         |
|       |                                          |                                                              | $(1-1/(1+N1/100))$               |             |              |
| 804   |                                          | включения в расходы                                          |                                  |             |              |
|       | 805 ВОЗМЕЩЕНИЕ                           | Т29D. Период до начала                                       | ввод                             | лет         | 0            |
|       | <b>ЗЕМЛЕПОЛЬЗОВАТЕ</b>                   | Т29Р. Период возмещения ущерба                               | ввод                             | лет         |              |
|       | 806 ЛЯМ.                                 | землепользователям                                           |                                  |             |              |
|       | КОМПЕНСАЦИИ И                            | T29N.Сумма коэфф.дисконтир.до начала признания               | (1-(1+N1/100)^-(T29D+T29P))/     | единицы     | 0,00         |
|       | $807$ T.N.                               | налогооблож.                                                 | $(1-1/(1+N1/100))$               |             |              |
|       |                                          |                                                              |                                  |             |              |
|       |                                          | Т29К. Сумма коэфф. дисконтир. до окончания                   | (1-(1+N1/100)^(T29D+T29P+5))/(1- | единицы     | 4,17         |
| 808   |                                          | включения в расходы                                          | $1/(1 + N1/100))$                |             |              |
| 809   | <b>COBCTBEHHLIE</b>                      | Т30D. Период до начала                                       | ввод                             | лет         | 0            |
| 810   |                                          | Т30Р. Период НИОКР                                           | ввод                             | лет         | 0            |
|       |                                          |                                                              | (1-(1+N1/100)^-(T30D+T30P))/     | единицы     | 0,00         |
|       |                                          | T30N. Сумма коэфф. дисконтир. до начала признания            |                                  |             |              |
| 811   |                                          | налогооблож.                                                 | $(1-1/(1+N1/100))$               |             |              |
|       |                                          | ТЗОК. Сумма коэфф. дисконтир. до окончания                   | (1-(1+N1/100)^-(T30D+T30P+3))/   | единицы     | 2,74         |
| 812   |                                          | включения в расходы                                          | $(1-1/(1+N1/100))$               |             |              |
|       |                                          | 813 РАЗОВЫЕ ПЛАТЕЖИ ТЗ1D. Период до начала                   | ввод                             | лет         | 0            |
| 814   |                                          |                                                              |                                  |             |              |
|       |                                          | ТЗ1Р. Период разовых платежей                                | ввод                             | лет         |              |
|       |                                          | T31N. Сумма коэфф. дисконтир. до начала                      | (1-(1+N1/100)^T31D))/(1-1/       | единицы     | 0,00         |
| 815   |                                          |                                                              | $(1+ N1/100)$                    |             |              |
|       |                                          | ТЗ1К.Сумма коэфф.дисконтир.до окончания                      | (1-(1+N1/100)^-(T31D+T31P))/     | единицы     | 1,00         |
| 816   |                                          |                                                              | $(1-1/(1+N1/100))$               |             |              |
|       |                                          |                                                              |                                  |             |              |
|       | <b>РЕГУЛЯРНЫЕ</b>                        | Т32D. Период до начала                                       | ввод                             | лет         | 0            |
|       | 817 ПЛАТЕЖИ                              |                                                              |                                  |             |              |
|       |                                          | ЗА ГЕОЛОГИЧЕСКОЕ ТЗ2Р. Период платежей за геологич. изучение | ввод                             | лет         | $\Omega$     |
| 818   |                                          | для строительства                                            |                                  |             |              |
|       | ИЗУЧЕНИЕ ДЛЯ                             | T32N.Сумма коэфф.дисконтир.до начала                         | (1-(1+N1/100)^T32D))/            | единицы     | 0,00         |
|       |                                          |                                                              | $(1-1/(1+N1/100))$               |             |              |
| 819   |                                          |                                                              |                                  |             |              |
|       | <b>СТРОИТЕЛЬСТВА</b>                     | ТЗ2К.Сумма коэфф.дисконтир.до окончания                      | (1-(1+N1/100)^-(T32D+T32P))/     | единицы     | 0,00         |
| 820   |                                          |                                                              | $(1-1/(1+N1/100))$               |             |              |
|       | <b>РЕГУЛЯРНЫЕ</b>                        | Т33D. Период до начала                                       | ВВОД                             | лет         |              |
|       | 821 ПЛАТЕЖИ                              |                                                              |                                  |             |              |
|       |                                          | ЗА СТРОИТЕЛЬСТВО ТЗЗР. Период платежей за строит-во и        | ввод                             | лет         | O            |
|       |                                          |                                                              |                                  |             |              |
| 822 M |                                          | эксплуатац.подзем.сооруж.                                    |                                  |             |              |
|       | ЭКСПЛУАТАЦИЮ                             | T33N.Сумма коэфф.дисконтир.до начала                         | (1-(1+N1/100)^T33D))/            | единицы     | 0,00         |
| 823   |                                          |                                                              | $(1-1/(1+N1/100))$               |             |              |
|       | ПОДЗЕМНЫХ                                | ТЗЗК. Сумма коэфф. дисконтир. до окончания                   | (1-(1+N1/100)^(T33D+T33P))/      | единиць     | 0,00         |
|       | 824 COOPYX.                              |                                                              | $(1-1/(1+N1/100))$               |             |              |
|       |                                          |                                                              |                                  |             |              |
|       |                                          | 825 СБОРЫ ЗА УЧАСТИЕ ТЗ4D. Период до начала                  | ввод                             | лет         | 0            |
|       | В КОНКУРСЕ И                             | ТЗ4Р. Период сборов за участие в конкурсе и                  | ввод                             | лет         | $\mathbf 0$  |
|       | 826 ВЫДАЧУ                               | выдачу лицензий                                              |                                  |             |              |
|       | <b>ЛИЦЕНЗИЙ</b>                          | Т34N.Сумма коэфф.дисконтир.до начала                         | $(1-(1+N1/100)\sim T34D))/(1-1/$ | единицы     | 0,00         |
| 827   |                                          |                                                              | $(1+ N1/100)$                    |             |              |
|       |                                          |                                                              |                                  |             |              |
|       |                                          | ТЗ4К.Сумма коэфф.дисконтир.до окончания                      | (1-(1+N1/100)^-(T34D+T34P))/     | единицы     | 0,00         |
| 828   |                                          |                                                              | $(1-1/(1+N1/100))$               |             |              |
| 829   |                                          |                                                              |                                  |             |              |
|       |                                          | РЕЗУЛЬТАТЫ КОНТРОЛЯ ОСНОВНЫХ СООТНОШЕНИЙ                     |                                  |             |              |
|       |                                          |                                                              |                                  |             |              |
| 830   |                                          |                                                              |                                  |             |              |
| 831   |                                          | 1. Соотношение срока обеспеченности запасами (D9) и периода  |                                  |             | <b>PABHO</b> |
| 832   | функционирования (Т4)                    |                                                              |                                  |             |              |
| 833   |                                          | 2. Соотношение годовых эксплуатационных затрат               |                                  |             | <b>BEPHO</b> |
| 834   |                                          | на переработку сырья (Z5) и суммы затрат по стадиям (Z6a)    |                                  |             |              |
| 835   |                                          |                                                              |                                  |             |              |
|       | 3. Сумма процентов шкалы раздела (RPS1). |                                                              |                                  |             |              |
|       |                                          | 836 4. Соотношение сумм налогов и платежей RB1 и EB2         |                                  |             | <b>BEPHO</b> |

### Наименование месторождения: **Золоторудное месторождение ЮЖНОЕ**

### **АНАЛИЗ ЧУВСТВИТЕЛЬНОСТИ К РИСКАМ**

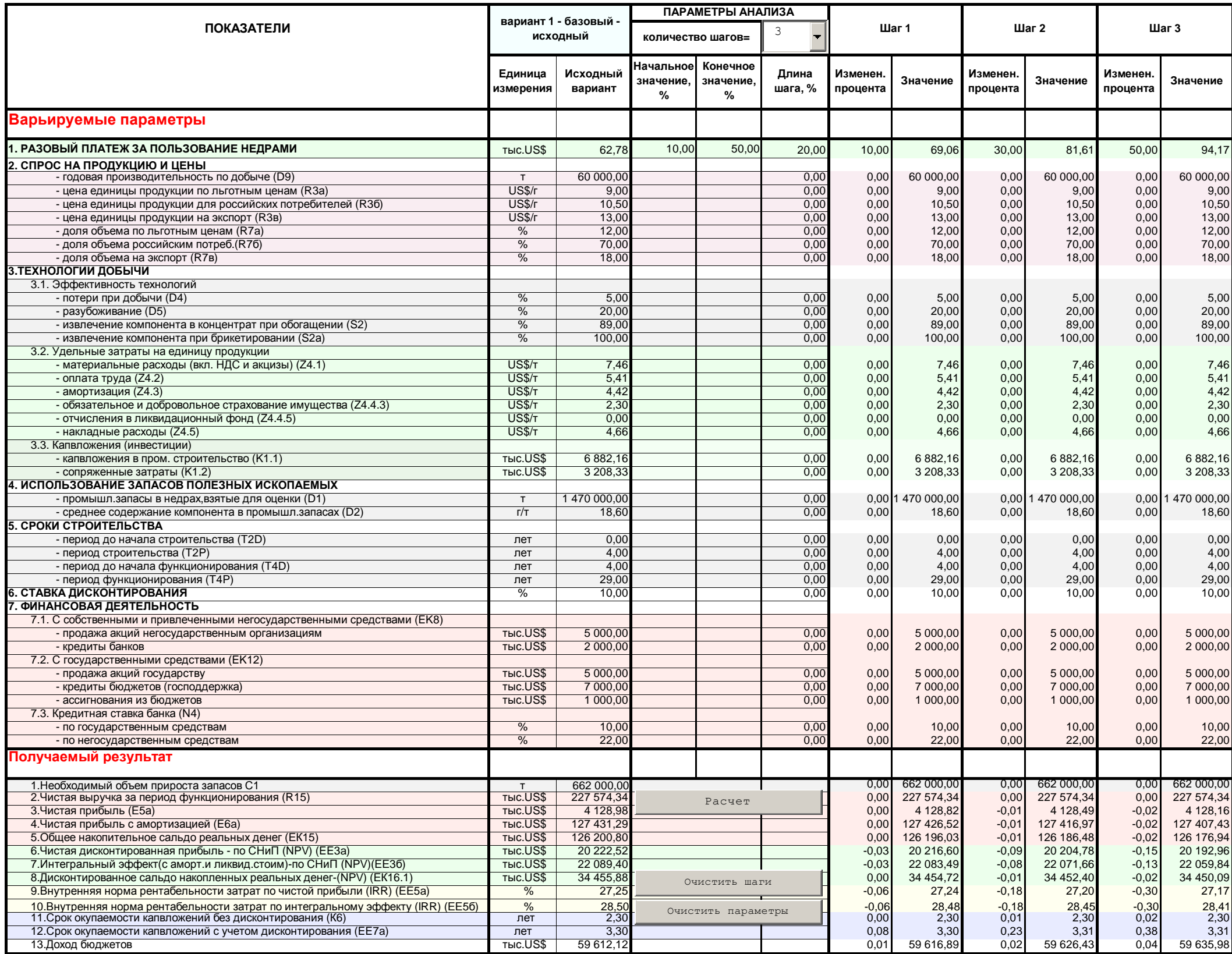

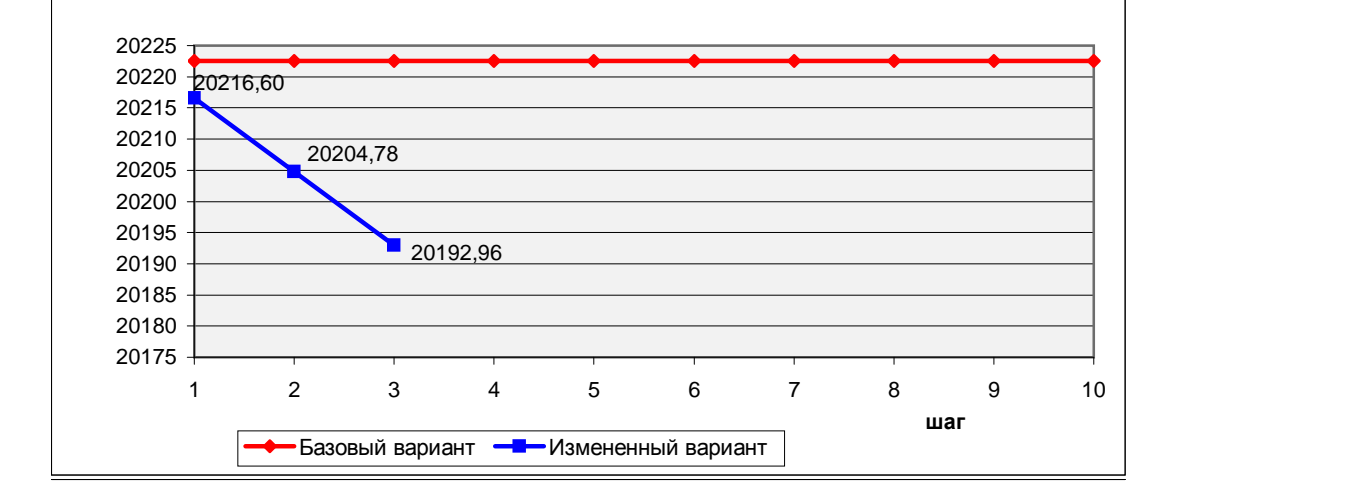

**6.Чистая дисконтированная прибыль - по СНиП (NPV) (EE3a)**

# Наименование месторождения: **Золоторудное месторождение ЮЖНОЕ**

# **УЛУЧШЕНИЕ ВАРИАНТОВ ВАРЬИРОВАНИЕМ ИСХОДНЫХ ДАННЫХ (ЧТО, ЕСЛИ)**

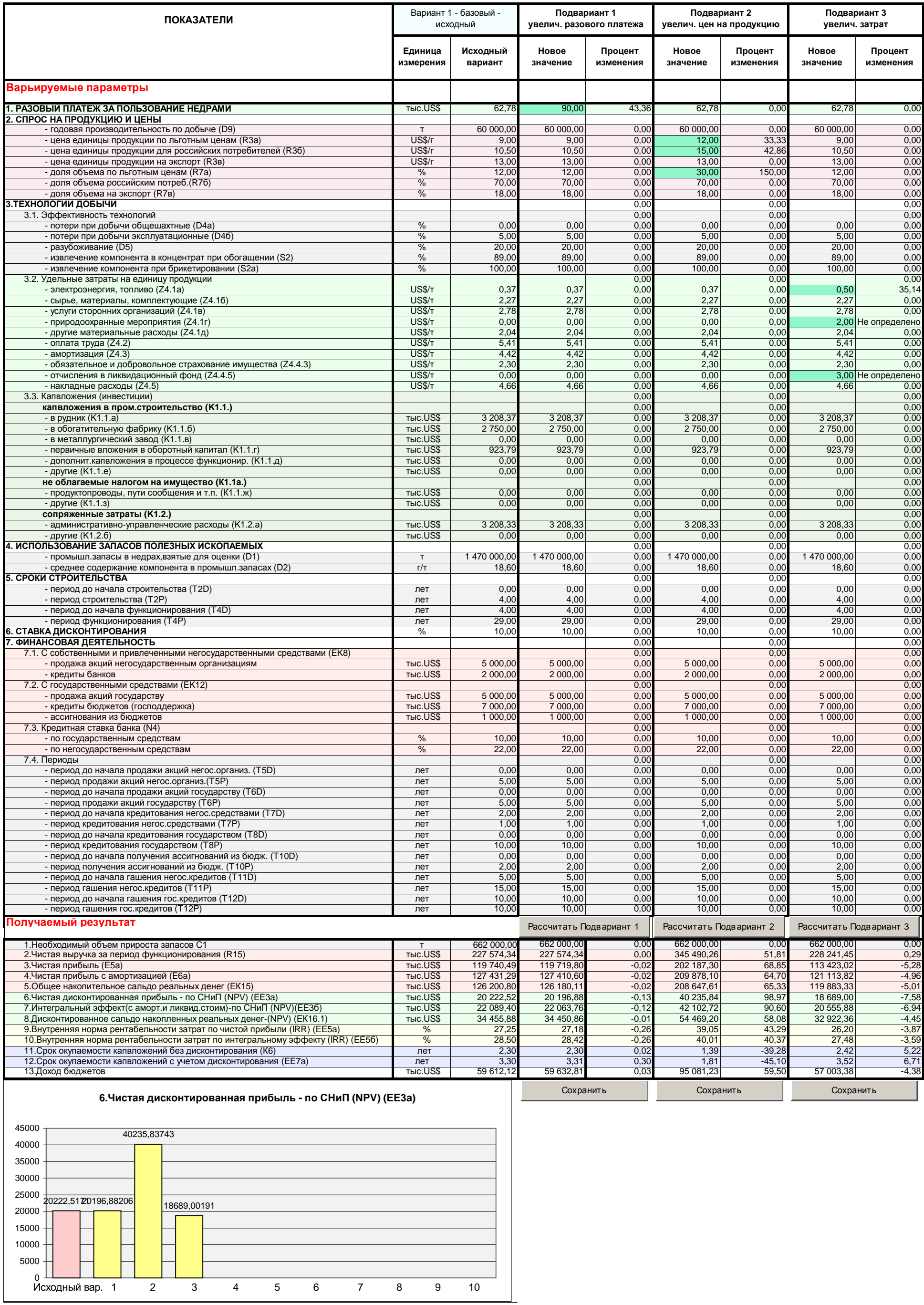

55

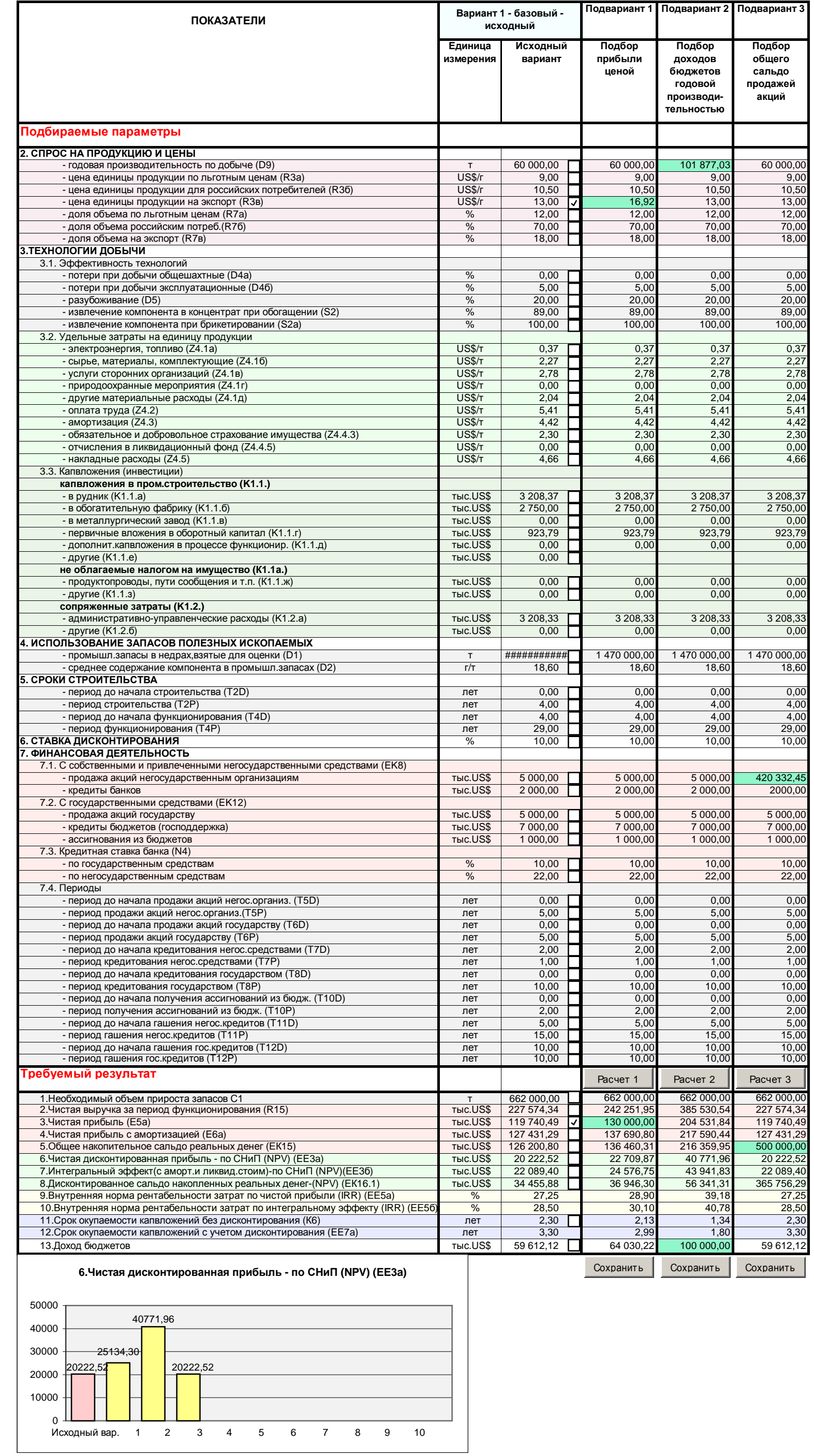

# Наименование месторождения: **Золоторудное месторождение ЮЖНОЕ**

# **УЛУЧШЕНИЕ ВАРИАНТОВ ПОДБОРОМ ИСХОДНЫХ ДАННЫХ (СКОЛЬКО НАДО ДЛЯ)**

#### **ТИПОВАЯ КОМПЬЮТЕРНАЯ МОДЕЛЬ ГЕОЛОГО-ЭКОНОМИЧЕСКОЙ ОЦЕНКИ**

#### **ОБЪЕКТОВ ПОЛЕЗНЫХ ИСКОПАЕМЫХ И ИНВЕСТИЦИОННЫХ ПРОЕКТОВ ИХ ОСВОЕНИЯ -** *СРЕДНЕГОДОВАЯ, ОДНОКОМПОНЕНТНАЯ*

**(для условий соглашения о разделе продукции)**

**СОДЕРЖАНИЕ МОДЕЛИ (E8\_1sr)**

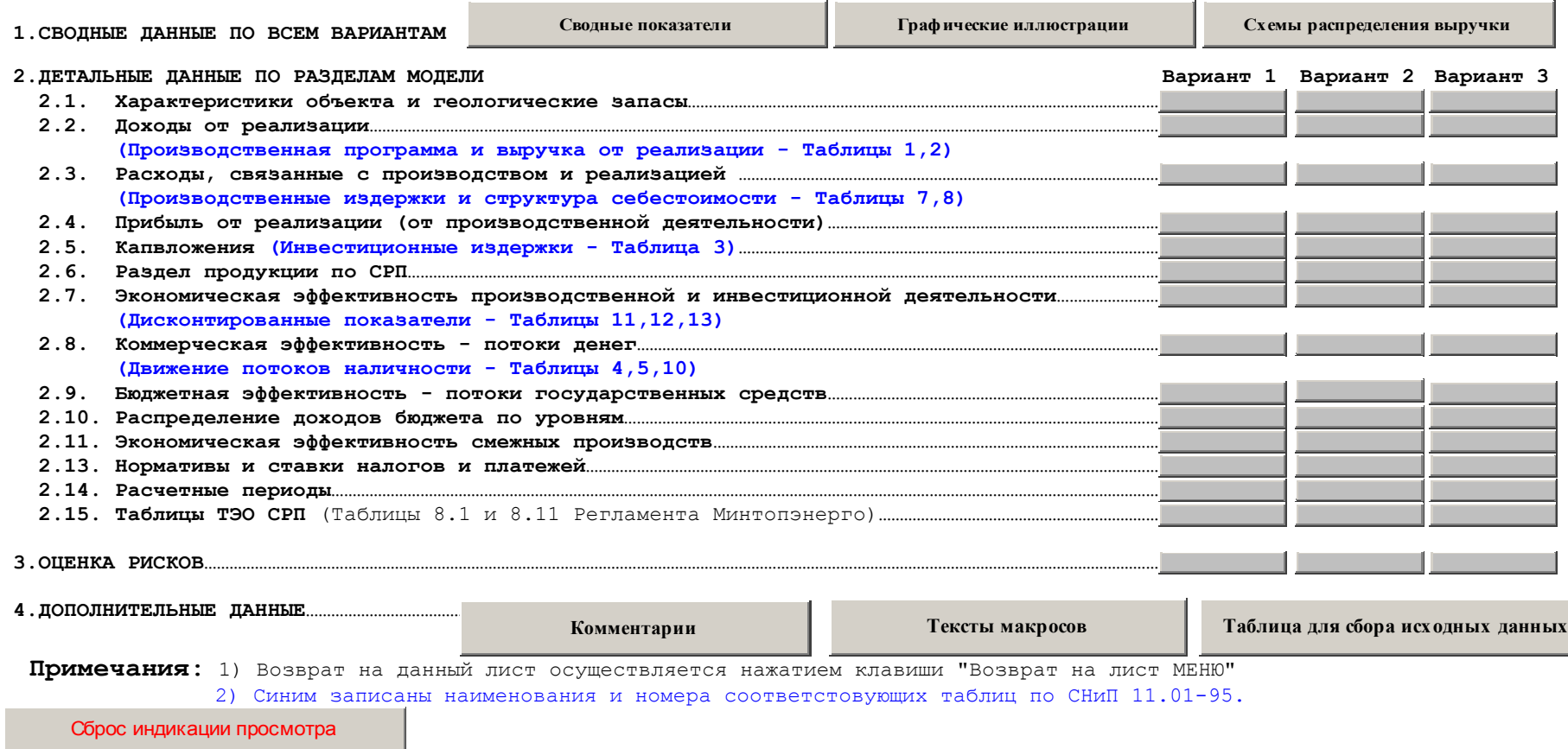

#### **Схема распределения выручки в условиях действующей налоговой системы, тыс. US\$**

Вариант:

Наименование месторождения: **Золторудное месторождение Южное**

**Расчетная шкала раздела продукции (без потерь государства), цена 1 г золота 10.5 US, IRR - 27%**

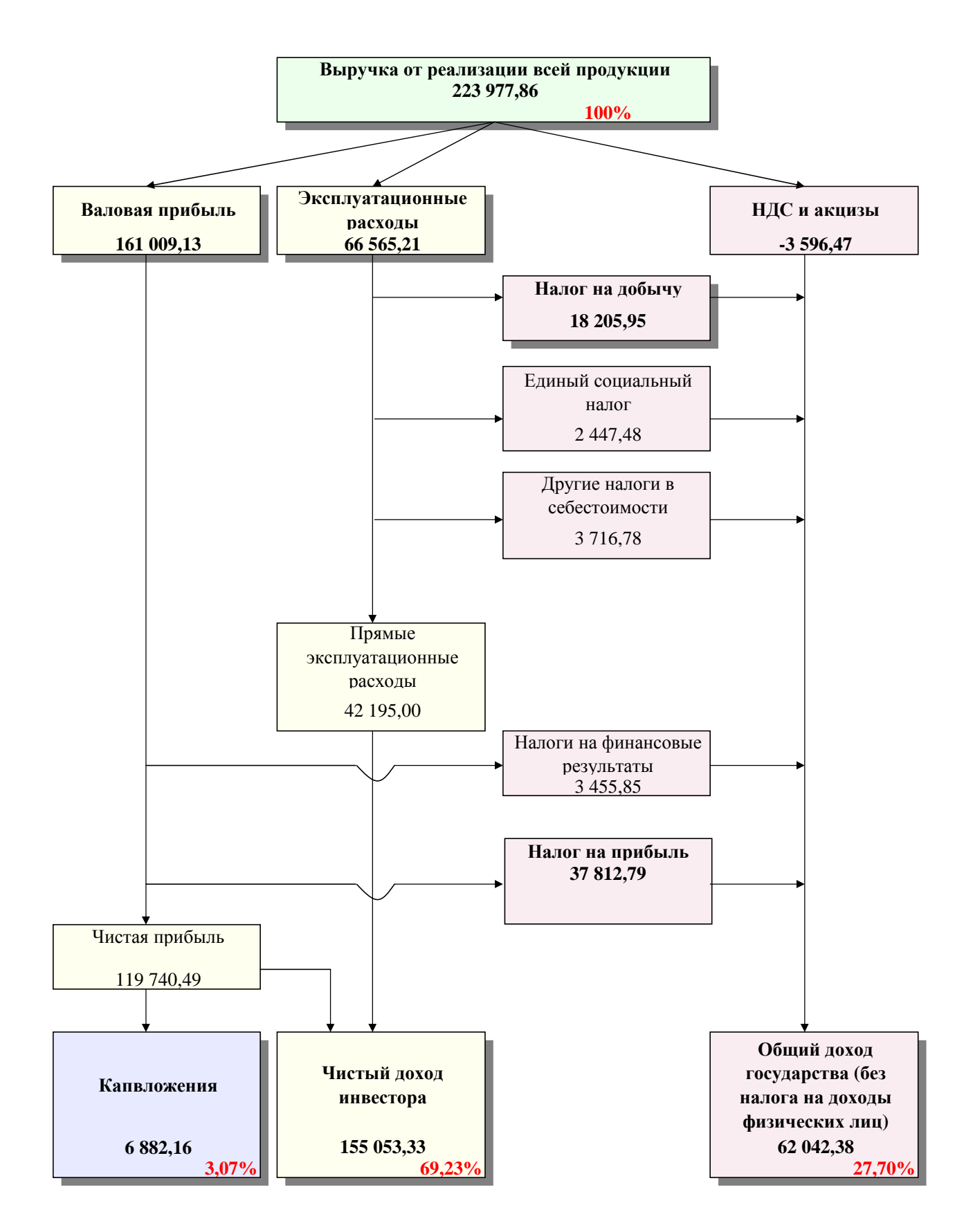

#### **Схема распределения выручки в условиях соглашения о разделе продукции, тыс. US\$**

Наименование месторождения: **Золторудное месторождение Южное** Вариант:

**Расчетная шкала раздела продукции (без потерь государства), цена 1 г золота 10.5 US, IRR - 27%**

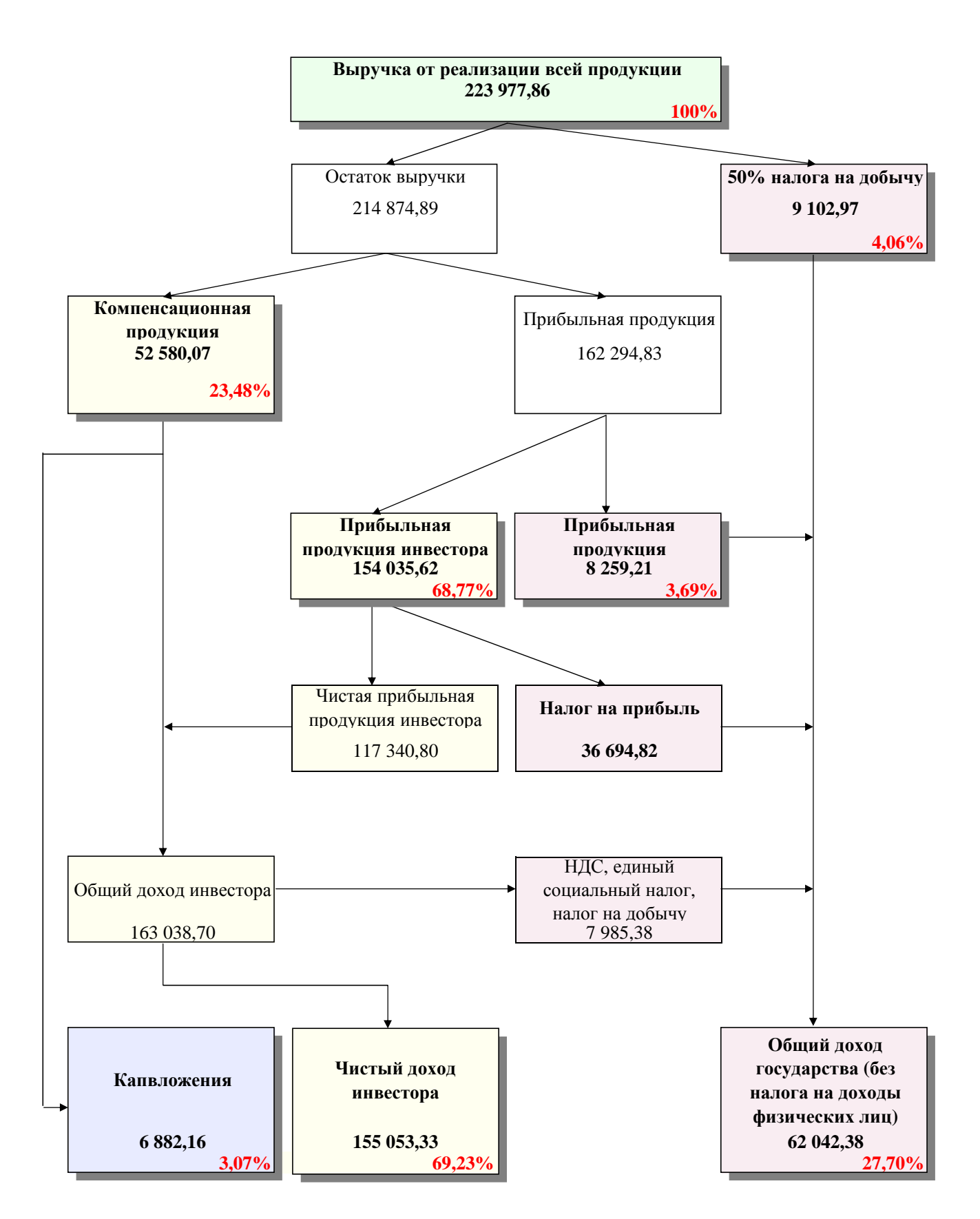

#### **СВОДНЫЕ ПОКАЗАТЕЛИ ВАРИАНТОВ ОСВОЕНИЯ МЕСТОРОЖДЕНИЯ НА УСЛОВИЯХ ДНС И СРП**

**Наименование месторождения: Золторудное месторождение Южное**

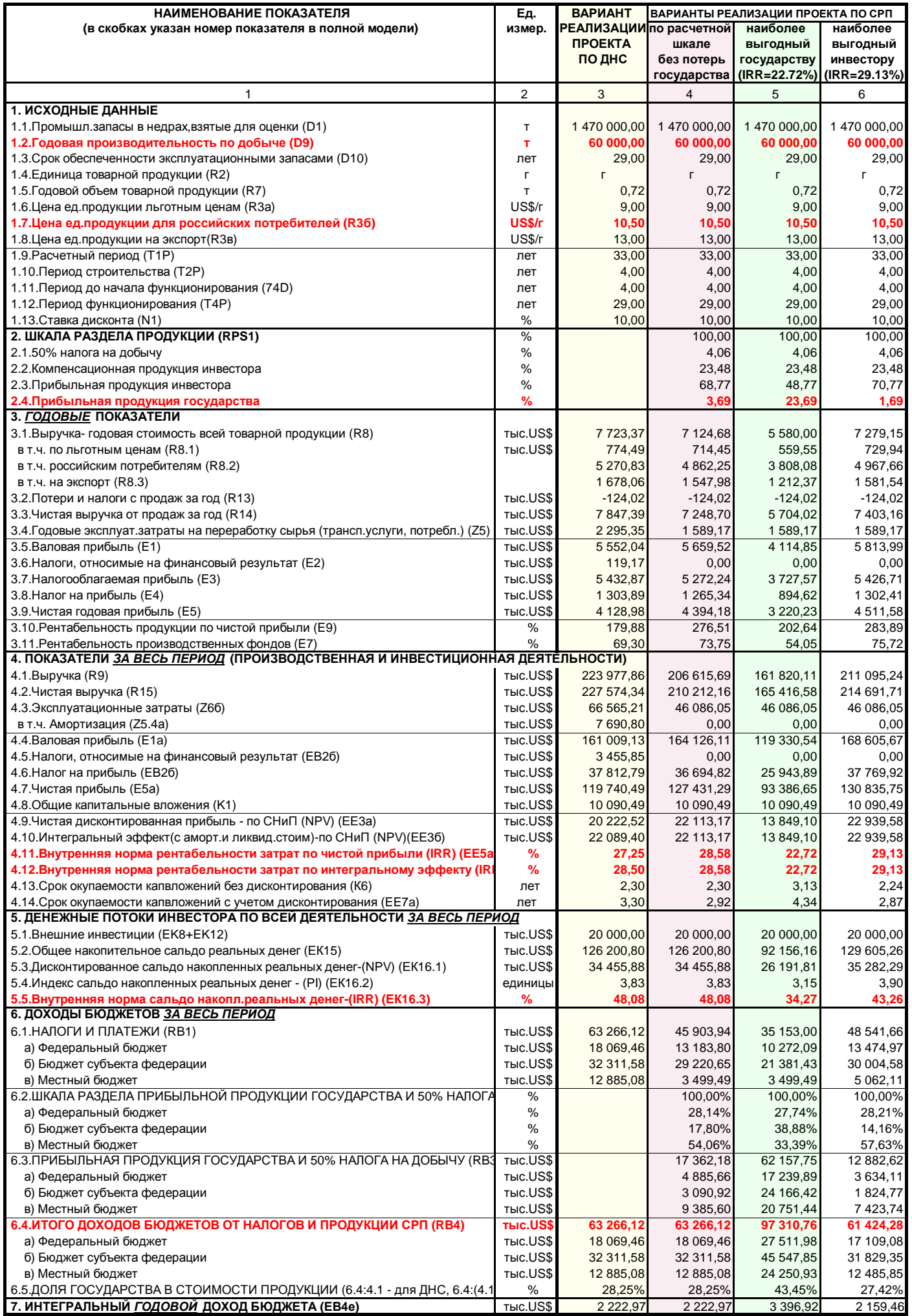

Приложение Б4

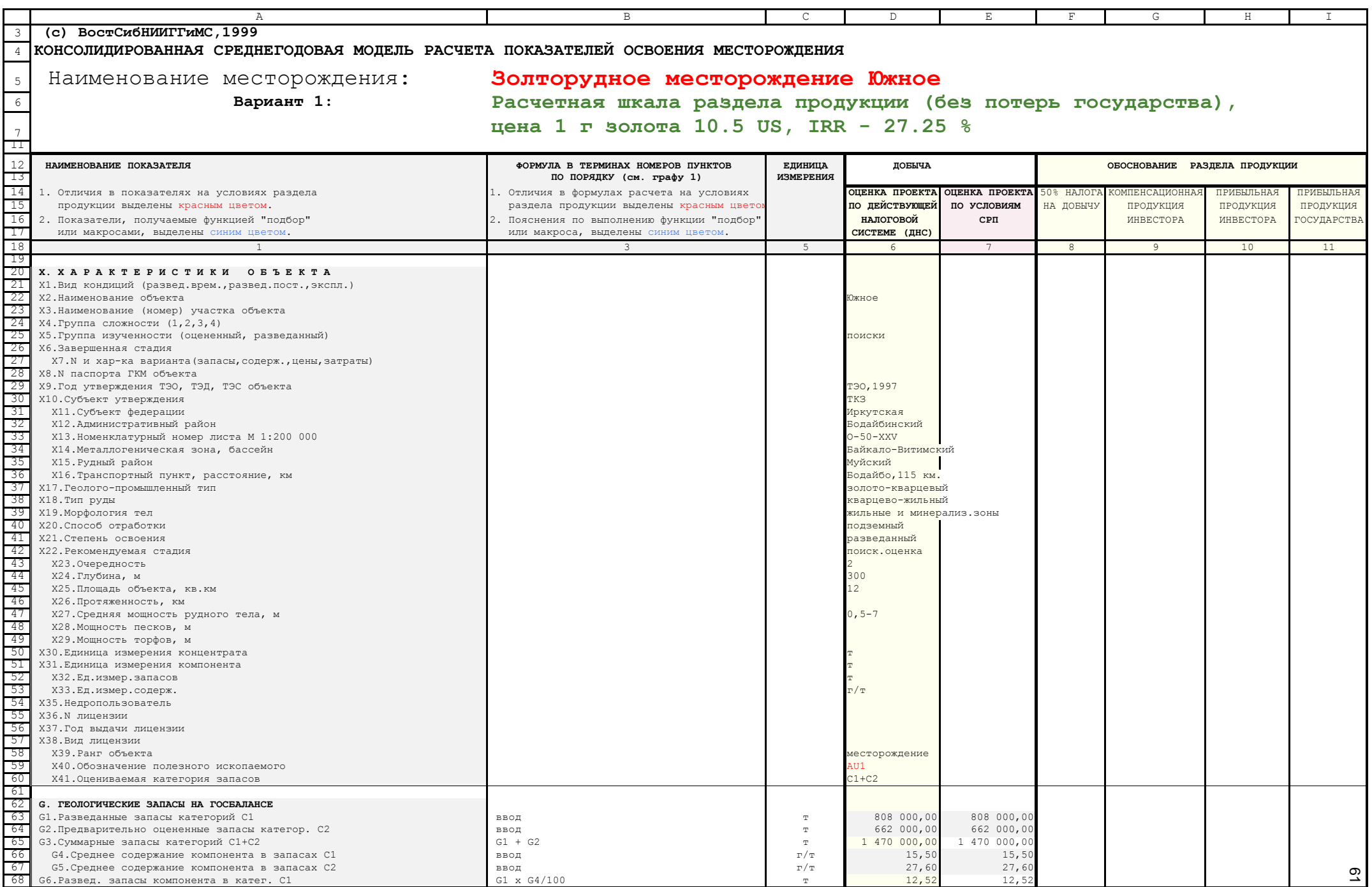

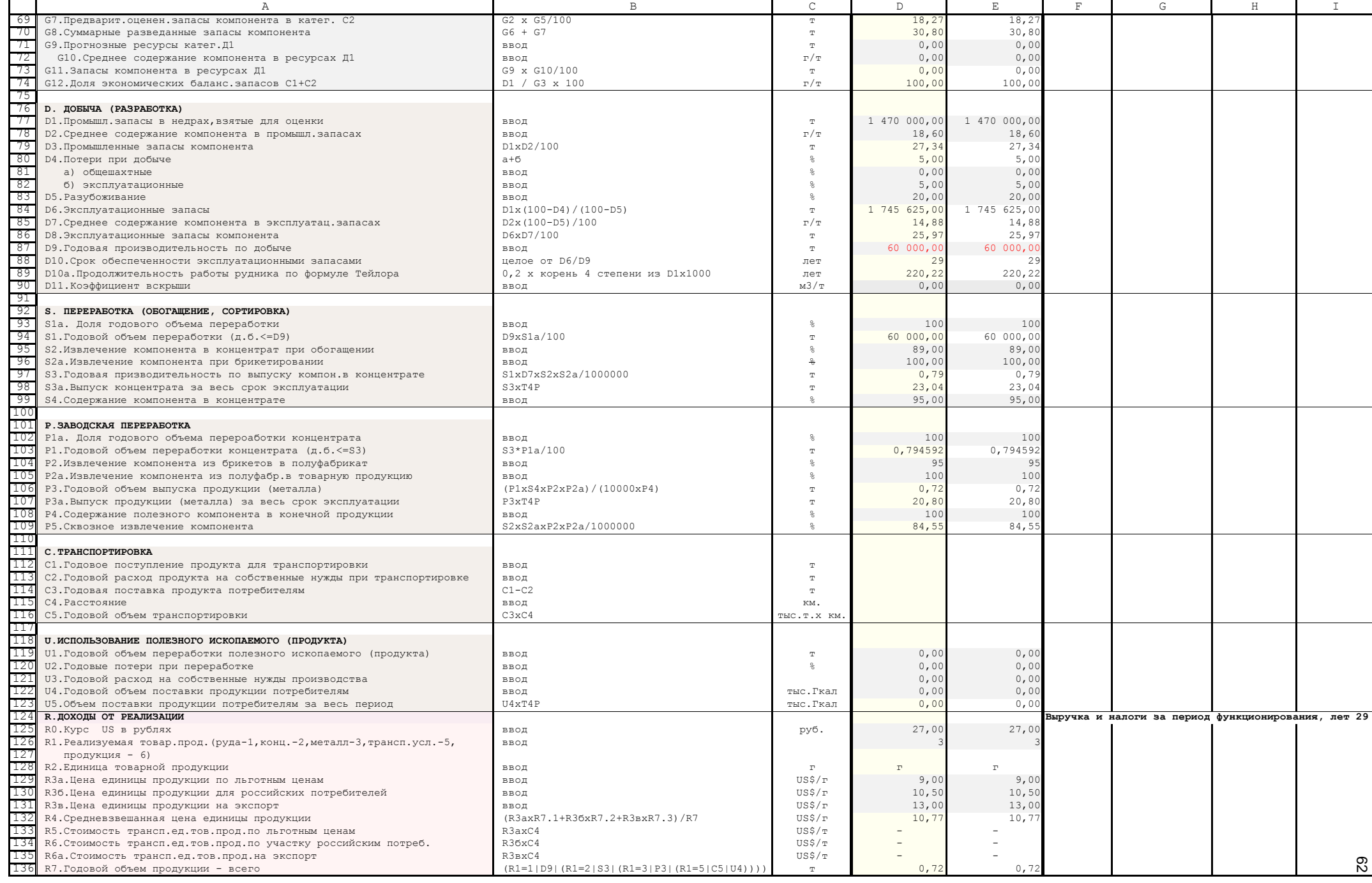

137 138 139 140 141 142 143 144 145 146 147 148 149 150 151 152 153 154 155 156 157 158 159 160 161 162 163 164 165 166 167 168 169 170 171 172 173 174 175 176 177 178 179 180 181 182 183 184 185 186 187 188 189 190 191 192 193 194 195 196 197 198 199 200 201 202 203 204 A B B C D E F G H I  $R7.1.$  в т.ч. по льготным ценам  $R7xR7a/100$   $R7xR7a/100$   $R7xR7a/100$   $R7xR7a/100$   $R7xR7a/100$   $R7xR7a/100$   $R7xR7a/100$ R7.2. в т.ч. российским потребителям  $R7xR76/100$ <br>R7.3. в т.ч. на экспорт 0,13 0,13 0,1  $R7xR7$ в 1993 — простанный пример, пример, пример, пример, пример, пример, пример, пример, пример, пример, пример, при<br>В пример, пример, пример, пример, пример, пример, пример, пример, пример, пример, пример, пример, при  $R7a$ . Доля объема по льготным ценам ввод ввод в не в том не в том не в том не в том не по по по по по по 12,00 12,00 12,00 12,00 12,00 12,00 12,00 12,00 12,00 12,00 12,00 12,00 12,00 12,00 12,00 12,00 12,00 12,00 12,00 R7б. Доля объема российским потреб. Ввод в так в том в том в том потреб. В том потреб. В том потреб. В том пот<br>В 18.00 70,000 70,000 70,000 70,000 70,000 70,000 70,000 70,000 70,000 70,000 70,000 70,000 70,000 70,000 70,0  $R$ я. Доля объема на экспорт в 18,00 18,00 18,00 18,00 18,00 18,00 18,00 18,00 18,00 18,00 18,00 18,00 18,00 18,00 18,00 18,00 18,00 18,00 18,00 18,00 18,00 18,00 18,00 18,00 18,00 18,00 18,00 18,00 18,00 18,00 18,00 18, R8.Годовая выручка - всего (при СРП учитывается компенсационная и прибыльная прод.инвестора) R8.1.в т.ч. по льготным ценам **R3axB7.1, R8xR7.1, R8xR7.1/R8** тыс.US\$ 774,49 714,45<br>R8.2.в т.ч. от российских потребителей **R35xR7.2, R8xR7.2, R8xR7.2/R8** тыс.US\$ 5 270,83 4 862,25 R8.2.в т.ч. от российских потребителей R3бхR7.2, R8xR7.2, R8xR7.2/R8 тыс.US\$ тыс.US\$ 5 270,83<br>R8 3 в т.ч. на экспорт 1 678.06 R8.3. в т.ч. на экспорт в тем по тем в тем по тем в по тем по тем по тыс.US\$ по тыс.US\$ 1 678,06 по 1 547,98 R9.1+R9.2+R9.3 тыс.US\$ тыс.US\$ 223 977,86 206 615,69 206 615,69 and R9.1+R9.2+R9.3 тыс.US\$ 223 977,86 206 615,6  $R9.1. B$  т.ч. по льготным ценам  $R8.1xT4P$   $RR2xT4P$  тыс.US\$ 22 460,18 20 719,1<br>R9 2 в тыс. US\$ 22 460,18 20 719,1 R9.2.в т.ч. российским потребителям  $R8.2xT4P$   $R8.3xT4P$  тыс.US\$ 152 853,97 141 005,1<br>R9.3. в т.ч. на экспорт 44 891,4 R9.3. в т.ч. на экспорт Раза в слова при востои на примечания в тыс.US\$ и 48 663,71 44 891,43<br>В потерии налоги с продаж за год в слова при востои на начала на начала на тыс.US\$ 124,02 -124,02 -124,03 R13.Потери и налоги с продаж за год продатель при примечатель при примечатель при примечатель при примечательн<br>При примечатель при примечательности при примечатель при примечательности при примечательности при принятий пр а)НДС к уплате с составать развитие на совмещать на тыс.US\$ <mark>-124,02</mark> -124,02 -124,02 -3 596,47 - 0,00 а1.НДС по приобретенным товарам,работам,услугам  $\begin{array}{|l|l|}\n\hline\n\text{25.1.1xN8/100+K16/T4P} & \text{mc.US$} & \text{124,02} & \text{124,02} \\
\text{R8.2+R8.1-(R8.2+R8.1)/(1+N8/100-N9/100)} & \text{mc.US$} & \text{0,0} & \text{0,0} \\
\hline\n\end{array}$ а2.НДС по реализованной продукции **R8.2+R8.1-(R8.2+R8.1)/(1+N8/100-N9/100)** тыс.US\$ 0,00 0,00 0,00 0,00 0,00 0,00<br>б)Акцизы тыс.US\$ 0.00 б)Акцизы R7xN10 тыс.US\$ 0,00 0,00 0,00 R14.Чистая выручка от продаж за год продажника и продажника с продажать R8-R13 года и продажать продаж за год т R15.Чистая выручка за период функционирования **R14xT4P** R14xT4P тыс.US\$ 1227 574,34 210 212,1  **Z.РАСХОДЫ, СВЯЗАННЫЕ С ПРОИЗВОДСТВОМ И РЕАЛИЗАЦИЕЙ Затраты за период функционирования, лет 29** Z1.Производственный процесс (добыча-1,обогащ.-2,добыча и обогащ.-3, ввод 4 4 все стадии,включая завод.перераб.-4,транспорт-5,использование-6) Z2.Перерабатываемое сырье (гор.масcа-1,руда-2,конц.-3 ввод 1 1 объем транспортных услуг-5,продукт-6)  $Z3.$  Годовой объем перерабатываемого сырья (трансп.усл.)  $Z2=1|D9|(Z2=2|S1|(Z2=3|P1|(Z2=5|C5|U1)$  т 60 000,00 60 000,00 60 000,00 60 000,00 74.1+24.2+24.3+24.4+24.5  $Z4.$ ЭКСПЛУАТАЦИОННЫЕ РАСХОДЫ НА ПЕРЕРАБОТКУ ЕДИНИЦЫ СЫРЬЯ (трансп.усл.)  $Z4.1+Z4.2+Z4.3+Z4.4+Z4.5$  US\$/т 38,26 26,36 26,36 26,36 26,36 26,36 26,36 26,36 26,36 26,36 26,36 26,36 26,36 26,36 26,36 26,36 26,36 26,36 26,36  $\begin{array}{|l|l|l|}\n 24.1. \text{Материалыные расходы (вкл. НДС и акцияы)}\n 37. \text{46} & 7.46\n \end{array}\n 7.46\n 7.46\n 7.47\n 0.37\n 0.37\n 0.37$ а)Электроэнергия, топливо в соответство в соответство в применения в применения и применения и применения и пр<br>В серве и применения в соответство в применения в применения в применения и применения и применения и соответс б)Сырье, материалы, комплектующие в социальности при ввод при принятии при принятии при принятии и при приняти<br>При принятии при принятии при принятии при принятии при принятии при принятии при принятии и при принятии и дл в)Услуги сторонних организаций ввод US\$/т 2,78 2,78 г) Природоохранные мероприятия природоохранные мероприятия при природоохранные мероприятия при природоохранные мероприятия при природоохранные мероприятия при при д)Другие материальные расходы ввод US\$/т 2,04 2,04 Z4.1.1. в т.ч. на внутреннем рынке ввод US\$/т 7,46 7,46  $Z4.2.$ Оплата труда в национално при ввод и при примечательно при примечательно при примечательно при при при при при п  $Z4.3.$ Амортизация (при СРП не учитывается) ввод в 14.4.2+4.4.3+4.4.4+4.4.5+4.4.6  $USS/\texttt{t}$  4,42 0,000  $4.4.1 + 4.4.2 + 4.4.3 + 4.4.4 + 4.4.5 + 4.4.6$  US\$/ $\texttt{USS}/\texttt{t}$  16.31 8.9  $\frac{4.4.1+4.4.2+4.4.3+4.4.4+4.4.5+4.4.6}{10}$  US\$/m<br>a+6+B+p+p+p+p+x+3 4.4.1.Освоение природных ресурсов а+б+в+г+д+е+ж+з US\$/т 0,00 0,00 а) Поиск и оценка месторождений и полнатах пинанзионного унастика  $Z$ 5.4.1a/Z3\*1000  $Z$ 5.4.1a/Z3\*1000  $Z$ 5.4.1a/Z3\*1000  $Z$ 5.4.1a/Z3\*1000  $Z$ 5.4.1a/Z3\*1000  $Z$ 5.4.1a/Z3\*1000  $Z$ 5.4.1a/Z3\*1000  $Z$ 5.4.1a/Z3\*1000  $Z$ 5.4.1a/ б)Разведка месторождений в пределах лицензионного участка  $25.4.16/23*1000$   $0.00$   $0.00$   $0.00$   $0.00$   $0.00$   $0.00$   $0.00$   $0.00$   $0.00$  в)Разведка месторождений в пределах горного отвода для добычи Z5.4.1в/Z3\*1000 US\$/т 0,00 0,00 г) Гидрогеологические изыскания в пределах горного отвода д $25.4.1 \times 23*1000$  US\$/т 0,000 0,000 0,000 0,000 0,000 0,000 0,000 0,000 0,000 0,000 0,000 0,000 0,000 0,000 0,000 0,000 0,000 0,000 0,000 0,000 0,000 0,000 0,00 д)Расходы в целях приобретения лицензий (аудит, ТЭО, проект Z5.4.1д/Z3\*1000 US\$/т US\$/т US\$/т 0,00 0,00 0,00 0,00<br>e)Приобретение теологической и иной информации Z5.4.1e/Z3\*1000 US\$/т US\$/т US\$/т 0,00 0,00 0,00 е)Приобретение геологической и иной информации Z5.4.1е/Z3\*1000 US\$/т 0,00 0,00 ж)Подготовка территории к ведению горных, строительных и д Z5.4.1 \*/Z3\*1000 3)Возмешение ушерба землепользователям, компенсации и т.п. Z5.4.1 3/Z3\*1000 з) Возмещение ущерба землепользователям, компенсации и т.п.  $25.4.1$ з/Z3\*1000 US\$/т US\$/т 0,00 0,00 0,00 4.4.2.Собственные НИОКР Z5.4.2/Z3\*1000 US\$/т 0,00 0,00 4.4.3.Обязательное и добровольное страхование имущества ввод US\$/т 2,30 2,30 4.4.4.Налоги, сборы и платежи а+б+в+г+д+е+ж+з US\$/т 14,01 6,66 а)Единый социальный налог а1+а2+а3 US\$/т 1,41 1,41 а1)Федеральный бюджет Z4.2хN11.1/100 US\$/т 1,08 1,08 а2)Фонд социального страхования Z4.2хN11.2/100 US\$/т 0,17 0,17 а3)Фонды обязательного медицинского страхования  $Z4.2xN11.3/100$   $US$/\texttt{t}$$   $US$/\texttt{t}$$   $US$/\texttt{t}$$   $10,46$   $5,2$ б) Налог на добычу полезных ископаемых  $R14/Z3xN12/100$ <br>
в) Платежи при пользовании недрами и наразных в 11-в2+в3+в4+в5+в6 и пользовании недрами при пользовании недрами в) Платежи при пользовании недрами в пользовании недрами в 1+в2+в3+в4+в5+в6 и пользования и пользования и поль<br>пользования в 1) Разовании в пользовании в пользовании в 1,5 м и пользования в 1,5 м и пользования и пользован в1)Разовые Z5.4.4в1/Z3\*1000 US\$/т 0,04 0,02 в2)Регулярные платежи за поиск и оценку месторождения  $25.4.4$ в2/Z3\*1000  $10.00$   $0.00$   $0.00$   $0.00$   $0.00$   $0.00$   $0.00$   $0.00$   $0.00$ в3)Регулярные платежи за разведку в пределах лицензионог  $z$ 5.4.4 в3/z3\*1000  $\frac{1000}{25.4}$  = 0.000 0,000 0,000 0,000 0,000 0,000 0,000 0,000 0,000 0,000 0,000 0,000 0,000 0,000 0,000 0,000 0,000 0,000 0,000 0,000 0,000 в4)Регулярные платежи за геологическое изучение для строительства Z5.4.4в4/Z3\*1000 US\$/т 0,00 0,00 в5)Рег. платежи за строительство и эксплуатацию подземных Z5.4.4 сооружв.5/Z3\*1000 US\$/т 0,00 0,00 в6)Сборы за участие в конкурсе и выдачу лицензий Z5.4.4в6/Z3\*1000 US\$/т 0,00 0,00 г) Транспортный налог Саветского союз и пространение и профессионально при профессионально профессионально при д) Экспортные таможенные пошлины **R8.3xN15/Z3x10** R8.3xN15/Z3x10 US\$/т 0,00 0,00 0,00 е)Импортные таможенные пошлины (при СРП = 0) ввод US\$/т 0,00 0,00 ж)Местные налоги Z6xN24xN17/100/Z3x12 US\$/т 0,00 0,00 з) Другие налоги в себестоимости в поставление в поставление в поставление в поставление и поставление и при и 63

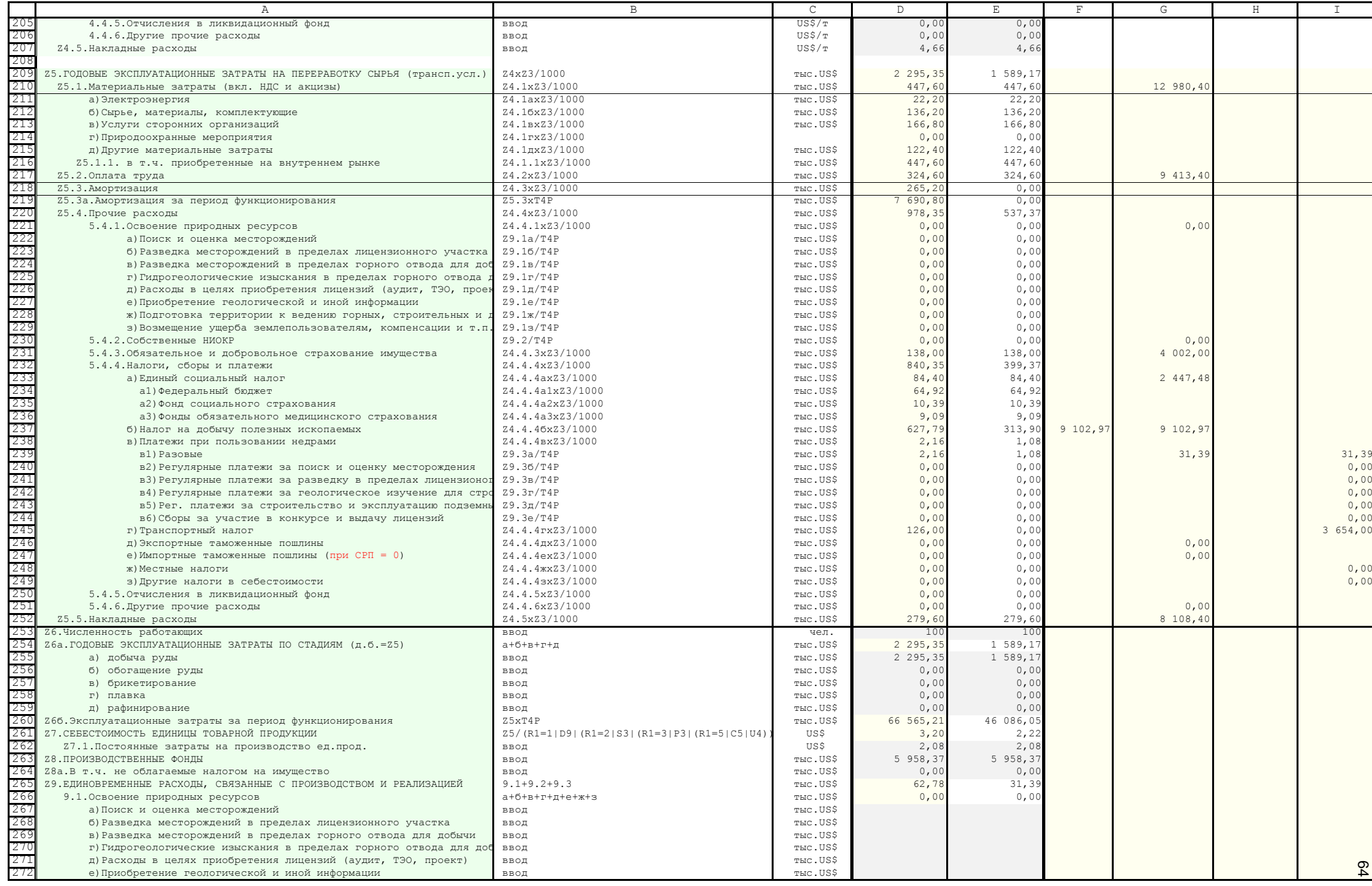

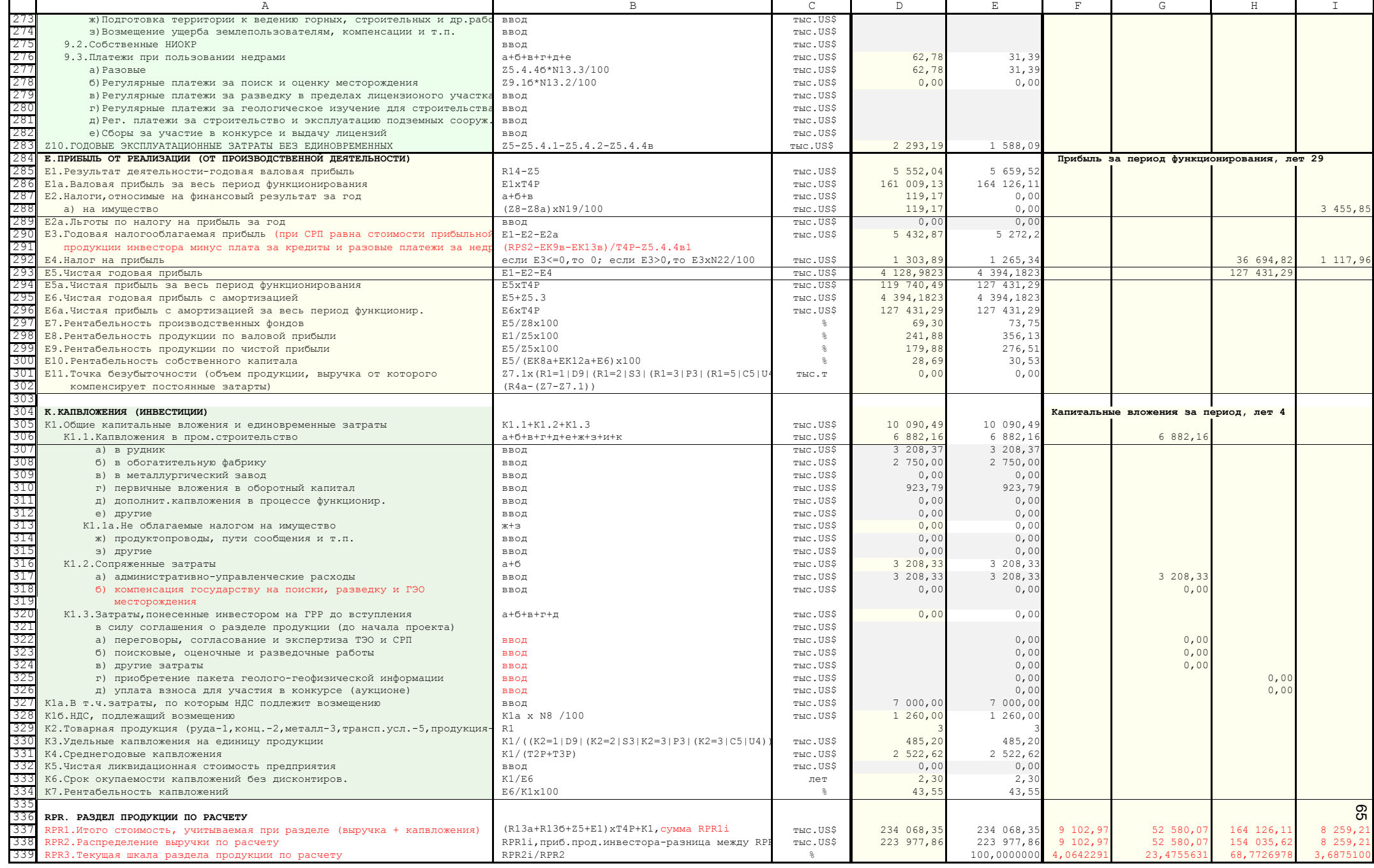

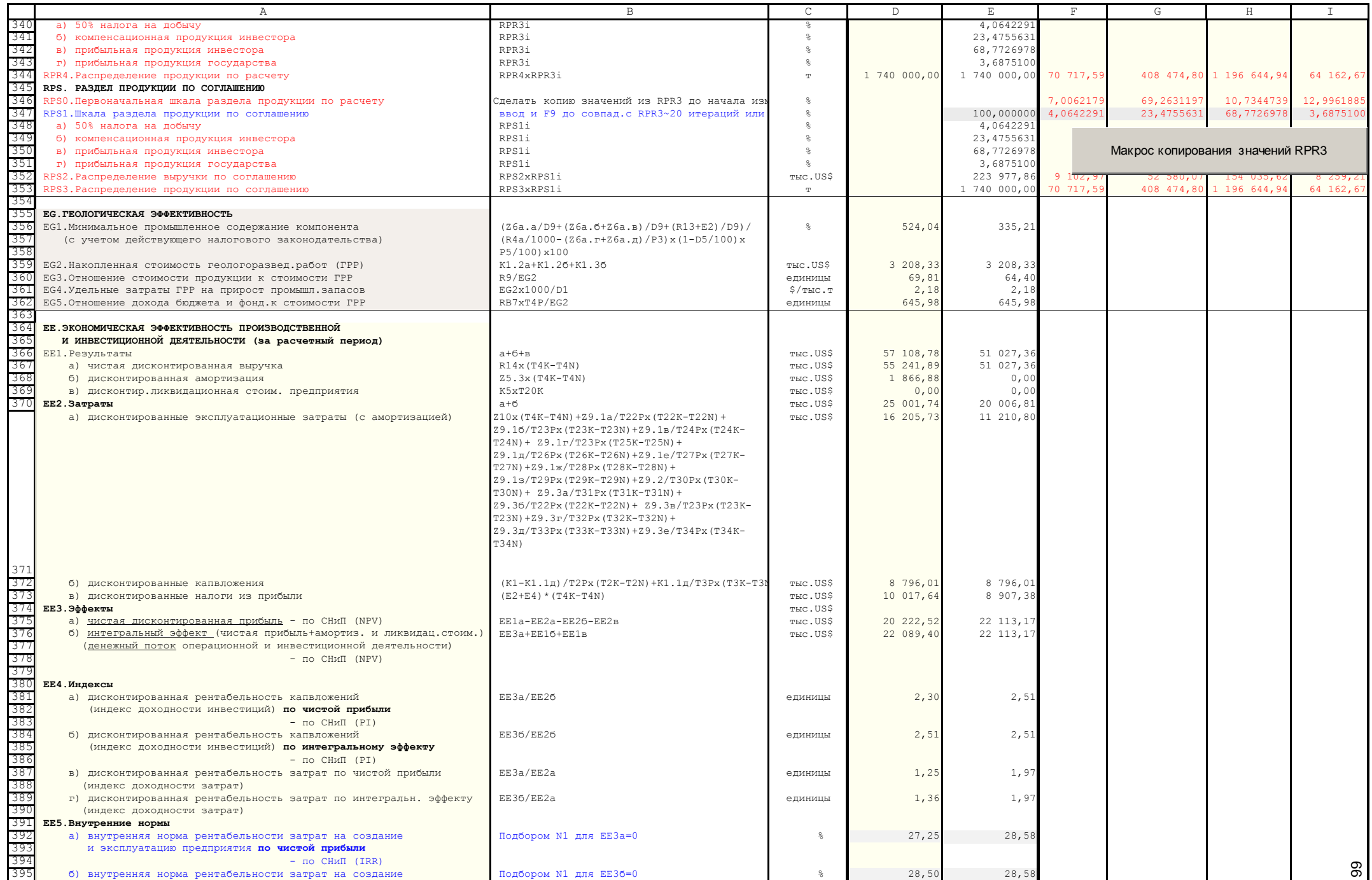

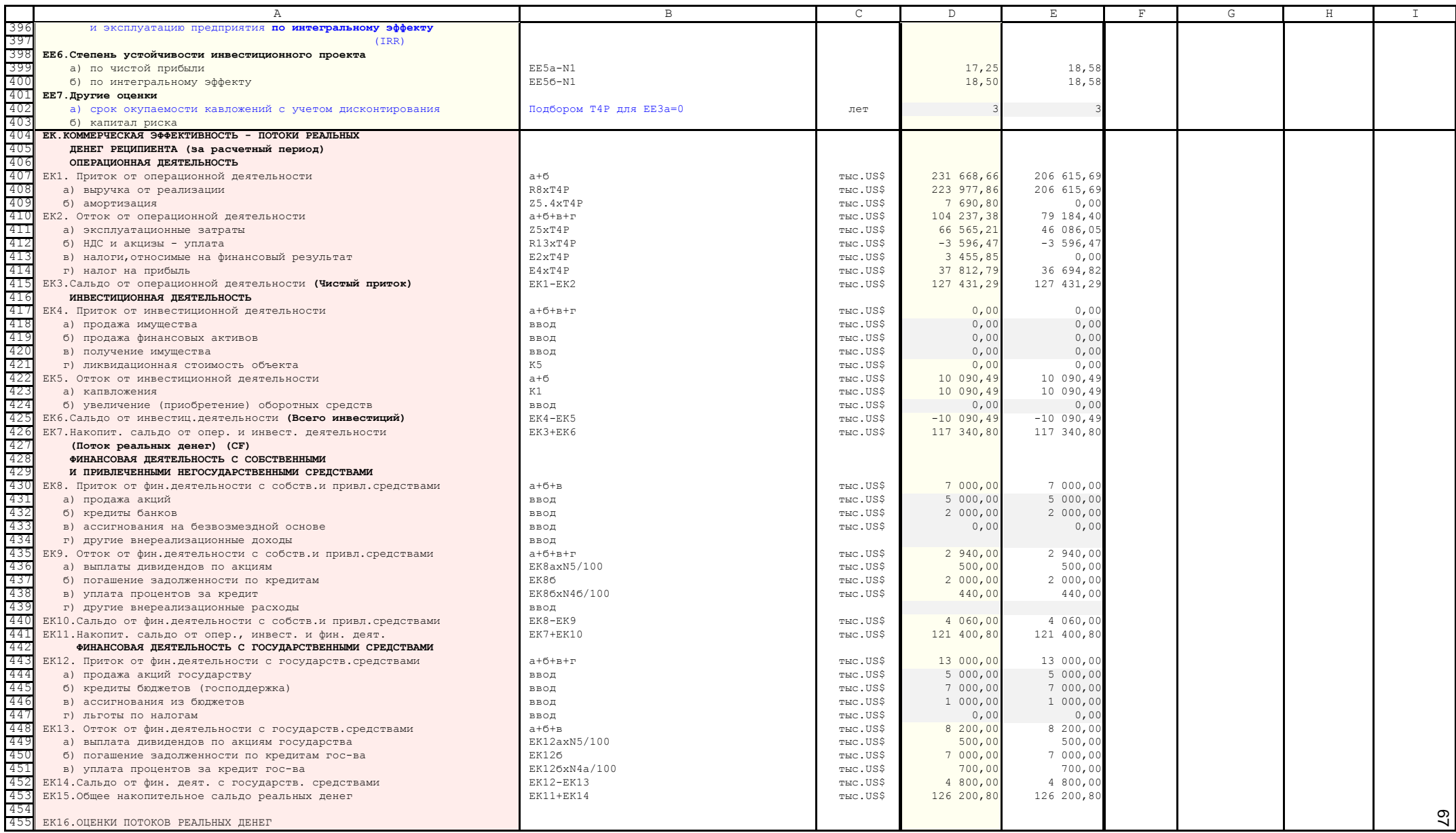

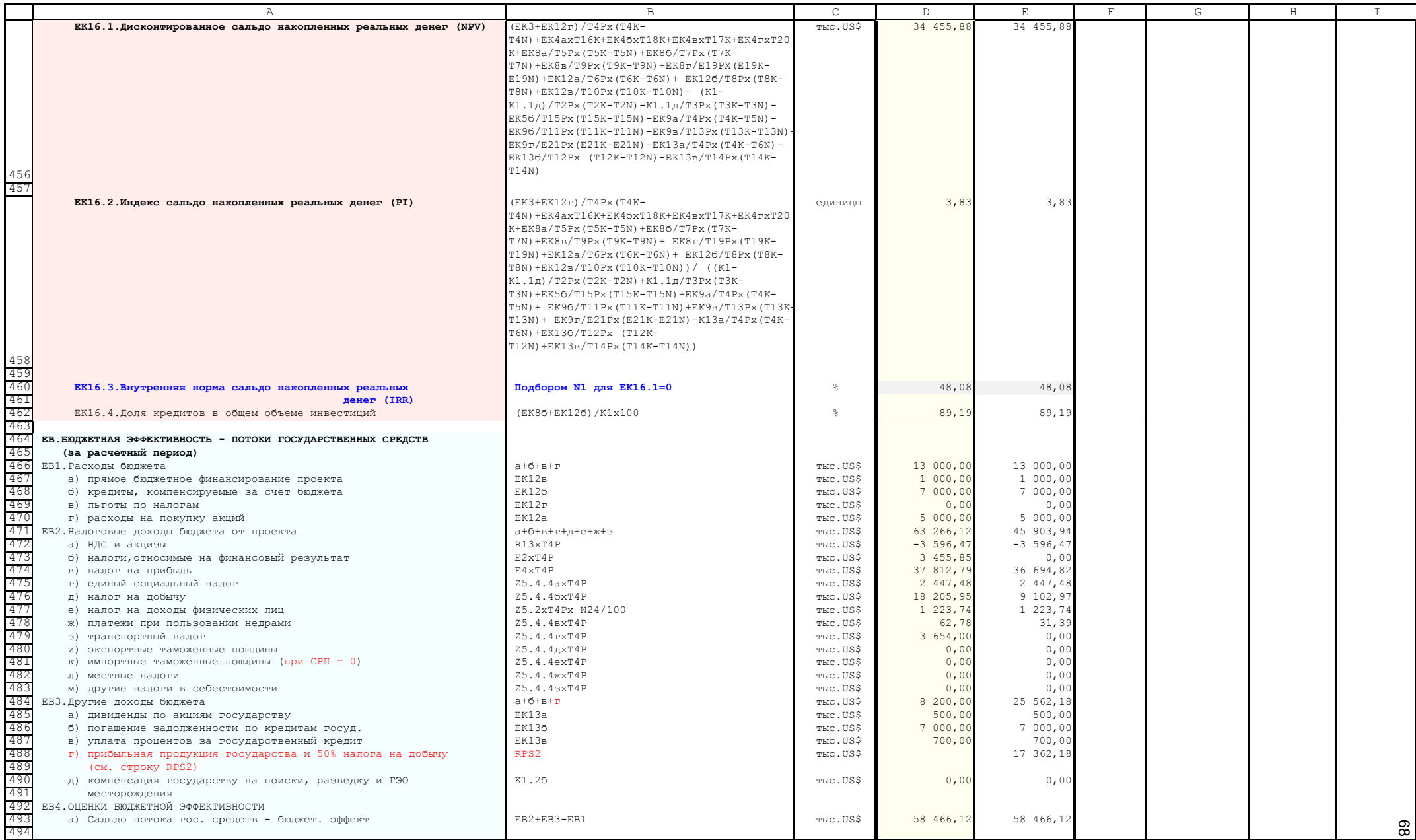

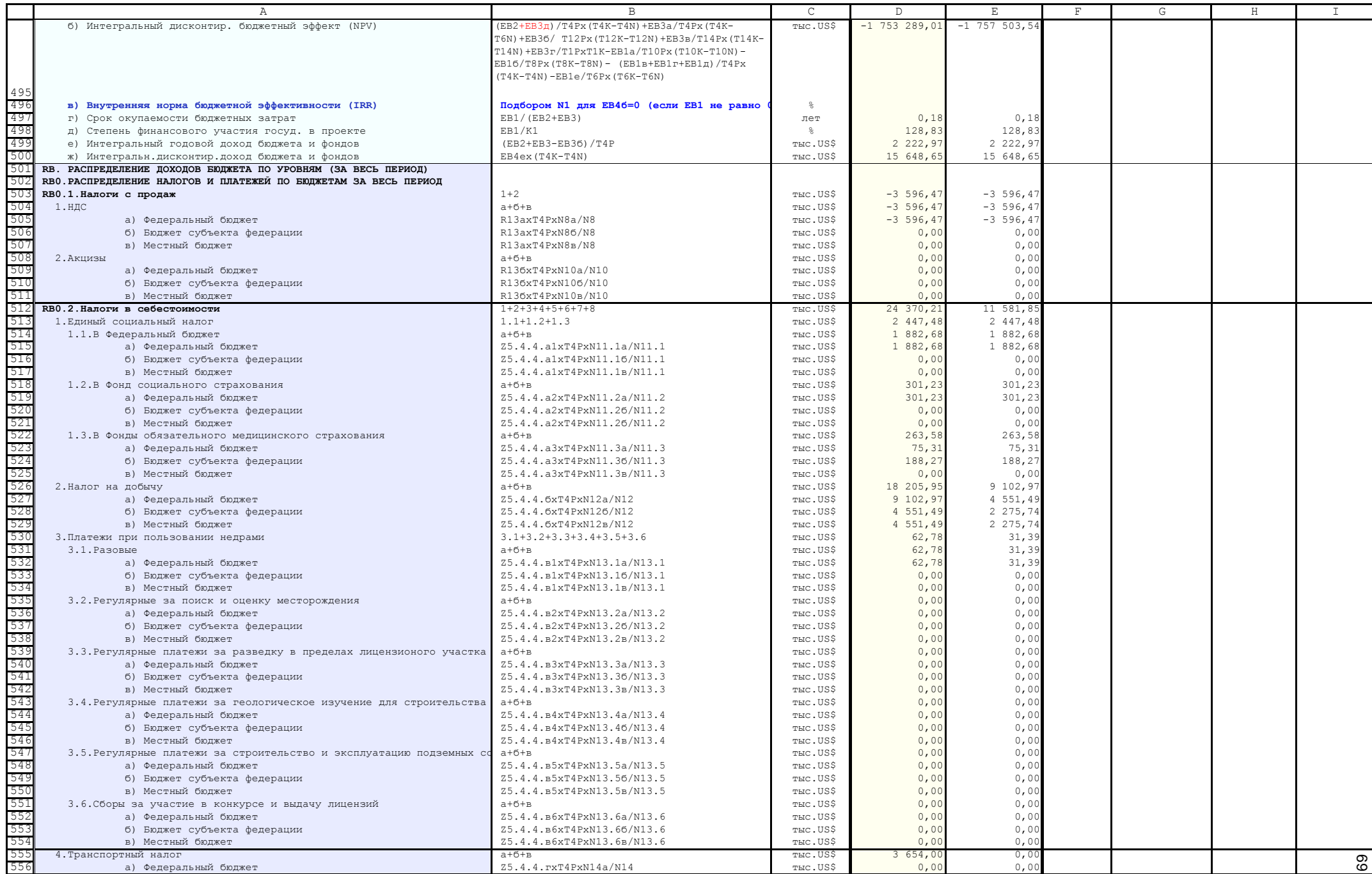

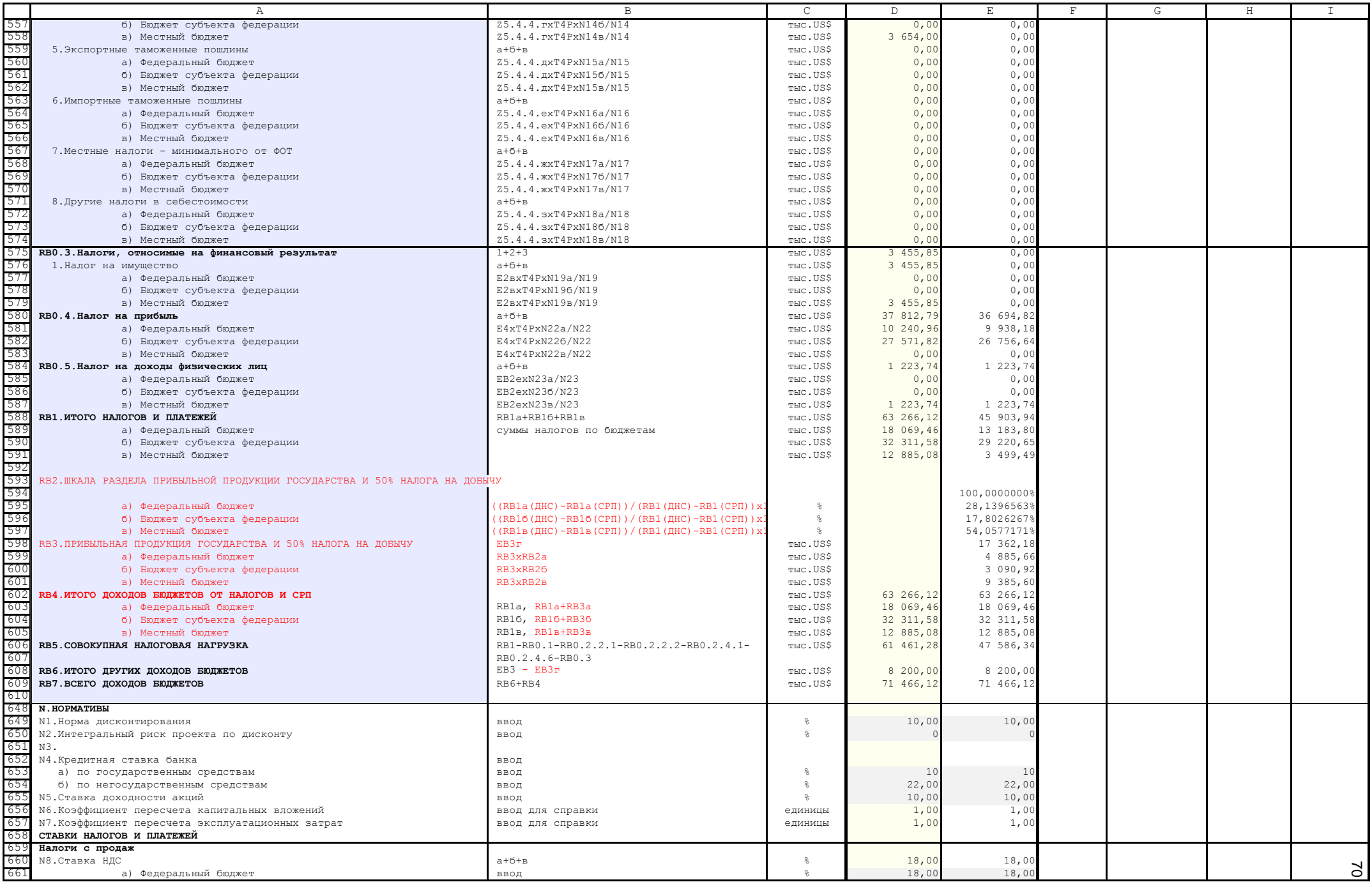

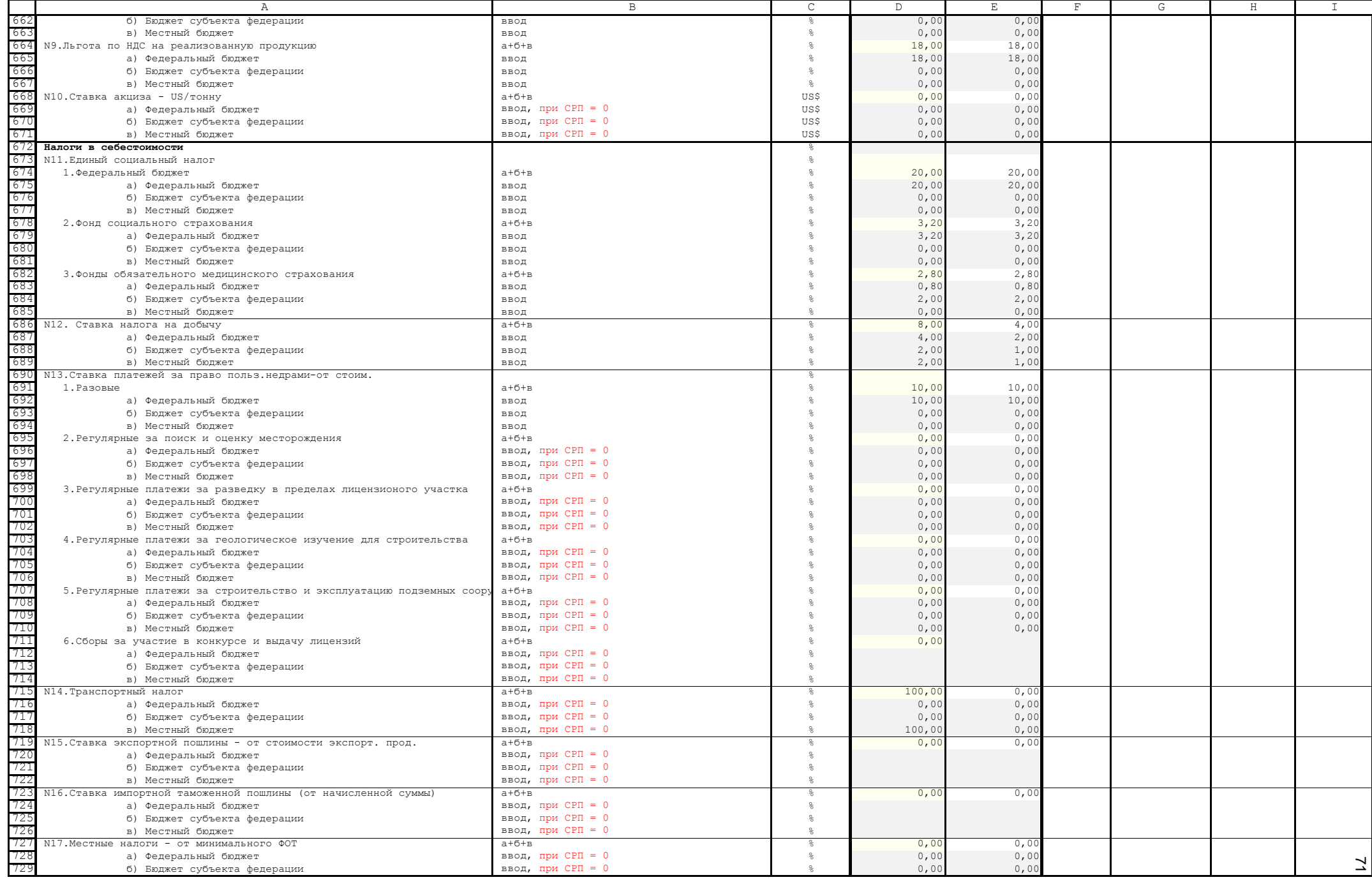

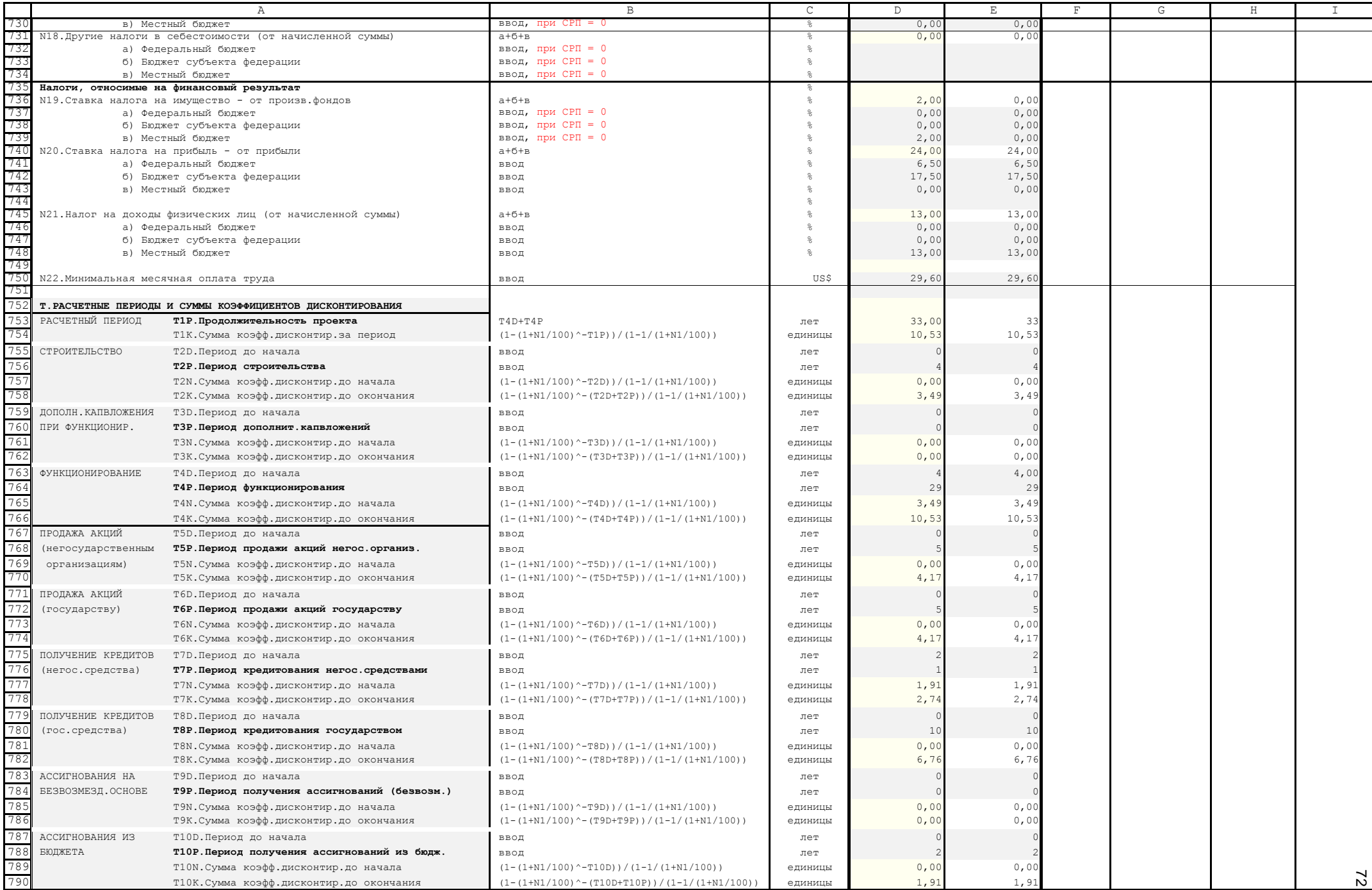

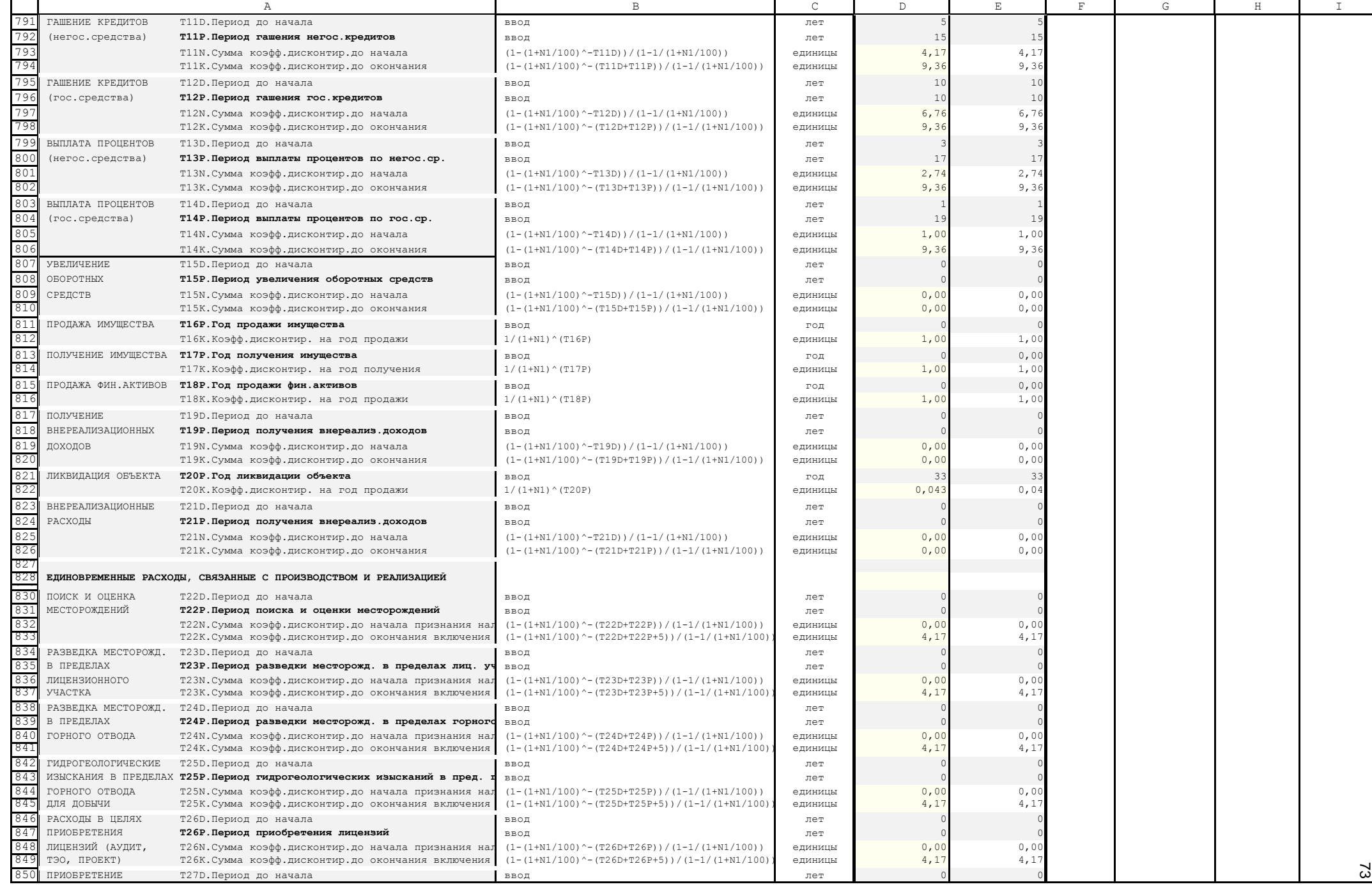

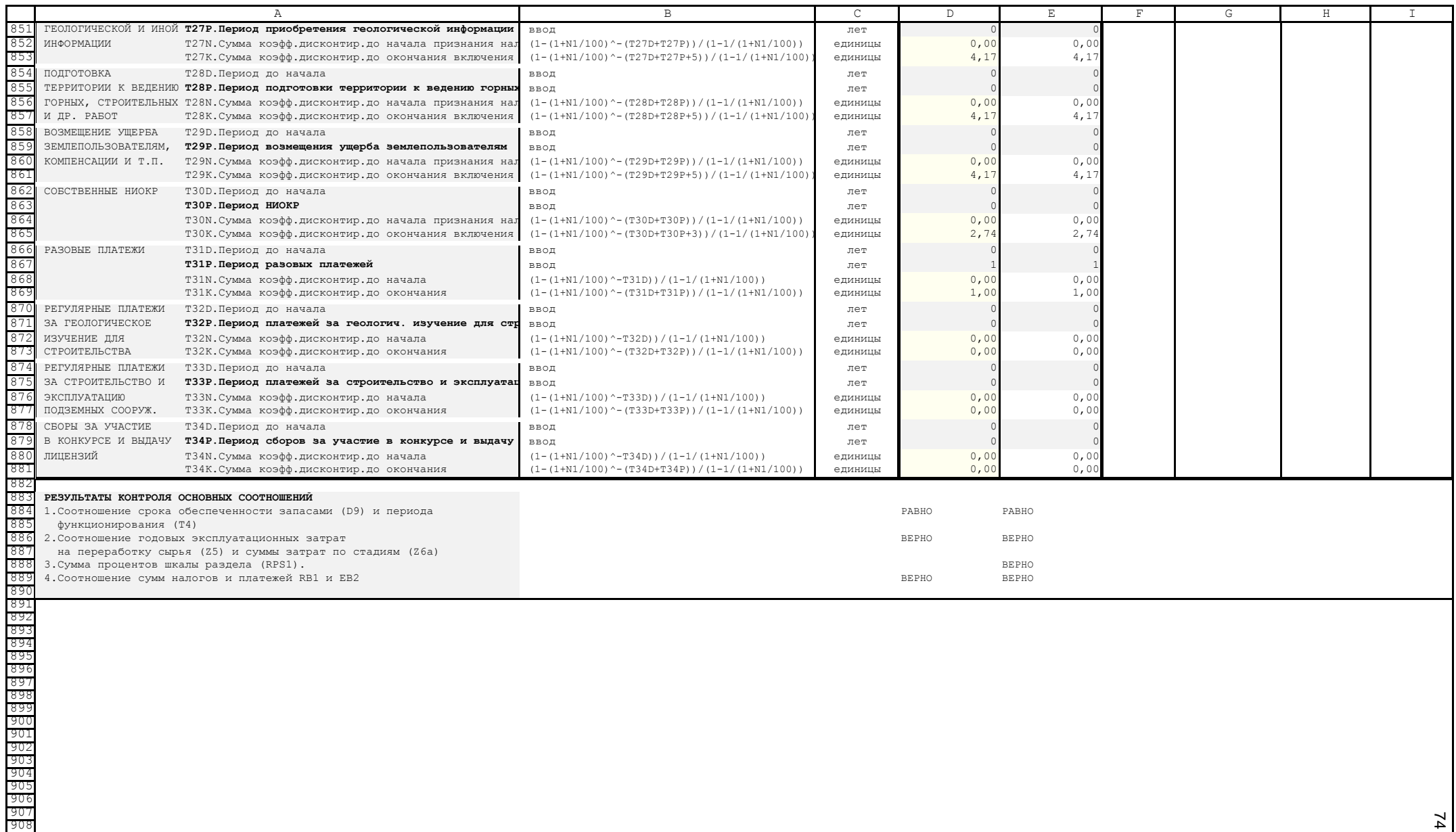

74

### ДИСКОНТИРОВАНИЕ ПОКАЗАТЕЛЕЙ РЕЗУЛЬТАТОВ, ЗАТРАТ И ЭФФЕКТОВ

#### Основные определения и формулы

Приводимые сведения носят справочный характер и адресуются специалистам, не имевшим опыта работы с дисконтированными показателями.

В простейшем смысле дисконтирование отражает удешевление "завтрашних" денег за счет того, что они не пущены в оборот "сегодня".

Например, 1 млн.руб. можно положить на депозит и при годовой ставке депозита 10% через один год иметь: 1 млн.руб.х  $(100\% + 10\%) = 1,1$  млн. руб, через два года:  $(1 \text{ MJH. p} \cdot \text{p} \cdot 6 \cdot x \cdot (100\% + 10\%) x \cdot (100\% + 10\%) = 1 \text{ MJH. p} \cdot 6 \cdot x \cdot (100\% + 10\%)^2 = 1.21 \text{ MJH. p} \cdot 6.$ 

Если вкладываемую сумму обозначить как П, а ставку депозита как Е, и измерять последнюю в долях единицы, то формула дохода в **t**-ом году будет выглядеть так:

 $\Pi$  x  $(1+E)^t$ 

Из этой зависимости делается обратный вывод - "завтрашние" деньги дешевле сегодняшних в

$$
a_t = \frac{1}{(1+E)^t} \text{ pas}
$$

Таким образом, если положить 1 млн.руб. на депозит не сейчас, а через два года, он потеряет в весе и должен оцениваться сегодня как:

1 MJH.pyo.:  $(100\% + 10\%)^2 = 0.826$  MJH.pyo.

Величина Е именуется нормой дисконтирования, а величина  $a_t$  - коэффициентом дисконтирования. Смысл, вкладываемый в норму дисконтирования может быть различным: норма амортизации, банковский процент за кредит, доходность акций, норматив инвестора, государственный норматив эффективности вложений в ту или иную отрасль и т.д. Для данного вопроса существует множество интерпретаций и обширная литература.

Общая формула сегодняшней оценки суммы будущих доходов - П<sub>о</sub> (или расходов) за период Т лет будет теперь такой:

$$
\ddot{\mathbf{I}}_{o} = \sum_{t=0}^{t} \ddot{\mathbf{I}}_{t} \delta \frac{1}{(1+E)^{t}}
$$

где  $\Pi_t$  - расчетный (не дисконтированный) доход, получаемый в **t-ом** году.

Если  $\Pi_t$  постоянная среднегодовая величина  $\Pi_r$  то

$$
\ddot{\mathbf{I}}_{0} = \ddot{\mathbf{I}}_{a} \ \ \tilde{\mathbf{O}} \sum_{t=0}^{T} \frac{1}{(1+E)^{t}} = \ddot{\mathbf{I}}_{a} \ \ \tilde{\mathbf{O}} \sum_{t=0}^{T} (1+E)^{t}
$$

или по формуле суммы членов геометрической прогресии

$$
\ddot{I}_{i} = \ddot{I}_{a} \, \delta \, \frac{1 - (1 + \hat{A})^{(T+1)}}{1 - \frac{1}{(1 + E)}}
$$

Сумма членов такой геометрической прогрессии будет всегда меньше произведения годового дохода на число лет. И тем меньше, чем больше ставка дисконтирования и большее число лет в оцениваемом периоде. Например, при ставке дисконтирования 15% за 8 лет это будут цифры 8 и 5,49, за 19 лет - 19 и 7,2, а за 27 лет - 27 и 7,51. Таким образом, дисконтированная выгода в последнем случае в 3.6 (!) раза меньше рассчитанной без учета дисконтирования.
Общеотраслевая [7] методика требует расчета трех типов дисконтированных критериев эффективности:

а) Чистый дисконтированный доход - ЧДД(NPV):

$$
\times \ddot{A} \ddot{A} = \sum_{t=0}^T \ddot{I}_{t} \, \tilde{\sigma} \, \frac{1}{\left(1+E\right)^t} - \sum_{t=0}^T \, K_t \, \tilde{\sigma} \, \frac{1}{\left(1+E\right)^t}
$$

где  $\Pi_t$  - эффект в **t**-ом году,

- К<sub>t</sub> капвложения в t-ом году,
- Е норма дисконтирования,
- Т период действия проекта.

Если  $\Pi_t$  и  $K_t$  - постоянные среднегодовые величины, и эффект начинает возникать после завершения строительства (через t. лет) и созлается на протяжении периода эксплуатации (t. лет). предыдущая формула будет иметь вид:

$$
\times\ddot{A}\ddot{A}=\ddot{I}_{\dot{A}}\delta\sum_{t=0}^{tc+t\dot{V}}\frac{1}{\left(1+E\right)^{t}}-\ddot{I}_{\dot{A}}\delta\sum_{t=0}^{tc}\frac{1}{\left(1+E\right)^{t}}-\hat{E}_{\dot{A}}\delta\sum_{t=0}^{tc}\frac{1}{\left(1+E\right)^{t}}
$$

То есть, эффект надо продисконтировать на весь период, но вычесть его "неполучение" в период строительства t<sub>c</sub>. "Большие сигмы" называются суммами коэффициентов дисконтирования, вычисляются по формуле суммы членов геометрической прогрессии и показываются в модели отдельными строками.

#### б) Индекс доходности - ИД (PI):

Это деление дисконтированного эффекта на дисконтированные вложения:

$$
\grave{E}\ddot{A}=\dfrac{\ddot{I}_{\ \ \tilde{A}}\delta\,\sum_{t=0}^{t c+t\acute{y}}\dfrac{1}{\left(1+E\right)^t}-\ddot{I}_{\ \ \tilde{A}}\,\delta\,\sum_{t=0}^{t c}\dfrac{1}{\left(1+E\right)^t}}{\,K_{\tilde{A}}\,\delta\,\sum_{t=0}^{t c}\dfrac{1}{\left(1+E\right)^t}}
$$

### в) Внутренняя норма доходности - ВНД (IRR):

Это значение Е, при котором ЧДД=0. Аналитического выражения не имеет. Рассчитывается только путем подбора. Отражает годовой процент на вкладываемый капитал, который может получить инвестор [29].

Указанные три критерия в зависимости от того, что принимается за эффект (прибыль, прибыль плюс амортизация, прибыль плюс амортизация плюс ликвидационная стоимость, сальдо денежных потоков от разных видов деятельности) выражаются показателями, имеющими разные наименования и формулы расчета. В настоящей модели эти показатели именуются и вычисляются в строгом соответствии с общеотраслевыми документами [7, 8, 9].

Приведенные критерии и формулы их расчета являются обязательными по общеотраслевым требованиям [7] и заимствованы из зарубежных методик, предназначенных для оценки инвестиционных проектов в слаборазвитых и развивающихся странах африканского и азиатского регионов.

Возможно эти показатели приемлемы для краткосрочных коммерческих проектов. Но значительная часть горнодобывающих проектов, рассчитанных на сроки эксплуатации, измеряемые десятилетиями, по этим показателям малоэффективна, т.к. сумма дисконтированных эффектов в отдаленные и многие годы эксплуатации становится сравнимой с суммой дисконтированных вложений в ближайшие годы строительства. Если следовать этим показателям в горнодобывающих проектах, то наиболее эффективными среди них будут те, которые связаны с эксплуатацией лишь самых богатых участков самых выгодных месторождений. Возможно это допустимо для капиталов, вкладываемых в объекты на территориях неразвитых и развивающихся стран, но вряд ли это приемлемо для России и соответствует ее государственным интересам и политике в сфере использования минеральных ресурсов, 70% которых расположено на огромных территориях Урала, Сибири и Дальнего Востока и, соответственно, определяет перспективы комплексного развития этих территорий и экономическую основу государства. Дисконтирование (приведение) затрат и вложений всегда применялось в отечественных методиках, но лишь на этапе выбора вариантов освоения, а не на этапе оценки эффективности проекта. Введение дисконтирования в этап оценки желательно сопроводить нормативными значениями для различных типов, размеров и экономико-географического расположения месторождений, а также рекомендациями по применению инвестиционных лагов или снижению нормы дисконтирования в отдаленные годы эксплуатации. Описываемая модель может быть использована и для решения этих и других аналогичных научных задач.

### Приложение В2 справочное

#### МИНИМАЛЬНОЕ ПРОМЫШЛЕННОЕ СОДЕРЖАНИЕ

#### Основные формулы

Согласно [11-п.5.10] "Минимальное промышленное содержание ( $C_{MHH}$ ) в ТЭО разведочных кондиций определяется исходя из условия равенства производственных затрат и результатов в цикле "добыча-реализация конечной товарной продукции" и используется в качестве эталона для оценки месторождения в целом или отдельных его частей.

Минимальное промышленное содержание, в общем случае, определяется аналитически на основе следующего соотношения:

$$
C_{min} = \frac{\zeta \delta 100}{\ddot{O} \dot{E} D}, \text{rge}
$$

 $C_{\min}$  - минимальное промышленное содержание полезного компонента, % (если оно определяется в граммах на тонну или кубический метр, множитель 100 из числителя исключается);

3 - полные эксплуатационные затраты на добычу и переработку 1 т руды, руб.;

Ц - оптовая цена товарной продукции, получаемой при переработке руд, номенклатура которой обоснована в ТЭО кондиций, руб.;

И - сквозное извлечение полезного компонента в товарную продукцию из минерального сырья, доли единицы;

Р - коэффициент, учитывающий разубоживание при добыче, значение которого обосновано в горнотехнической части ТЭО кондиций, доли единицы".

В [2 - приложение 5] приведены расширенные варианты указанной формулы для горнообогатительных и горнометаллургических комплексов. Они учитывают, что производственные затраты (полные эксплуатационные затраты) включают эксплуатационные затраты плюс подлежащие обязательной уплате налоги, не входящие в структуру эксплуатационных затрат. К последним относятся: налоги с продаж (НДС и акцизы) и налоги, относимые на финансовый результат до определения налогооблагаемой прибыли (налог на имущество).

С учетом этих вариантов в модели применяется следующая формула расчета минимального промышленного содержания.

$$
C_{min} = \frac{(C_a + \tilde{N}_i + \hat{I}) \cdot \delta 100}{(\tilde{O} - \tilde{N}_i) \cdot \delta \cdot \tilde{E} \cdot \delta (1 - \tilde{D})} %
$$

где (рядом с обозначением переменной приведена формула ее вычисления в терминах строк модели - см. приложение 4):

$$
C_{a} = \frac{Z6a.a}{D9}
$$
 - себестоимость добычи 1 тонны руды,  
\n
$$
C_{i} = \frac{Z6a.a + Z6à.\hat{a}}{D9}
$$
 - себестоимость оботащения 1 тонны руды,  
\n
$$
Z6a \tilde{a} + Z6à \tilde{a}
$$

$$
C_i = \frac{20a.a + 20a.a}{D9}
$$
 - себестоимость металлургического передела 1 тонны  
металла (при отсутствии металлургического переде-  
ла, когда P3=0, C<sub>M</sub> принимается = 0),

$$
H = \frac{R13 + E2}{D9}
$$
 - налоги с продаж и налоги, относимые на финансовый результат, приходящиеся на 1 тонну добытой и обога-щенной руды,

 $H = R4/1000$  - цена товарной продукции без учета транспортировки, товарной продукцией может быть руда, концентрат или металл - в зависимости от параметров, введенных в модель (см.приложение 4, разделы S,R и показатель R1),

 $M = P5/100$  - сквозное извлечение компонента.

$$
1-P = 1-D5/100 - коэффициент, учитываюций разубоживание
$$

Если минимальное промышленное содержание вычисляется в натуральных единицах (например, г/т), множитель 100 в числителе формулы не применяется.

Для многокомпонентных объектов минимальное промышленное содержание в модели вычисляется для 1-го компонента. При необходимости расчетов для каждого компонента или расчетов для условного компонента, в модель необходимо внести дополнительные строки расчета согласно формулам, приведенным в [2]. Все исходные данные для них имеются.

Приведенная формула в условиях модели является универсальной (инвариантной) для различных видов производственных комплексов (видов товарной продукции). Если реализуется руда, то С<sub>о</sub> и С<sub>м</sub> будет равен нулю. Если реализуется концентрат, то С<sub>м</sub> будет равен нулю. Если реализуется металл, формула "работает" в полном виде.

Данная формула также универсальна для расчета базовых вариантов любых интерпретаций. Если базовый вариант не включает платежи за недра и отчисления на ВМСБ, введенные в модель нулевые ставки этих налогов (строки N11 и N12 модели) дадут нулевые значения строк Z5.5a и Z5.563, и эти суммы не войдут в Z6a.a, Z6a.б, Za.в, т.е эти налоги не учтутся в  $C_{\text{I}}$  и  $C_{\text{o}}$ . Аналогично будет, если в базовом варианте не учитывать любые другие налоги. Это осуществляется введением их нулевых ставок в разделе N модели.

#### **ИНДЕКСЫ ЦЕН И ЗАТРАТ**

#### **КОЭФФИЦИЕНТЫ ДЛЯ ПЕРЕСЧЕТА КАПИТАЛЬНЫХ ВЛОЖЕНИЙ, ПРЕДУСМОТРЕННЫХ**  В ТЭО И ПРОЕКТАХ, РАЗРАБОТАННЫХ ДО 1991 г., В ЦЕНАХ НА 01.01.91 г. (по методике ВИЭМС 1996 г.)

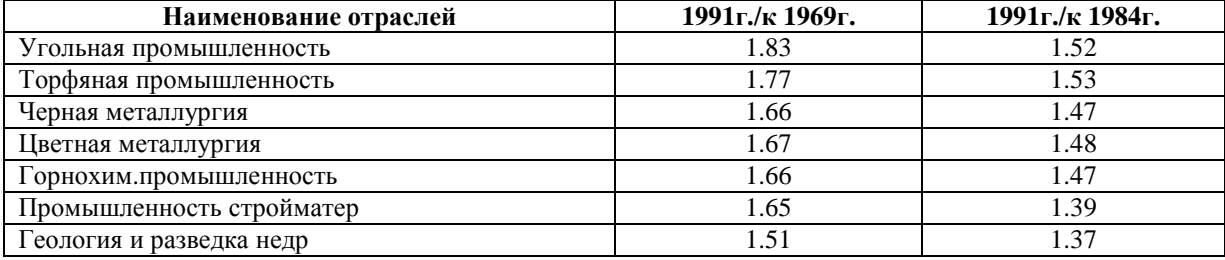

#### **ИНДЕКСЫ ПОТРЕБИТЕЛЬСКИХ ЦЕН ГОСКОМСТАТА РФ (по официальным публикациям)**

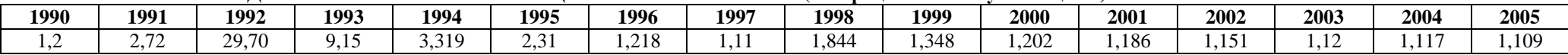

#### **ИНДЕКСЫ ЦЕН ПРОИЗВОДИТЕЛЕЙ ПО ОТРАСЛЯМ ПРОМЫШЛЕННОСТИ в 1991-2008 гг.**

(декабрь к декабрю предыдущего года; в процентах; до 1996 г. - в разах)

(1991-2004 гг. – официальный сайт Росстата – раздел «Цены и тарифы», 2005-2008 гг. – сайт Минэкономразвития)

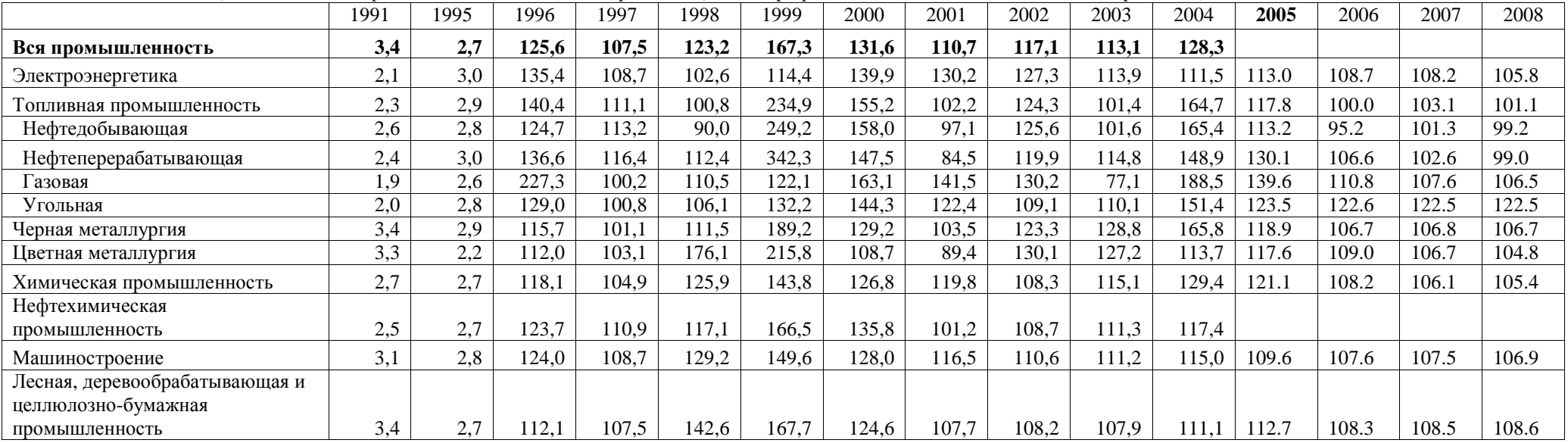

# Приложение В4 Справочное

### **ГЕОЛОГО-ЭКОНОМИЧЕСКАЯ И СТОИМОСТНАЯ ОЦЕНКИ**

### **Основные понятия**

1. Геолого-экономическая оценка месторождений осуществляется в форме техникоэкономического обоснования кондиций на минеральное сырье, которое включает [1-п. 2.2]:

а) геологическое обоснование;

б) горно-техническое обоснование;

в) технологическое обоснование;

г) экологическое обоснование;

д) экономическое обоснование, содержащее технико-экономические показатели и стоимостные оценки.

2. Под геолого-экономической оценкой понимается полное содержание документа Технико-экономическое обоснование кондиций на минеральное сырье, включающее все перечисленные обоснования согласно требованиям нормативных документов [1, 2, 3].

3. Под стоимостной оценкой понимается содержание экономического обоснования.

4. Геолого-экономическая оценка всегда включает стоимостную оценку.

5. Стоимостная оценка может проводиться отдельно и неоднократно на основе ранее выполненных геологического, горно-технического, технологического и экологического обоснований.

6. Необходимость и периодичность проведения отдельной стоимостной оценки зависит от изменений цен, налогов, конъюнктуры минерального сырья и других внешних факторов.

7. По результатам отдельной стоимостной оценки может приниматься решение о проведении геолого-экономической переоценки месторождения или участка недр.

8. Согласно утвержденным документам [1, 5] в качестве итоговой величины стоимости объекта может использоваться:

а) чистая прибыль (доход) инвестора и чистая дисконтированная прибыль (доход) инвестора при ставке дисконта 10%;

б) бюджетный эффект и дисконтированный бюджетный эффект при ставке дисконта 10%.

### Приложение В5 Справочное

## СПРАВОЧНИКИ ЗНАЧЕНИЙ КАЧЕСТВЕННЫХ ПРИЗНАКОВ

Приведенные справочники рекомендуется использовать при заполнении полей раздела модели "Характеристики объекта" в целях обеспечения необходимой унификации при последующем объединении отдельных моделей в базу моделей или экспорта показателей, содержащихся в моделях, в базу данных.

### Справочник полезных ископаемых

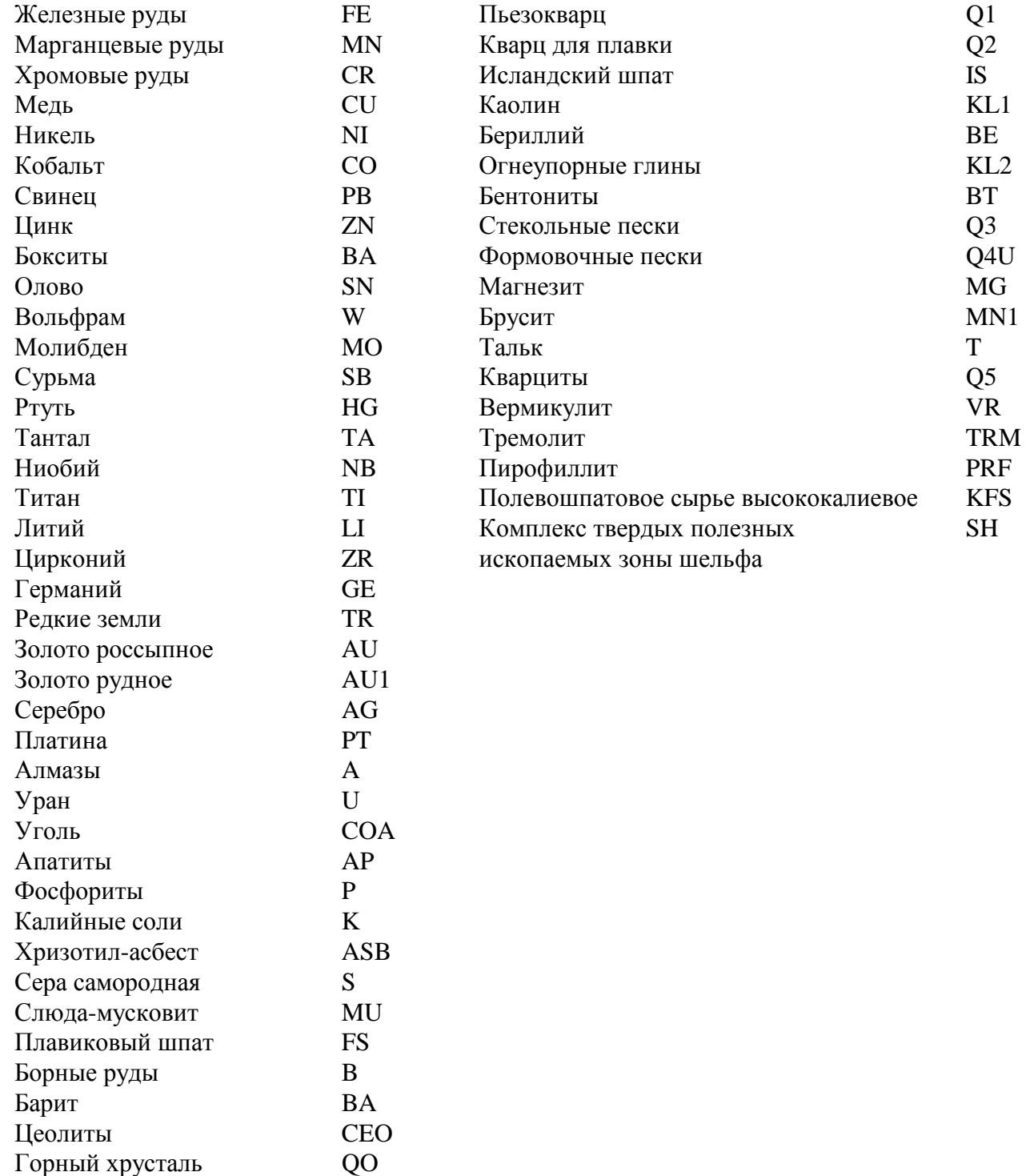

# Справочник субъектов федерации

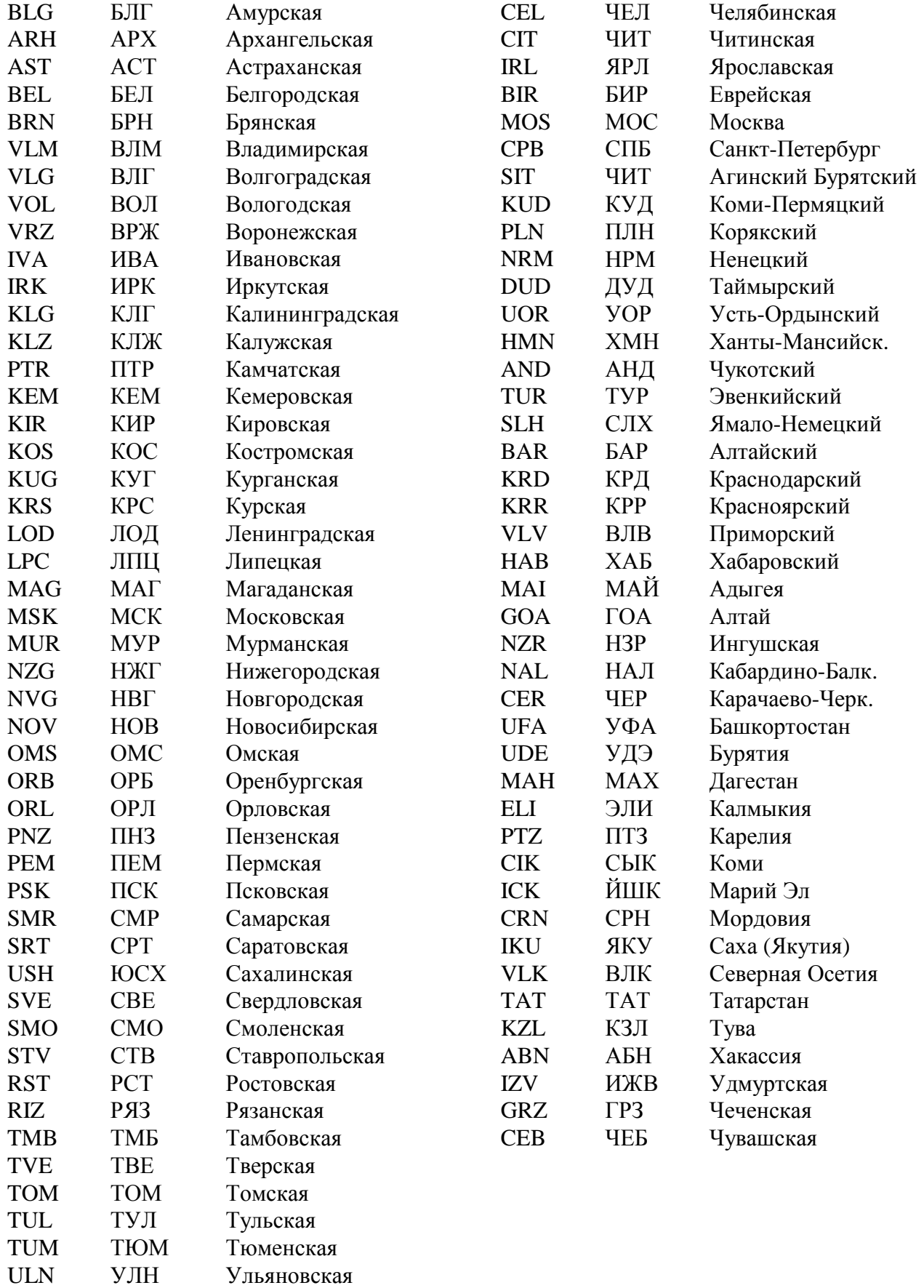

Справочник составлен на основе приложения 2 к "Инструкции по государственной регистрации лицензий на пользование недрами, учету, систематизации, хранению и организации использования лицензионных документов" (Утв. Приказом Роскомнедр N 91 от 21.07.95).

### **Справочник единиц измерения запасов**

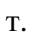

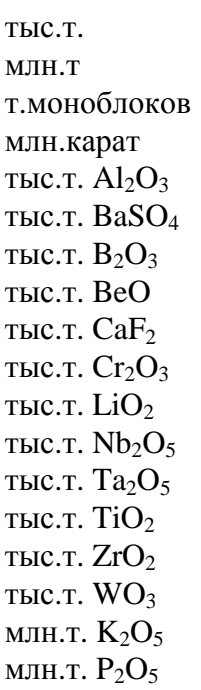

### **Справочник единиц измерения содержания**

% г/т г/куб.м карат/т т/кв.км %  $Al_2O_3$ % BaSO<sup>4</sup> %  $B_2O_5$ % BeO %  $CaF<sub>2</sub>$ %  $Cr_2O_3$ %  $LiO<sub>2</sub>$ %  $Nb_2O_5$ % Ta<sub>2</sub>O<sub>5</sub> % Ti $O_2$ %  $ZrO<sub>2</sub>$ %  $WO<sub>3</sub>$ %  $K_2O_5$ % P2O<sup>5</sup>

# **Справочник стадий работ**

НИР и тем.раб. Региональная Поиски Поиск.-оцен. Разведка Предв. разведка Дет. разведка Экспл.разв.

### **Справочник способов отработки**

Открытый Подземный Комбиниров. Геотехнол. Ражный Не определ.

## Справочник степеней освоения

Оцениваем. Разведуем. Разведанн. Резервное Осваеваем. Экспл-мое Экспл-еся

# Справочник рангов объектов

Рудн.тело Месторожд. Рудн.поле Рудн. узел. Рудн.район Мет.зона Мет.провин.

## Справочник морфологии рудных тел

Жилы Жильные и минер.зоны Штокверки Залежь Сложная

## **Адреса интернет-сайтов, содержащих информацию о геолого-экономической и стоимостной оценках и смежных вопросах**

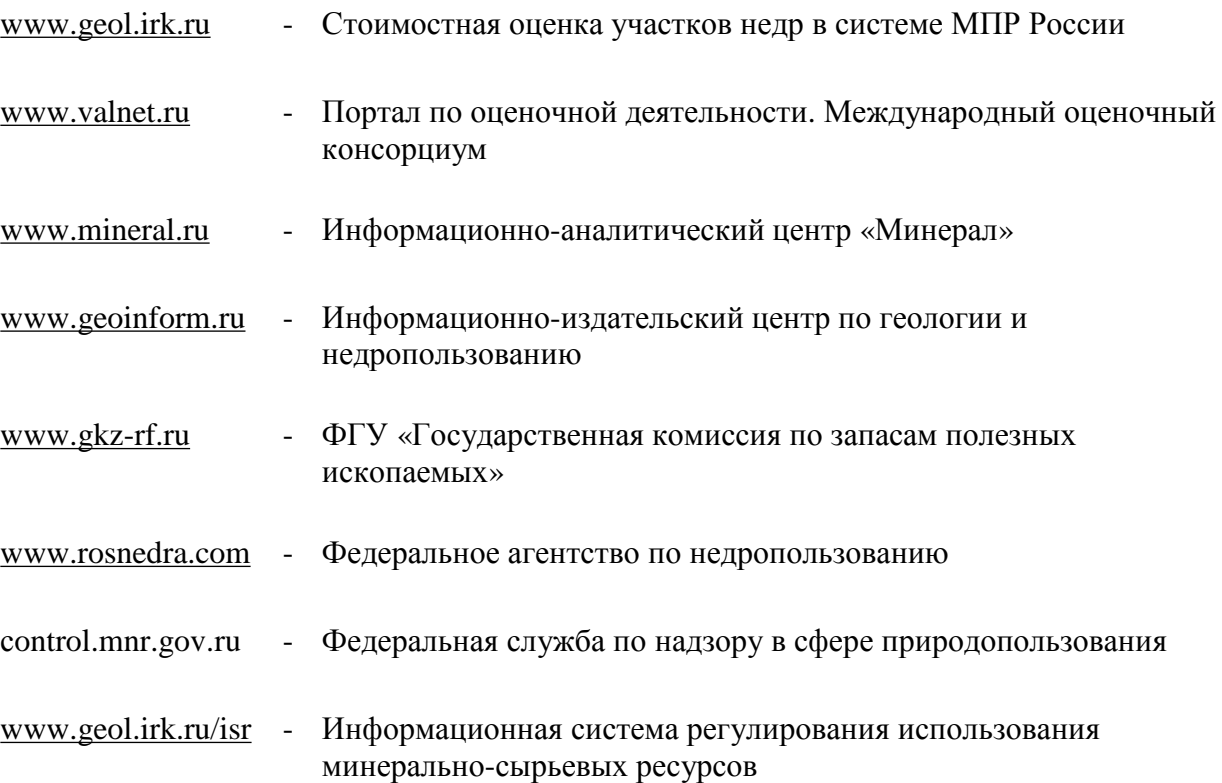